# 516/2023 OTTOBRE 2023

#### NUOVA EDIZIONE

A partire dal numero di Marzo 2021 lo storico bollettino astronomico APAN viene redatto in collaborazione con altre associazioni italiane che condividono gli stessi ideali e progetti:

AAAV, APAN, ASIMOF e GAV insieme per dare vita a una nuova edizione ancora più ricca di contenuti e informazioni.

Come di consueto, verranno mantenute le sezioni di Astronomia, Astronautica, Recensioni, Pillole di astronomia, Sistema Solare, spunti per l'osservazione e tanto altro.

# **Bollettino**

# **Astronomico**

Mensile di informazione astronomica e astronautica

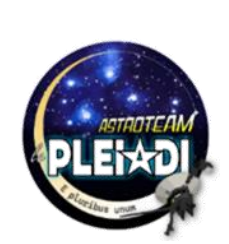

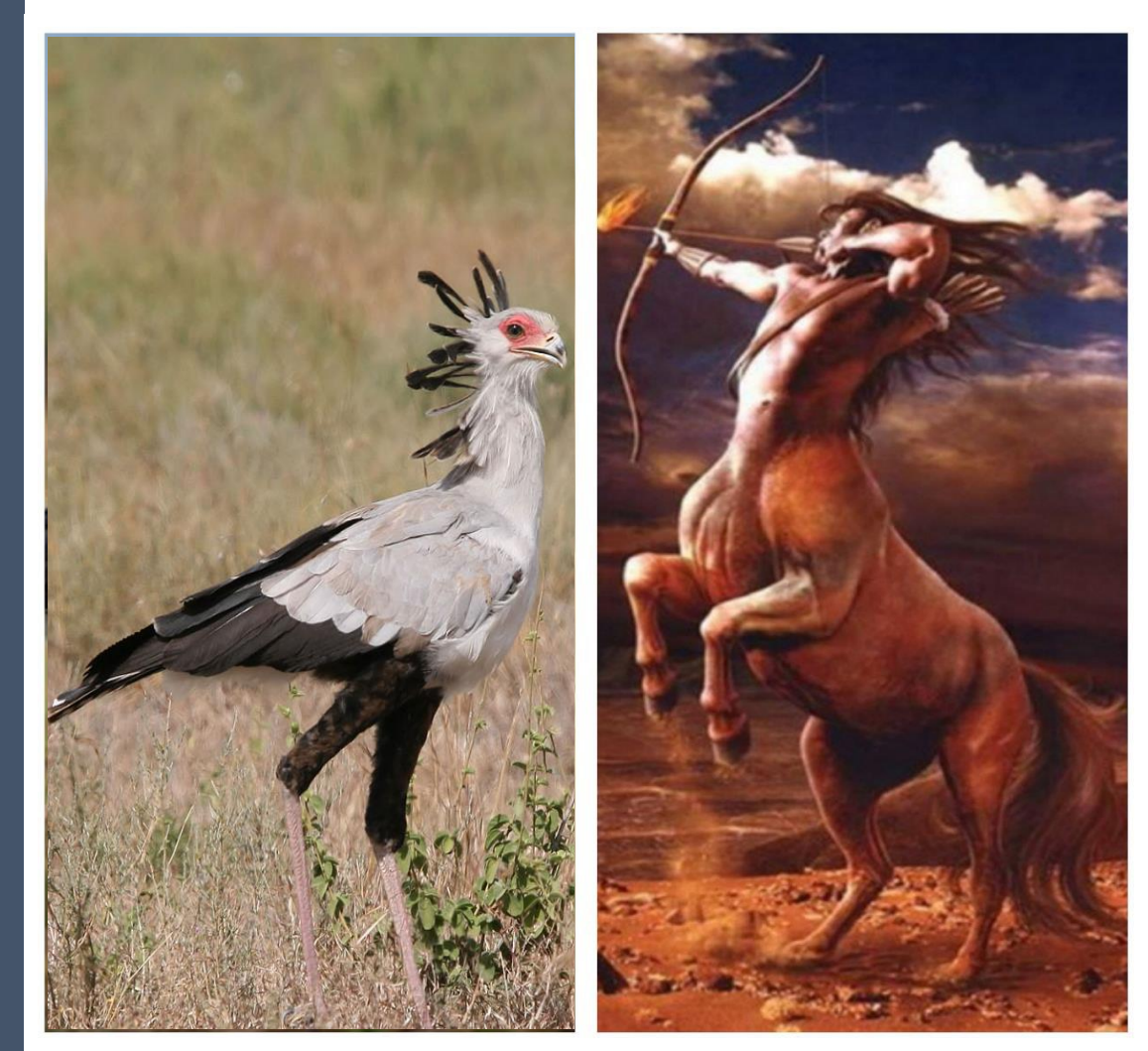

# Osservatorio e Planetario Galilei APAN

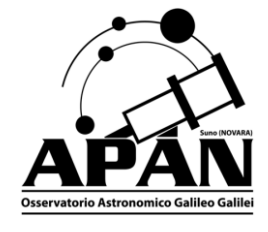

#### **CONTATTACI**

#### A.P.A.N. ODV

Osservatorio Planetario Strada Osservatorio – Suno (NO)

A.A.A.V.

Ass. Astrofili Alta Valdera

Centro Astronomico Libbiano - Peccioli (Pisa)

#### ASIMOF

Ass. Italiana Modelli Fedeli Via S. Rocco 21025 Comerio (VA)

#### G.A.V.

Gruppo Astrofotografico Varese

#### G.A.T.

Gruppo Astronomico Tradate

#### EDITORIALE

#### *Il Sagittario*

*La figura del Sagittario è quella di un centauro, una combinazione tra il corpo di un cavallo ed il busto di un uomo, espressione di saggezza ma anche di potenza e forza. Il Sagittario è anche un prode arciere, capace di centrare bersagli impossibili con il proprio arco; potrebbe riprendere la figura di Chirone, maestro di Ercole, che avrebbe addirittura inventato le costellazioni per consentire agli Argonauti di utilizzare le stelle come riferimento nei loro viaggi in mare. Una splendida figura mitologica. Un essere non reale.*

*A pensarci bene, però, un Sagittario in natura esiste davvero ed è il Sagittarius Serpentarius o Uccello Segretario, un rapace che abita prevalentemente nell'Africa centro-meridionale. Rappresenta l'unica specie in vita del genere Sagittarius e della famiglia Sagittariidae e deve il proprio nome ad una cresta di penne nere sulla nuca, simili a frecce. Il suo aspetto viene descritto come elegante, con un corpo simile a quello dell'aquila ma zampe lunghe e sottili come un trampoliere che gli consentono di raggiungere un'altezza di un metro e 30 centimetri circa a fronte di un'apertura alare di 2 metri e 15 centimetri. Nel volo stende il collo in avanti, come le cicogne. Non credo sia un esemplare tra noi molto noto; eppure, ha una storia nobile, di tutto rispetto. Appare già raffigurato su utensili ed armi risalenti all'Antico Egitto ed è stato ammirato da molti popoli africani per la capacità di uccidere i serpenti, prevalentemente a suon di calci; per questo non veniva cacciato, essendo considerato una fonte di protezione. La sua immagine è rappresentata nello stemma del Sudafrica adottato nel 2000, ove le ali spiegate rappresenterebbero la capacità di crescita; è inoltre presente nello stemma del Sudan, adottato nel 1969, sulla bandiera e sul sigillo presidenziale sudanese e su numerosi francobolli dei paesi africani. Addirittura, i Maasai, meno amichevolmente, bruciavano le sue penne poiché ritenevano che il fumo che ne derivava fosse una prodigiosa cura contro l'epilessia, consumavano le sue uova due volte al giorno con il tè per curare l'emicrania e facevano bollire il suo grasso per poi darlo da bere ai bambini, allo scopo di aiutarli nella crescita.*

*E a chi potrebbe pensare che queste siano "cose d'altri tempi", ricordo che questo uccello compare anche nel film della Disney "Pomi d'ottone e manici di scopa", che molti di noi avranno visto (io sicuramente), o in alcuni anime giapponesi.*

*Insomma: il Sagittario esite… sul serio… e non si tratta del segno zodiacale dell'affascinante vicino di casa, ma di un animale con una storia ed una genealogia di tutto rispetto. In pochi lo conoscono, però, nonostante sia un essere reale. Il Sagittario delle leggende, invece, lo conoscono tutti. Chissà perché…*

*In fondo non è molto diverso da ciò che accade oggi: a volte immagini vuote, pure apparenze, ci impediscono di accorgerci di ciò che esiste davvero ed è importante. Ma tutto questo il Sagittarius Serpentarius non lo sa e continua a vivere la propria vita, in tutta serenità, uccidendo serpenti velenosi e probabilmente chiedendosi chi sia quel volatile che ogni tanto, spostandosi, vede raffigurato su strani pezzi di stoffa. Arrivederci al prossimo mese e, fino ad allora, vi auguro di lasciarvi affascinare dalla fantasia ma di non permettere che milioni di storie o leggende, per quanto belle e coinvolgenti, vi impediscano di vedere ciò che esiste davvero.*

*Benedetta Crida*

#### **RINNOVO QUOTE ASSOCIATIVE APAN**

**Dal 1° gennaio 2023 è possibile procedere con il rinnovo della quota associativa 2023 minima di euro 30,00 via bonifico bancario**

#### IBAN IT43J0503445690000000008000

Intestato a APAN-ODV Causale: Nome e cognome - Quota Associativa 2023

#### **EVENTI ASTRONOMICI DEL MESE**

Come nel cielo di Settembre anche in quello di Ottobre coesistono le costellazioni estive con quelle autunnali, ma sono ovviamente più spostate verso Ovest, tanto da lasciare uno spazio ad Est per la prima costellazione invernale, quella del Toro, che ormai è completamente sorta insieme alla rossa Aldebaran. Al centro del cielo dominano due asterismi: il Quadrato del Pegaso, ad Est dello zenit, ed il Triangolo Estivo ad Ovest dello stesso. Allo zenit l'insignificante Lucertola e tutto attorno, a partire da Nord verso Est, Cefeo, Cassiopeia, Andromeda, Pegaso e Cigno. Più a Nord la costellazione del Drago, ovviamente l'Orsa Minore, e bassa sull'orizzonte l'Orsa Maggiore. Nel versante occidentale il Bifolco, parzialmente tramontato a Nord-Ovest, seguito, andando verso Sud, da Ercole, Lira, Ofiuco, Aquila e parte del Sagittario a Sud-Ovest. A Sud l'Acquario ed il Capricorno. Completano la rassegna celeste Auriga, Perseo, Ariete, Triangolo, Balena, Pesci ed, il già citato Toro, lungo il versante orientale del cielo.

 $Fonte: [astronomia.close.pdf](mailto:astronomia.close.pdf)$ 

#### **SCIAMI METEORITICI 2023**

**2023-10-22 T17:14:57 - Massimo delle Orionidi** 2023-11-04 T01:38:41 - Massimo delle Tauridi 2023-11-19 T01:31:40 - Massimo delle Leonidi 2023-12-14 T17:26:00 - Massimo delle Geminidi

#### **FASI LUNARI**

2023-10-06 T15:47:40 - Ultimo Quarto 2023-10-14 T19:55:08 - Luna Nuova 2023-10-22 T05:29:25 - Primo Quarto 2023-10-28 T22:24:00 - Luna Piena

#### **PERIGEO APOGEO LUNARE**

2023-09-28 T03:05:05 - Luna Perigeo 359910 km 2023-10-10 T05:41:17 - Luna Apogeo 405424 km

#### *Nota:*

*Il punto più vicino e quello più lontano dell'orbita sono rispettivamente il perigeo e l'apogeo. La linea congiungente i due punti (la linea degli apsidi) ruota lentamente nella stessa direzione della Luna (moto diretto) facendo un giro completo in 3.232,6054 giorni corrispondenti a 8,85 anni circa.*

#### **STAGIONI**

2023-03-20 T23:24:19 - Equinozio Primavera (Autunno) 2023-06-21 T16:57:43 - Solstizio Estate (Inverno) 2023-09-23 T08:49:55 - Equinozio Autunno (Primavera) 2023-12-22 T05:27:17 - Solstizio Inverno (Estate)

#### **PIANETI**

- **Mercurio** Visibile a inizio mese a Est prima del sorgere del Sole poi diverrà invisibile per la congiunzione superiore col Sole del 20. Tornerà visibile a fine mese a Ovest dopo il tramonto del Sole. Passa dalla Vergine alla Bilancia;
- **Venere** Visibile a Est prima del sorgere del Sole nel Leone;
- **Marte** In rapido avvicinamento al Sole col quale sarà in congiunzione il mese prossimo è difficilmente visibile a Ovest dopo il tramonto del Sole nella Bilancia;
- **Giove** In opposizione il mese prossimo è praticamente visibile tutta la sera e la notte nell'Ariete;
- **Saturno** Visibile la sera e la prima parte della notte nell'Acquario;
- **Urano** Visibile tutta la sera e la notte nell'Ariete;
- **Nettuno** Visibile la sera e la prima parte della notte nei Pesci.

#### **DIARIO MENSILE**

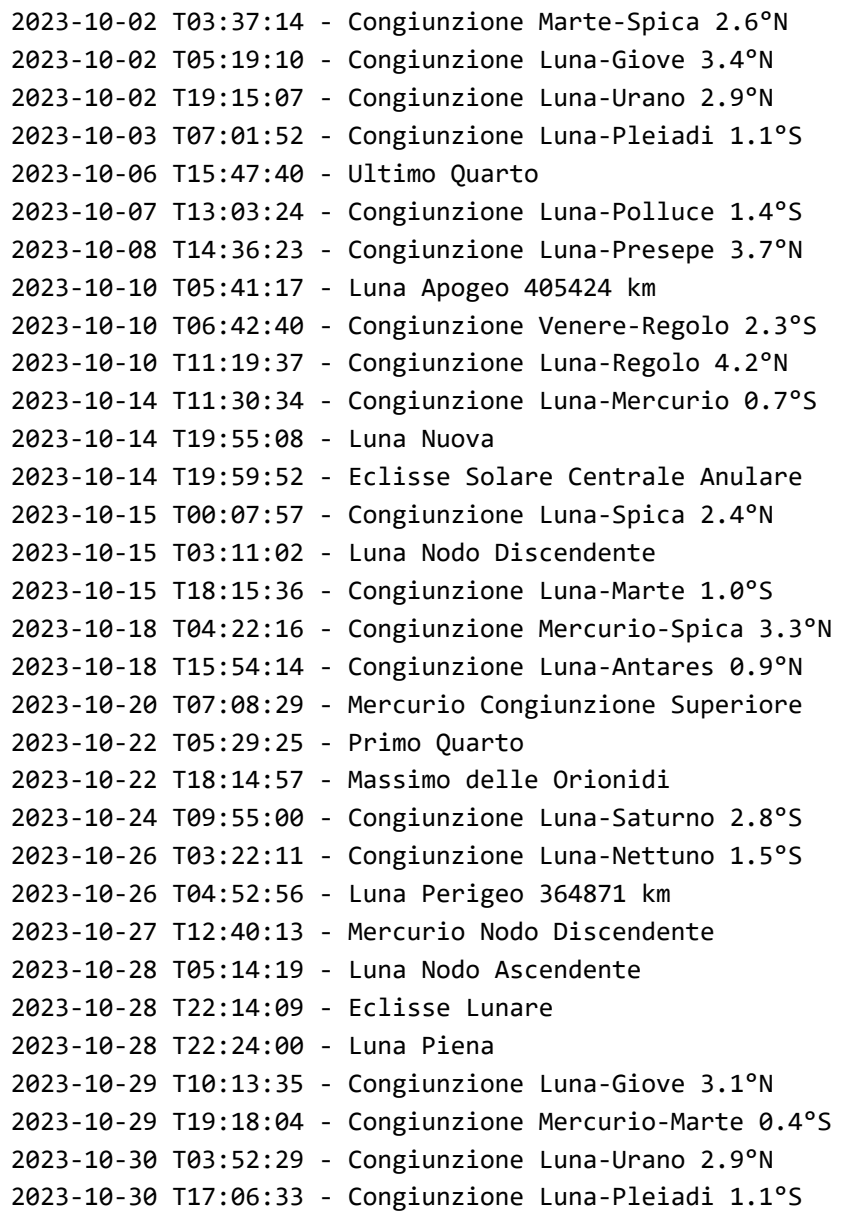

#### **CONGIUNZIONI OTTOBRE**

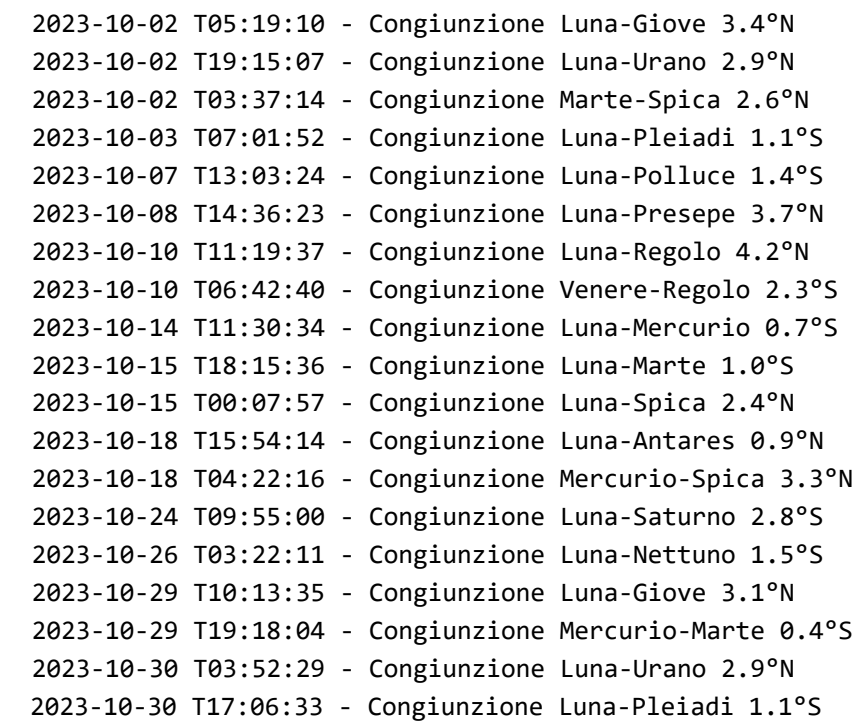

#### **TRANSITI GRANDE MACCHIA ROSSA – GIOVE (TU)**

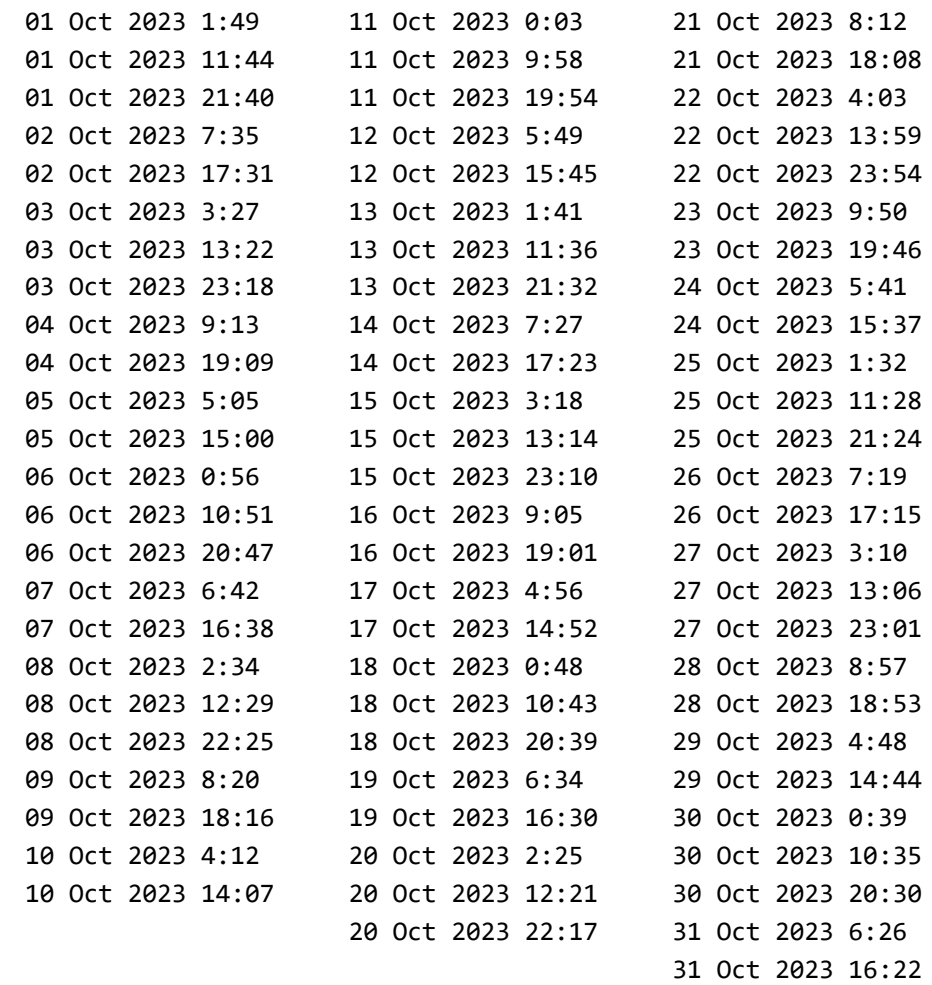

#### **CALENDARIO LUNARE – OTTOBRE 2023**

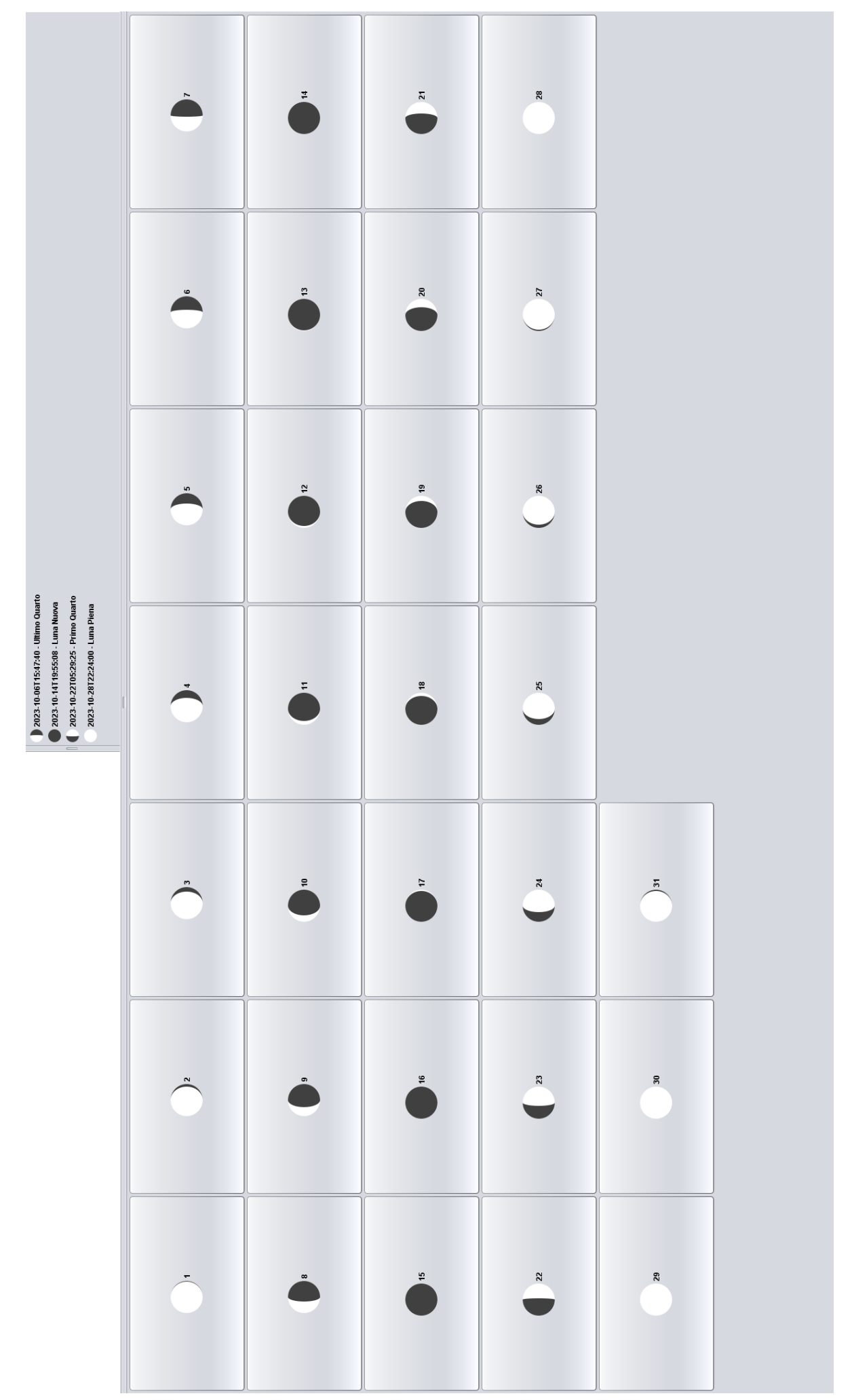

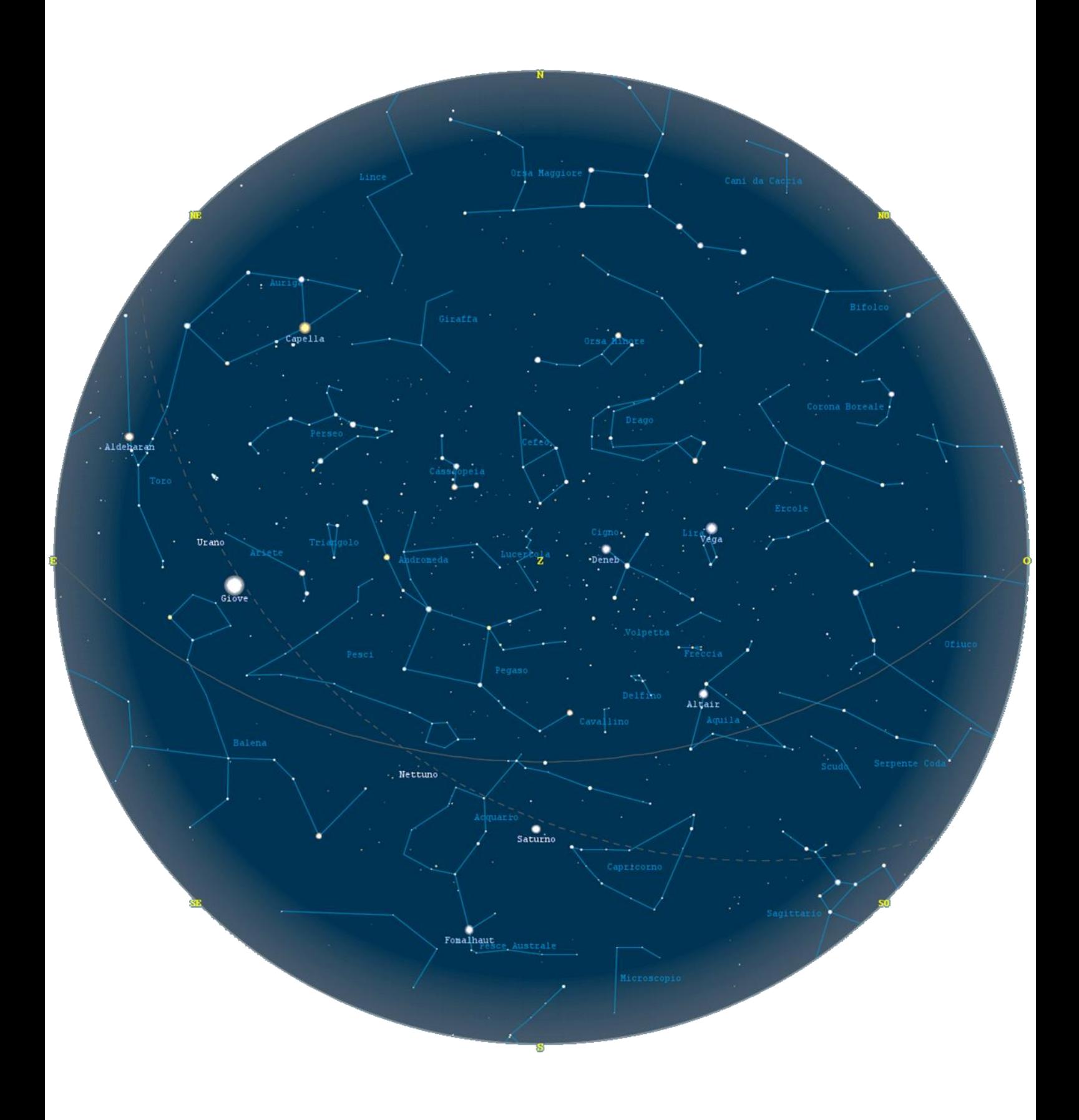

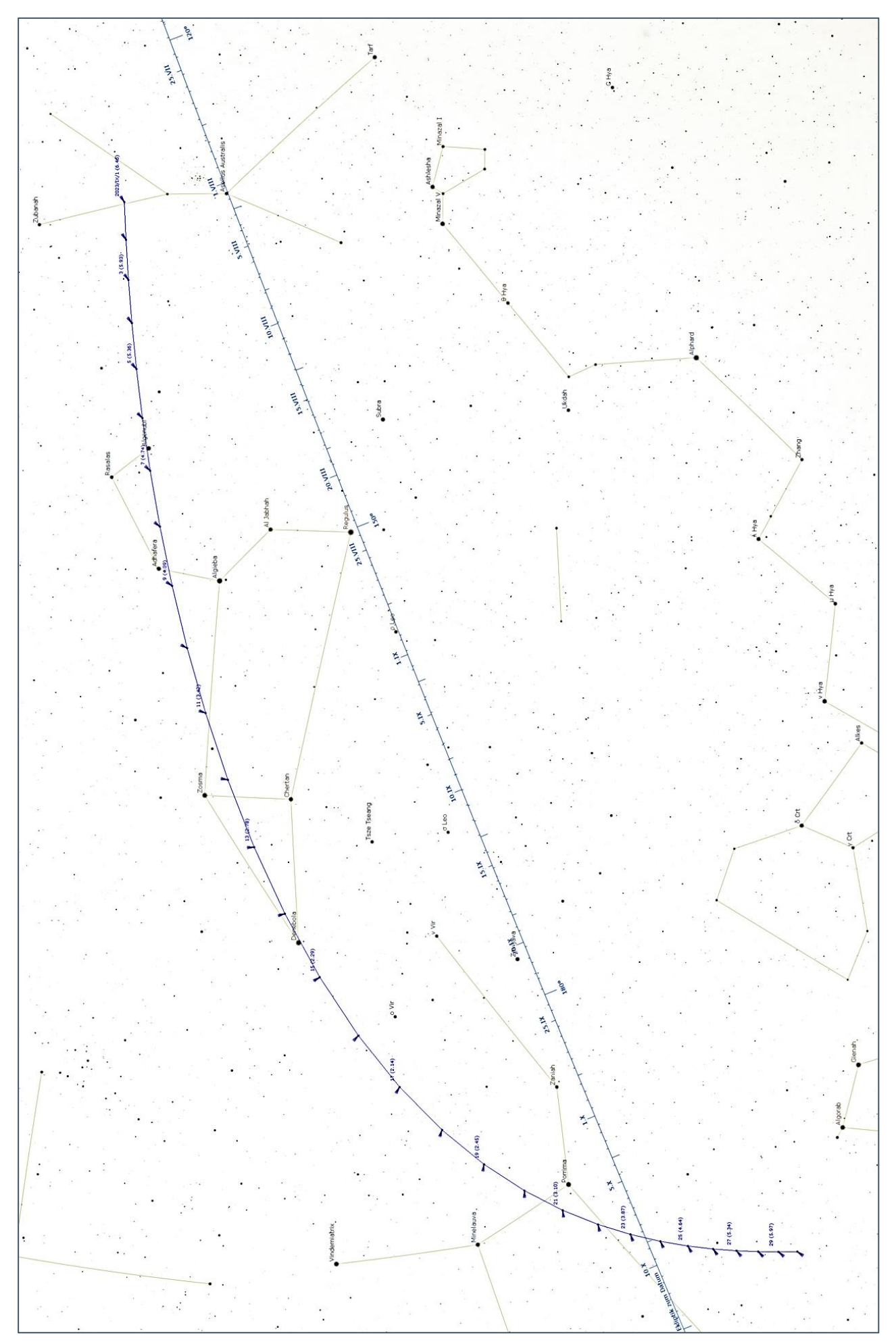

Osservatorio Galilei 08:34:24E 45:38:20N UTC+2.0

#### Legenda:

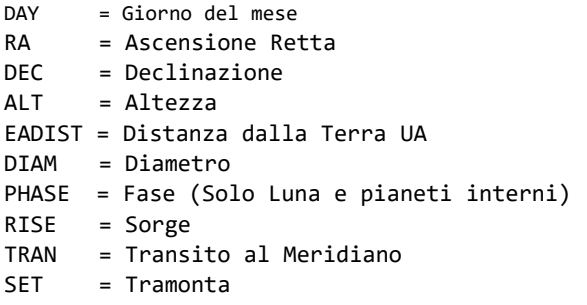

#### **Sole**

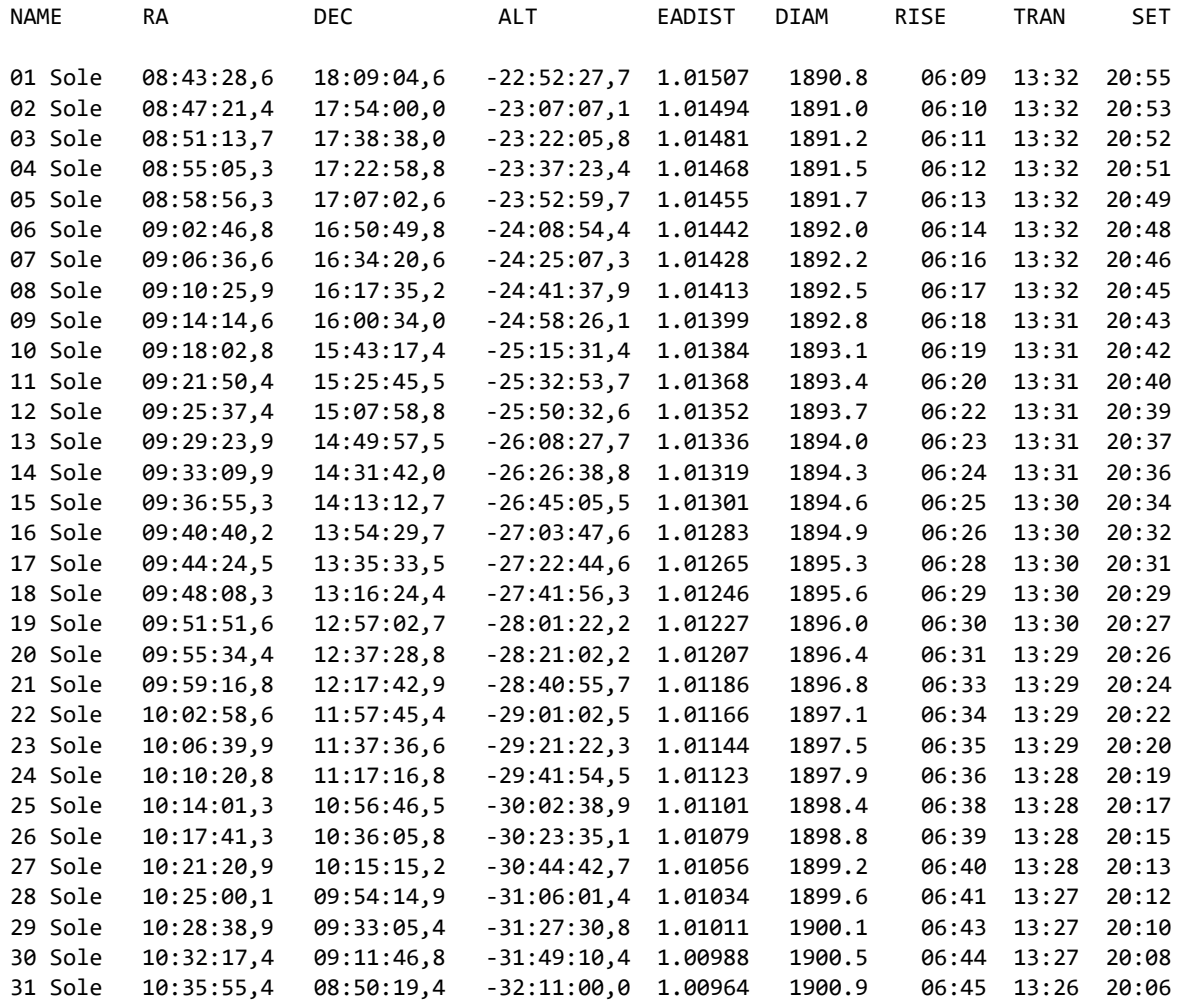

#### **Luna**

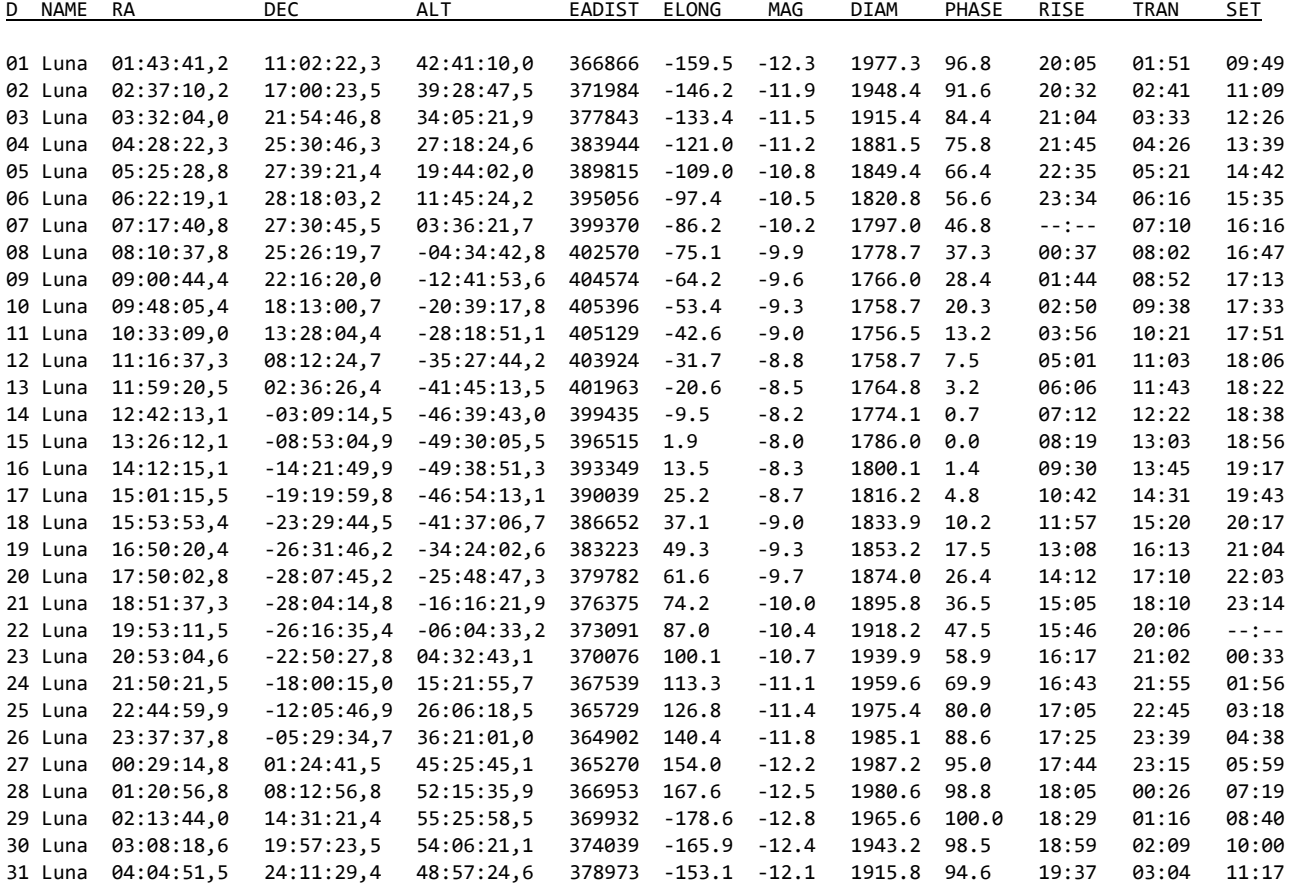

#### **Mercurio**

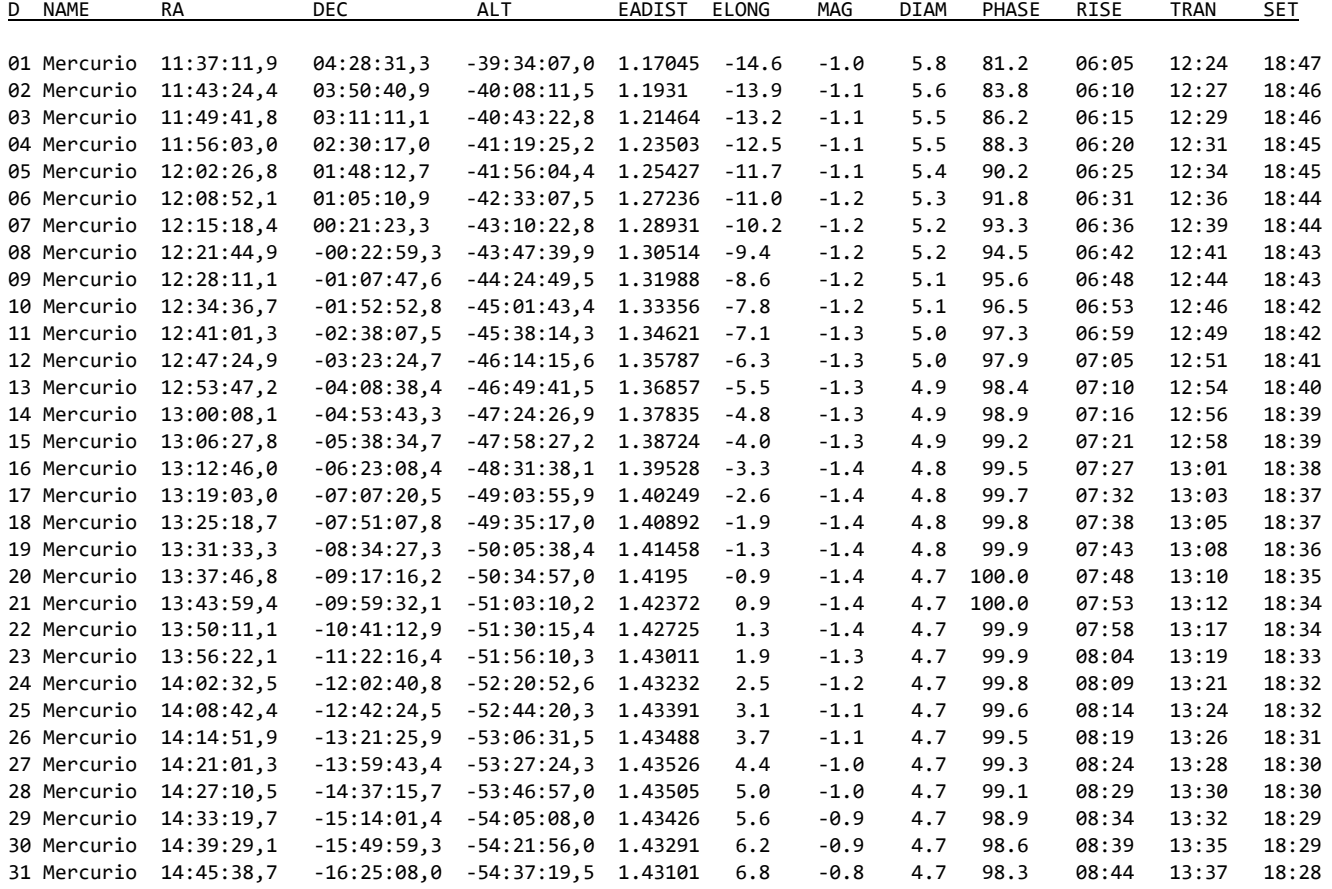

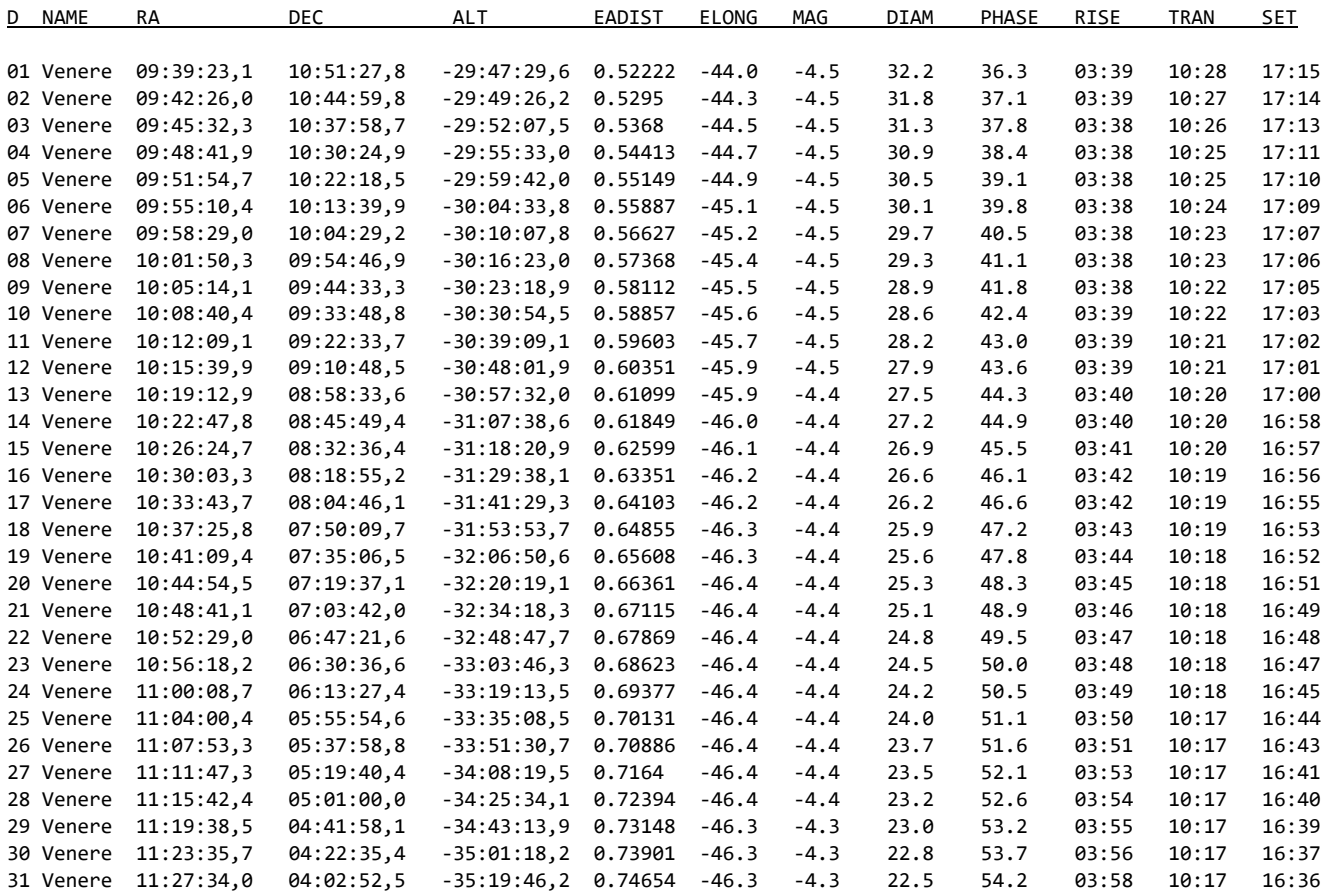

#### **Marte**

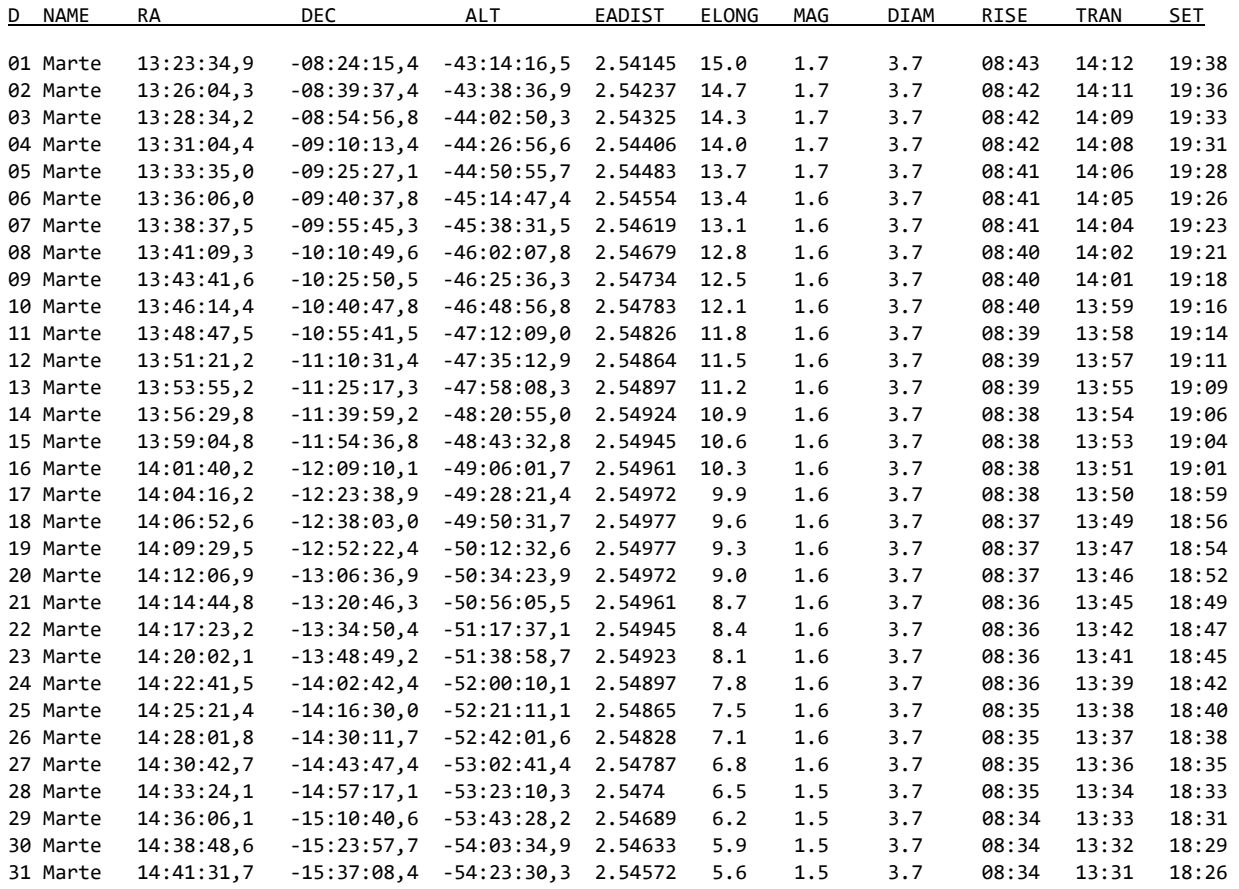

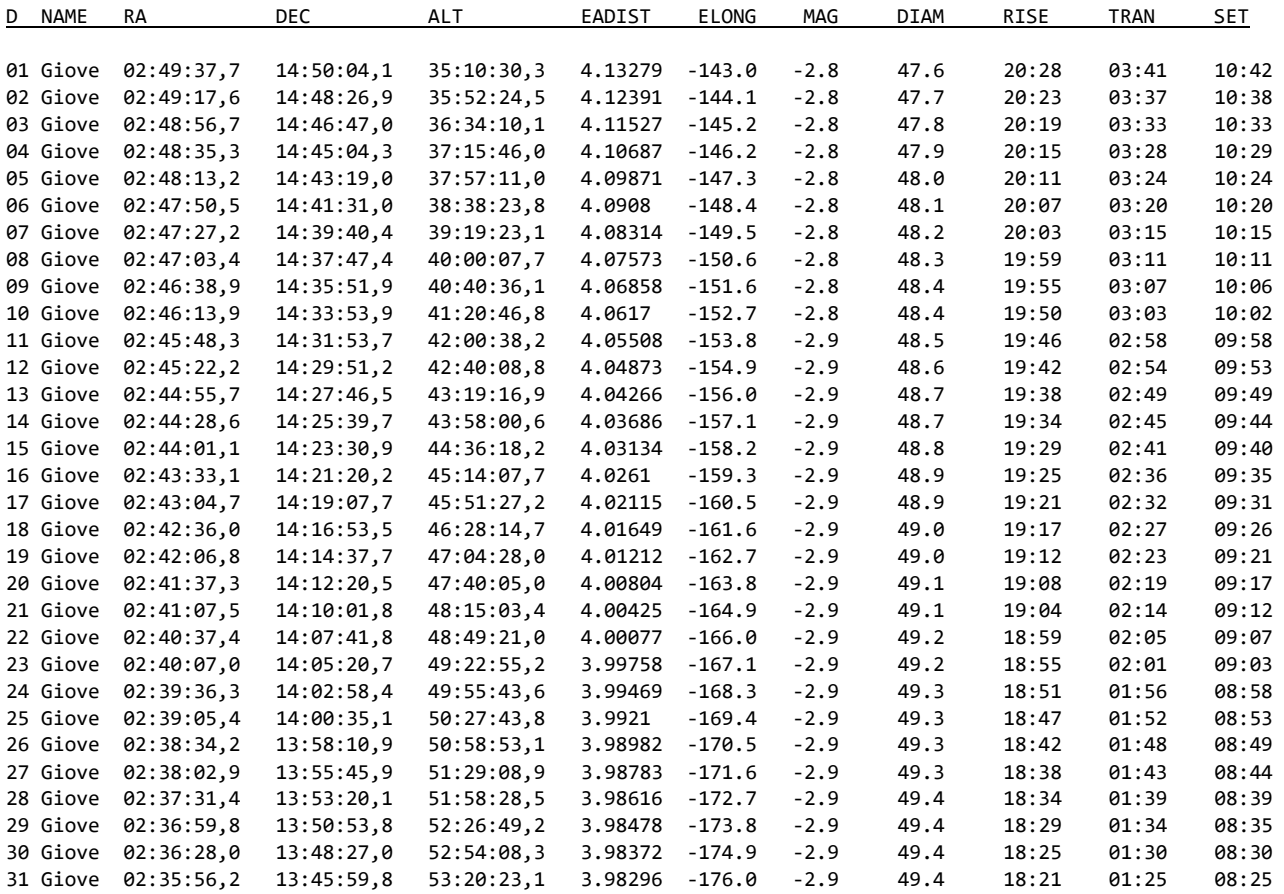

#### **Saturno**

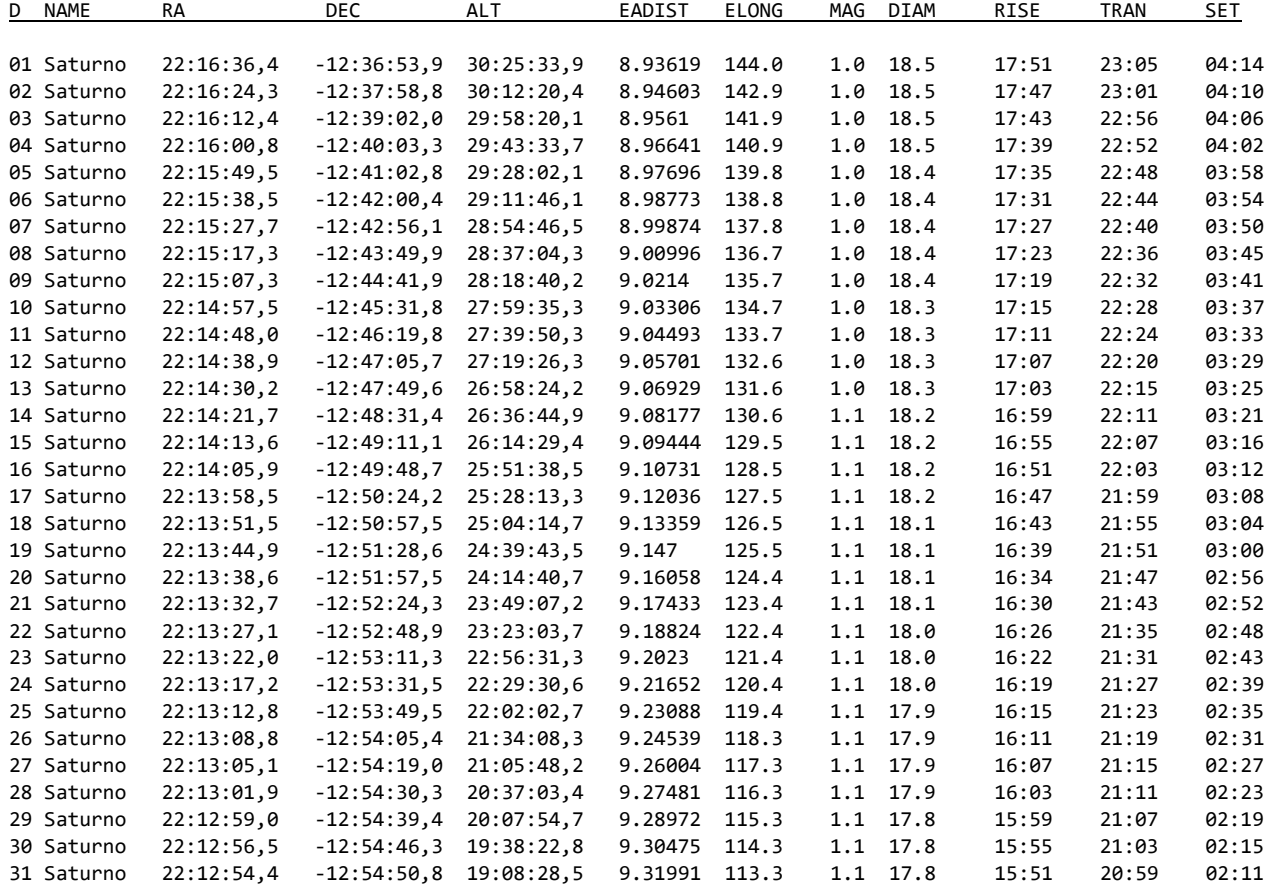

#### **Urano**

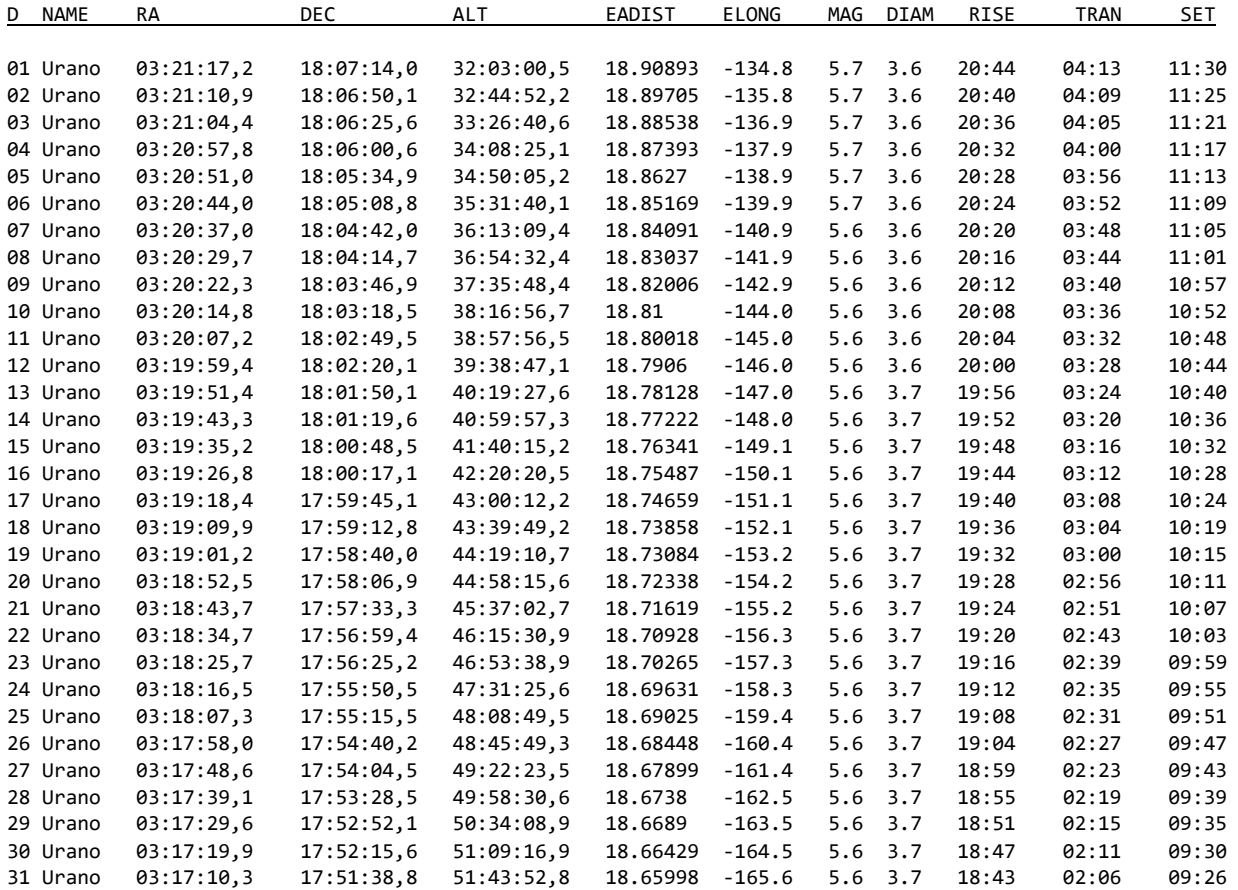

#### **Nettuno**

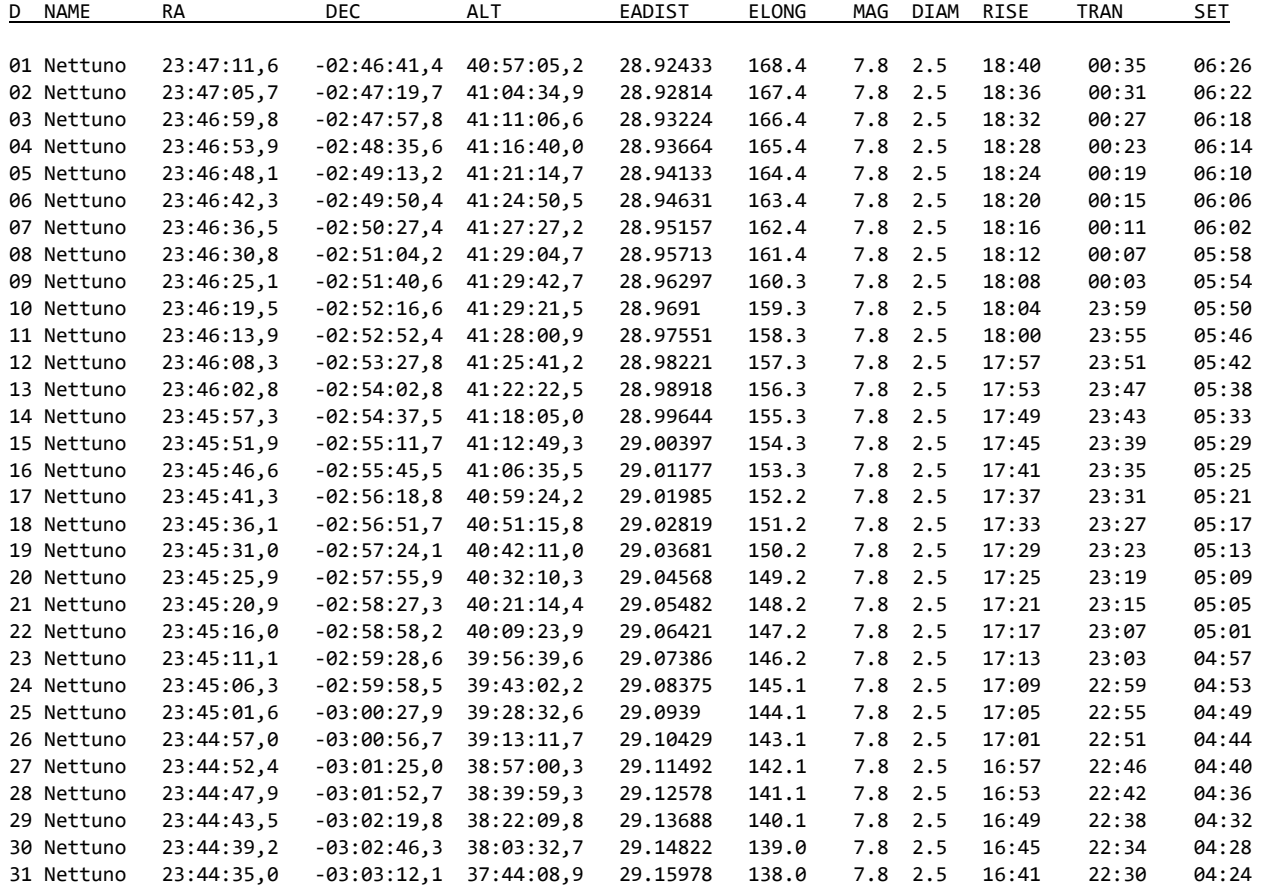

# *Il Cielo del Mese*

#### *Ottobre (fonte [Wikipedia\)](https://it.wikipedia.org/wiki/Portale:Astronomia/Cielo_del_mese/Panoramica_ottobre)*

Il cielo di ottobre è caratterizzato dalla presenza del Quadrato di Pegaso, un asterismo visibile nell'omonima costellazione durante l'autunno molto alto sull'orizzonte.

Il cielo a sud è dominato dalla stella Fomalhaut, il cui splendore è rimarcato anche dall'assenza di altre stelle luminose nel suo settore di cielo; Fomalhaut appartiene alla costellazione del Pesce Australe, situata a sud dell'Aquario. La Balena inizia pure a fare la sua comparsa, verso sud-est, mentre a sud-ovest ancora è visibile, nelle prime ore della sera, la costellazione del Sagittario, molto bassa sull'orizzonte. Il Capricorno è visibile subito ad est.

Ad est, all'Ariete segue il sorgere delle Pleiadi, che saranno poi caratteristiche in tutte le notti autunnali, invernali e di inizio primavera. La brillante stella Capella (α Aurigae), dal caratteristico colore giallastro, si osserva verso nord-est, lungo la debole scia della Via Lattea.

In alto nel cielo, le costellazioni dominanti sono, ancora, il Cigno e l'asterismo del Triangolo Estivo, sebbene il vertice più meridionale del triangolo, Altair, inizi a calare sempre più verso ovest. Al Triangolo Estivo si sostituisce, non lontano dallo zenit, la caratteristica forma a "M" (o a "W") di Cassiopea.

Verso nord, il Grande Carro si presenta rasente l'orizzonte, e se a nord sono presenti ostacoli all'osservazione, non è proprio visibile. La Stella Polare è quasi esattamente a metà strada fra questo e la costellazione di Cassiopea: se dunque Cassiopea è alta nel cielo, il Grande Carro è rasente l'orizzonte, e viceversa.

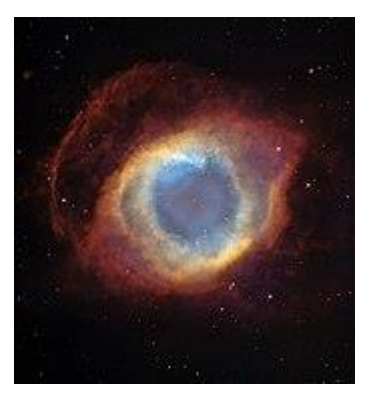

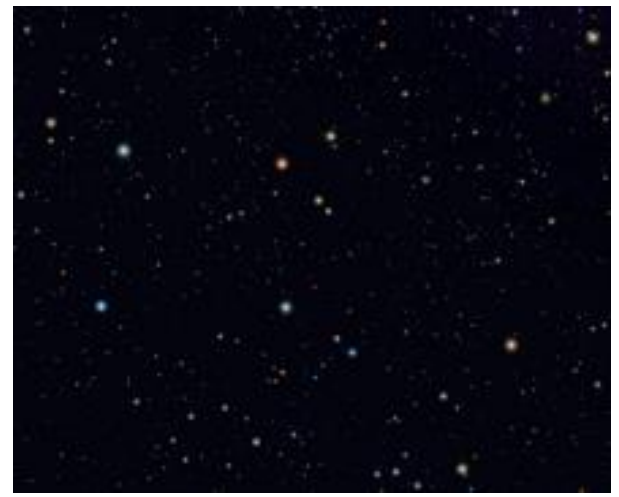

*La costellazione di Pegaso.*

#### **Oggetti notevoli**

Il mese è propizio per l'osservazione dei seguenti oggetti celesti, visibili anche con un piccolo binocolo:

- M29, un ammasso aperto visibile nella costellazione del Cigno;
- **M39**, un altro ammasso aperto nel Cigno;
- **Cr 399**, noto come "**Attaccapanni**", un ammasso aperto nella Volpetta;
- **l'Ammasso Doppio h+χ Per**, in Perseo;
- **M101**, una galassia spirale nell'Orsa Maggiore;
- **M13**, un brillante ammasso globulare nella costellazione di Ercole;
- la Nebulosa Nord America, visibile nel Cigno ad est di Deneb, nelle foto a lunga posa o con strumenti di medie dimensioni;
- la Nebulosa Elica, la nebulosa planetaria più brillante del cielo, visibile nell'Aquario;
- **la Galassia di Andromeda**, nella omonima costellazione;
- **la Galassia del Triangolo**, nella omonima costellazione;
- le Pleiadi, nella costellazione del Toro.

*La nebulosa Elica*

# *Spunti per l'osservazione*

#### *M31 - Galassia di Andromeda*

*(fonte: [Wikipedia\)](https://it.wikipedia.org/wiki/Galassia_di_Andromeda)*

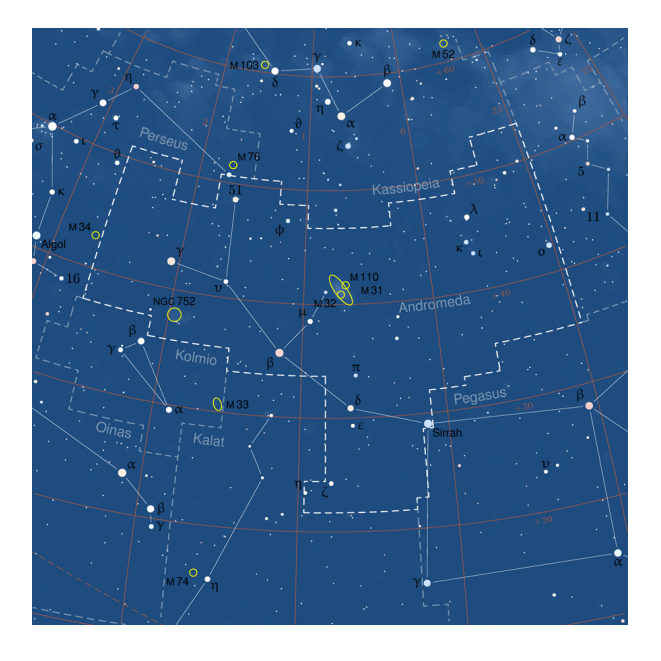

La Galassia di Andromeda (nota talvolta anche con il vecchio nome Grande Nebulosa di Andromeda o con le sigle di catalogo M 31 e NGC 224) è una grande galassia a spirale barrata che dista circa 2,538 milioni di anni luce dalla Terra in direzione della costellazione di Andromeda, da cui prende il nome. Si tratta della galassia di grandi dimensioni più vicina alla nostra, la Via Lattea; è visibile anche a occhio nudo ed è tra gli oggetti più lontani visibili senza l'ausilio di strumenti.

La Galassia di Andromeda è la più grande del Gruppo Locale, un gruppo di galassie di cui fanno parte anche la Via Lattea e la Galassia del Triangolo, più circa cinquanta altre galassie minori, molte delle quali satelliti delle principali.

Secondo studi pubblicati negli anni duemila, derivati dalle osservazioni del telescopio spaziale Spitzer, conterrebbe circa un bilione di stelle (mille miliardi), un numero superiore a quello della Via Lattea, stimato tra i 200 e i 400 miliardi di stelle. Sulla massa ci sono tuttavia opinioni discordanti: alcuni studi indicano un valore di massa per la Via Lattea pari all'80% di quello di Andromeda, mentre, secondo altri, le due galassie avrebbero dimensioni di massa simili. Alcuni studi suggeriscono però che la Via Lattea contenga più materia oscura e potrebbe così essere quella con la massa più grande.

Con una magnitudine apparente pari a 3,4; la Galassia di Andromeda è uno degli oggetti più luminosi del catalogo di Messier

#### **Osservazione**

La Galassia di Andromeda si individua con estrema facilità: una volta individuata la costellazione di appartenenza e in particolare la stella Mirach (β Andromedae), si prosegue in direzione nordovest seguendo l'allineamento delle stelle μ Andromedae e ν Andromedae, in direzione NE/SW, fra Perseo e Pegaso, per arrivare a identificare una macchia a forma di fuso, allungato in senso nordest-sudovest; è possibile notarlo anche ad occhio nudo se il cielo è in condizione ottimali e senza inquinamento luminoso. Un binocolo 8×30 o 10×50 non mostra molti più dettagli, ma consente di individuare la satellite M32; un telescopio da 120-250 mm di apertura consente di notare che la regione centrale è più luminosa, anche se non notevolmente rispetto al resto del fuso, il quale degrada dolcemente verso il fondo cielo specialmente ai lati nordest e sudovest. Ingrandimenti eccessivi non consentono di avere una visione di insieme.

La Galassia di Andromeda può essere osservata da entrambi gli emisferi terrestri, sebbene la sua declinazione settentrionale favorisca notevolmente gli osservatori dell'emisfero nord; dalle regioni boreali si presenta estremamente alta nel cielo nelle notti d'autunno, mostrandosi persino circumpolare dalle regioni più settentrionali e della fascia temperata medio-alta, come l'Europa centro-settentrionale e il Canada, mentre dall'emisfero australe resta sempre molto bassa, ad eccezione delle aree prossime all'equatore. È comunque visibile da buona parte delle aree abitate della Terra. Il periodo migliore per la sua osservazione nel cielo serale è quello compreso fra settembre e marzo; nell'emisfero boreale è uno degli oggetti più caratteristici dei cieli autunnali.

#### **Storia delle osservazioni**

La prima osservazione della Galassia di Andromeda messa per iscritto risale al 964 ed è stata condotta dall'astronomo persiano Abd al-Rahmān al-Sūfi,il quale la descrisse come una

"piccola nube" nel suo Libro delle stelle fisse; anche altre carte celesti, (tra cui quelle olandesi) risalenti allo stesso periodo la riportano con la definizione di "Piccola Nube". La prima descrizione dell'oggetto basata sulle osservazioni telescopiche fu fatta da Simon Marius il 15 dicembre del 1612 il quale la definì come "la luce di una candela osservata attraverso un corno traslucido". Charles Messier la inserì in seguito nel suo celebre catalogo col numero 31 nell'anno 1764, accreditando erroneamente Marius come scopritore, non essendo a conoscenza del precedente libro di Sufi. Nel 1785, l'astronomo William Herschel notò un debole alone rossastro nella regione centrale di M31; egli credeva che si trattasse della più vicina fra tutte le "grandi nebulose" e, basandosi sul colore e la magnitudine della nube, stimò (scorrettamente) una distanza non superiore a 2000 volte la distanza di Sirio.

William Huggins nel 1864 osservò lo spettro di M31 e notò che era differente da quello delle nebulose gassose; gli spettri di M31 mostravano un continuum di frequenze, sovrapposte a linee scure, molto simile a quello delle singole stelle: da ciò dedusse che si doveva trattare di un oggetto di natura stellare. Nel 1885 fu osservata nell'alone di M31 una supernova, catalogata come S Andromedae, la prima e l'unica osservata finora nella galassia; all'epoca dato che M31 era considerato un oggetto "vicino", si credeva che si trattasse di un evento molto meno luminoso, chiamato nova, così fu indicata come "Nova 1885".

Le prime immagini fotografiche della galassia furono prese nel 1887 da Isaac Roberts dal suo osservatorio privato nel Sussex; la lunga esposizione permise di mostrare, per la prima volta, che M31 possiede una struttura a spirale. Tuttavia si credeva ancora che si trattasse di una nebulosa compresa nella nostra Galassia e Roberts pensò erroneamente che si trattasse di una nube a spirale in cui si formano sistemi simili al nostro sistema solare, dove le nubi satelliti sarebbero state dei pianeti in formazione.

La velocità radiale di M31 rispetto al sistema solare fu misurata nel 1912 da Vesto Slipher all'Osservatorio Lowell, utilizzando uno spettroscopio; il risultato fu la più alta velocità radiale mai misurata fino ad allora, di ben 300 km/s, in avvicinamento al Sole.

#### **Scoperta della natura delle galassie**

Nel 1917 Heber Curtis osservò una nova nei bracci di M31; ricercando nelle lastre fotografiche, ne scoprì altre 11; Curtis scrisse che queste novae possedevano una magnitudine apparente media di 10, più deboli di quelle che si osservano nella Via Lattea. Come risultato, egli pose la Galassia di Andromeda alla distanza di 500000 al, diventando così il proponente della teoria dei cosiddetti "universiisola", secondo la quale le nebulose a spirale non sono altro che insiemi di gas e stelle simili alla nostra Via Lattea, indipendenti fra loro.

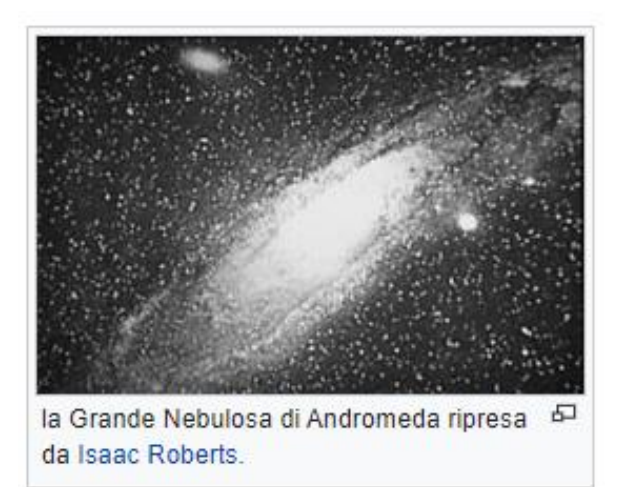

Nel 1920 ebbe luogo il Grande Dibattito fra Harlow Shapley e Heber Curtis, in cui si discuteva della natura della Via Lattea, delle "nebulose a spirale" e delle dimensioni dell'Universo; per supportare l'ipotesi che la "Grande Nebulosa di Andromeda" fosse in realtà una galassia indipendente, Curtis riportò pure l'esistenza di linee oscure che ricordano le nubi di polvere tipiche della nostra Galassia, come pure il notevole effetto Doppler. Nel 1922 Ernst Öpik presentò un metodo astrofisico molto semplice per stimare la distanza di M31, secondo cui la "nube" risultava essere distante 450 kpc (quasi 1,5 milioni di anni luce).Edwin Hubble risolse il dilemma nel 1925, quando per la prima volta identificò alcune variabili Cefeidi in alcune foto della galassia create nell'Osservatorio di Monte Wilson, rendendo così molto più accurata la misurazione della distanza; le sue misurazioni infatti dimostrarono inequivocabilmente che M31 è una galassia indipendente situata a notevole distanza dalla nostra.

Questa galassia svolge un ruolo importante negli studi galattici, dato che si tratta della galassia spirale gigante più vicina a noi. Nel 1943 Walter Baade risolse per la prima volta alcune singole stelle nella regione centrale della galassia; basandosi sulle sue osservazioni, egli fu in grado di distinguere due distinte popolazioni di stelle in base alla loro metallicità: chiamò il gruppo più giovane e vicino al disco "Tipo I" e le più vecchie e tendenti al rosso presenti nel bulge "Tipo II". Questo sistema di classificazione delle popolazioni stellari, per altro già notato in precedenza da Jan Oort, fu in seguito esteso alle stelle della Via Lattea e in generale di tutte le galassie note. Baade scoprì inoltre che sono presenti due tipi di variabili Cefeidi, che comportò un raddoppio della distanza stimata di M31, come pure delle galassie del resto dell'Universo.

La prima mappa alle onde radio della Galassia di Andromeda fu completata negli anni cinquanta da John Evan Baldwin e dai suoi collaboratori nel Cambridge Radio Astronomy Group; il core della galassia è chiamato 2C 56 nel catalogo radioastronomico 2C.

#### *Caratteristiche e moto*

La Galassia di Andromeda è in avvicinamento alla Via Lattea alla velocità di circa 400.000 km/h, pertanto è una delle poche galassie a mostrare uno spostamento verso il blu; dato il movimento del Sole all'interno della nostra Galassia, si ricava che le due galassie si avvicinano alla velocità di 100–140 km/s. Le due galassie potrebbero così collidere in un tempo stimato sui 2,5 miliardi di anni: in quel caso probabilmente si fonderanno dando origine ad una galassia ellittica di grandi proporzioni; tuttavia, la velocità tangenziale di M31 rispetto alla Via Lattea non è ben conosciuta, creando così incertezza sul quando la collisione avverrà e sul come essa procederà. Scontri di questo tipo sono frequenti nei gruppi di galassie.

Dopo la scoperta di un secondo tipo di Cefeidi più deboli, nel 1953, la distanza della Galassia di Andromeda è stata raddoppiata; negli anni novanta le misurazioni del satellite Hipparcos furono usate per ricalibrare le distanze delle Cefeidi, portando così la distanza della galassia al valore provvisorio di 2,9 milioni di anni luce.

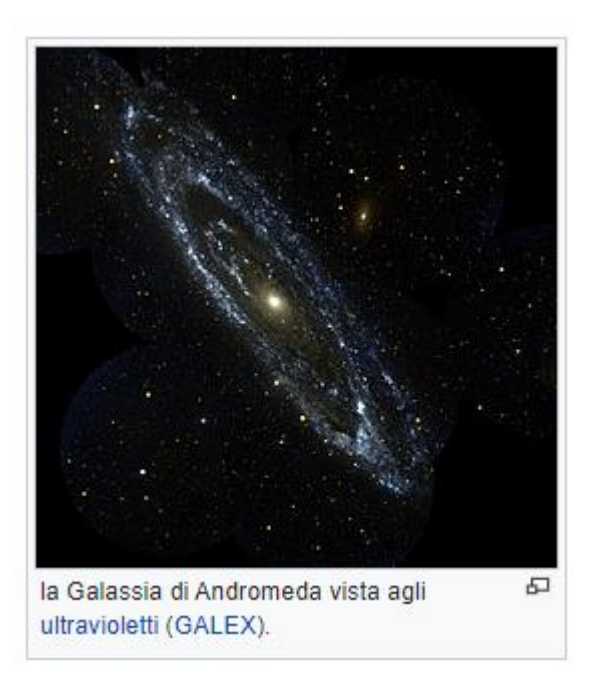

#### *Stime recenti di distanza*

Per determinare la distanza della galassia sono state utilizzate quattro tecniche distinte.

Nel 2003, utilizzando le fluttuazioni di luminosità superficiale infrarosse, rivedendo il valore periodo-luminosità e utilizzando una correzione della metallicità di −0,2 mag dex−1 in (O/H), si è ricavata una distanza di  $2,57 \pm 0,06$ milioni di anni luce (787  $\pm$  18 kpc).

Utilizzando il metodo delle variabili Cefeidi, il valore ottenuto nel 2004 è di 2,51  $\pm$  0,13 milioni di anni luce (770  $\pm$  40 kpc).

Nel 2005 è stata annunciata la scoperta di una stella binaria a eclisse appartenente alla Galassia di Andromeda; questo sistema, catalogato come M31VJ00443799+4129236, è formato da due stelle blu luminose e calde di classe spettrale O e B. Studiando l'eclisse delle stelle, che avviene ogni 3,54969 giorni, gli astronomi sono stati in grado di misurare il loro diametro; conoscendo il loro diametro e le temperature, si è potuta ottenere la magnitudine assoluta dei due astri, che rapportata alla magnitudine apparente ha fornito un valore di distanza pari a  $2,52 \pm 0,14$  milioni di anni luce (770  $\pm$  40 kpc); pertanto questa distanza può essere presa come un valore medio per la galassia. Questo valore si inquadra perfettamente fra i valori precedentemente identificati e viene accettato come estremamente accurato, a prescindere dalla scala Cefeidi-distanza.

La sua vicinanza consente pure di poter utilizzare delle stime basate sulle giganti rosse; tramite questa tecnica è stato trovato sempre nel 2005 un valore di  $2,56 \pm 0,08$  milioni di anni luce  $(785 \pm 25 \text{ kpc})$ .

Facendo una media delle distanze ottenute coi vari metodi si ottiene una stima di  $2,54 \pm 0,06$ milioni di anni luce (778  $\pm$  17 kpc); basandosi sulle distanze citate, è stato stimato un diametro della galassia pari a 141000±3000 al.

#### *Massa*

Le stime della [massa](https://it.wikipedia.org/wiki/Massa_(fisica)) della Galassia di Andromeda, inclusa la [materia oscura,](https://it.wikipedia.org/wiki/Materia_oscura) danno un valore di circa 1,23×1012 M[⊙](https://it.wikipedia.org/wiki/Massa_solare), mentre quella della Via Lattea sarebbe di 1,9×1012: la massa di M31 sarebbe dunque inferiore a quella della Via Lattea, nonostante le sue dimensioni siano superiori; tuttavia il tasso di imprecisione sarebbe troppo largo per poter confermare questo valore. Di fatto, M31 contiene molte più stelle della Via Lattea e possiede un diametro notevolmente maggiore.

In particolare, M31 avrebbe molte più stelle comuni rispetto alla Via Lattea e la sua luminosità è doppia rispetto a quella della nostra; tuttavia, il tasso di [formazione stel](https://it.wikipedia.org/wiki/Formazione_stellare)[lare](https://it.wikipedia.org/wiki/Formazione_stellare) della Via Lattea è molto più alto: la Galassia di Andromeda produce stelle per circa una massa solare all'anno, mentre nella nostra Galassia si stima che se ne producano 3-5 all'anno. Anche il tasso di [supernovae](https://it.wikipedia.org/wiki/Supernova) è doppio rispetto a quello di M31. Ciò suggerisce che M31 abbia sperimentato un'intensa fase di formazione stellare nel suo passato, mentre la Via Lattea è nel mezzo di una di queste fasi; ciò potrebbe anche significare che in futuro le stelle della Via Lattea potrebbero diventare numerose così come si osserva in M31.

#### *Struttura*

Basandosi sul suo aspetto alla [luce visibile,](https://it.wikipedia.org/wiki/Spettro_visibile) la Galassia di Andromeda è classificata come di tipo SA(s) b nella [sequenza di Hubble;](https://it.wikipedia.org/wiki/Sequenza_di_Hubble) tuttavia, i dati provenienti dal monitoraggio [2MASS](https://it.wikipedia.org/wiki/2MASS) mostrano che il [bulge](https://it.wikipedia.org/wiki/Bulge) di M31 possiede una struttura leggermente allungata, il che implica che si potrebbe trattare di una [galassia a spirale barrata](https://it.wikipedia.org/wiki/Galassia_a_spirale_barrata) con l'asse della barra disposto quasi esattamente lungo la nostra linea di vista.

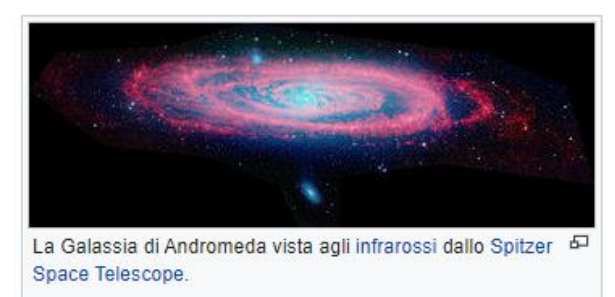

Nel [2005](https://it.wikipedia.org/wiki/2005) le osservazioni fatte con il [Telesco](https://it.wikipedia.org/wiki/Telescopi_Keck)[pio Keck](https://it.wikipedia.org/wiki/Telescopi_Keck) mostrarono che i tenui filamenti di stelle che si estendono al di fuori della galassia fanno in realtà parte del disco principale; ciò comporta che il disco a spirale della galassia è tre volte più grande di quanto si credesse (il diametro attualmente stimato della galassia è di circa 220 000 anni luce; in precedenza si pensava fosse compreso fra i 70 000 e i 120 000 anni luce).

La galassia è inclinata di 77° rispetto alla linea di vista della [Terra](https://it.wikipedia.org/wiki/Terra) (un angolo di 90° corrisponde ad una vista perfettamente di taglio). Le analisi della sua forma dimostrano che il disco possiede una accentuata distorsione (warp) a "S" e non una forma piatta; una possibile causa di questo warp potrebbe essere l'influenza gravitazionale delle galassie satelliti, come pure una remota influenza della [Galassia](https://it.wikipedia.org/wiki/Galassia_del_Triangolo)  [del Triangolo,](https://it.wikipedia.org/wiki/Galassia_del_Triangolo) ma mancano ancora le misurazioni di distanza e velocità radiale in grado di confermare questa ipotesi.

Gli studi [spettroscopici](https://it.wikipedia.org/wiki/Spettroscopia) hanno fornito misure molto dettagliate della [curva di rotazione](https://it.wikipedia.org/w/index.php?title=Curva_di_rotazione_galattica&action=edit&redlink=1) di M31 a varie distanze dal nucleo. In prossimità di questo, a una distanza di 1300 anni luce, la velocità di rotazione raggiunge un picco di 225 [km/s;](https://it.wikipedia.org/wiki/Metro_al_secondo) successivamente decresce fino a un minimo a 7000 anni luce di distanza, dove potrebbe essere pari ad appena 50 km/s; più all'esterno la velocità aumenta di nuovo fino a 33 000 anni luce di distanza, dove raggiunge picchi di 250 km/s; a 80 000 anni luce dal nucleo si stabilizza sui 200 km/s. Queste misurazioni implicano una massa concentrata di circa 6×109 M[⊙](https://it.wikipedia.org/wiki/Massa_solare) nella regione del nucleo; la massa totale della galassia aumenta linearmente fino ai 45 000 anni luce, dove inizia poi a rallentare.

Nella galassia sono state anche scoperte delle sorgenti multiple di [raggi X,](https://it.wikipedia.org/wiki/Raggi_X) tramite le osservazioni dell'osservatorio orbitante [XMM-](https://it.wikipedia.org/wiki/XMM-Newton)[Newton](https://it.wikipedia.org/wiki/XMM-Newton) dell'ESA; alcuni scienziati hanno ipotizzato che si tratti di possibili buchi neri o

di [stelle di neutroni,](https://it.wikipedia.org/wiki/Stella_di_neutroni) che riscaldano il gas in avvicinamento fino a milioni di kelvin, provocando l'emissione raggi X. Lo spettro delle stelle di neutroni è lo stesso dei buchi neri ipotizzati, ma le due ipotesi potrebbero essere distinguibili in base alla massa.

#### *Nucleo*

La Galassia di Andromeda ospita nel suo centro reale un ammasso di stelle molto denso e compatto; in grandi telescopi è possibile osservare le stelle immerse nel bulge diffuso circostante. La luminosità del nucleo supera quella dei più luminosi ammassi globulari.

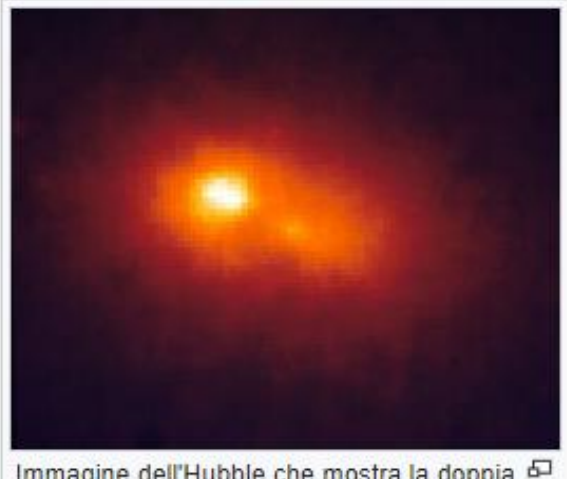

Immagine dell'Hubble che mostra la doppia & struttura del nucleo della Galassia di Andromeda, NASA/ESA.

Nel 1991, studiando le immagini ottenute con il Telescopio Spaziale Hubble delle regioni più interne del nucleo, si è scoperto che la galassia ospita un doppio nucleo, formato da due concentrazioni separate da 1,5 parsec (circa 5 anni luce); la concentrazione più luminosa, catalogata come P1, è decentrata rispetto al vero centro galattico, mentre la concentrazione minore, P2, ricade esattamente al centro e contiene un buco nero di 108 M☉. La spiegazione più accreditata è quella secondo la quale P1 è una proiezione di un disco di stelle in un'orbita eccentrica attorno al buco nero centrale; anche P2 contiene un disco compatto di stelle calde di classe A, le quali non sono evidenti in filtri rossi, mentre alle luci blu e ultravioletta dominano il nucleo, rendendo P2 più luminosa di P1 a queste lunghezze d'onda.

Inizialmente si era ritenuto che la parte più brillante del doppio nucleo fosse il resto di un'antica galassia nana "cannibalizzata" da M31,ma attualmente quest'ipotesi non è più considerata una spiegazione plausibile: questi nuclei infatti avrebbero avuto una vita estremamente breve a causa della disgregazione mareale del buco nero centrale; infatti la parte più brillante non possiede buchi neri per potersi stabilizzare. Inoltre l'addensamento secondario non sembra essere un nucleo galattico e non vi è comunque evidenza di un'interazione profonda fra galassie.

#### *Bracci di spirale*

I bracci di spirale della Galassia di Andromeda sono segnati da una serie di [regioni H II](https://it.wikipedia.org/wiki/Regione_H_II) che Baade descrisse come una fila di perline; appaiono molto frequenti, sebbene siano più separate fra loro e meno frequenti che nella nostra Galassia. Le immagini rettificate della galassia mostrano una comune galassia spirale con i bracci avvolti in senso orario; sono presenti dei bracci maggiori continui separati fra loro da un minimo di 13 000 anni luce e possono essere seguiti dall'esterno fino a una distanza di circa 1 600 anni luce dal nucleo; ciò può essere notato dallo spostamento di [nubi di](https://it.wikipedia.org/wiki/Regione_H_I)  [idrogeno neutro](https://it.wikipedia.org/wiki/Regione_H_I) dalle stelle.

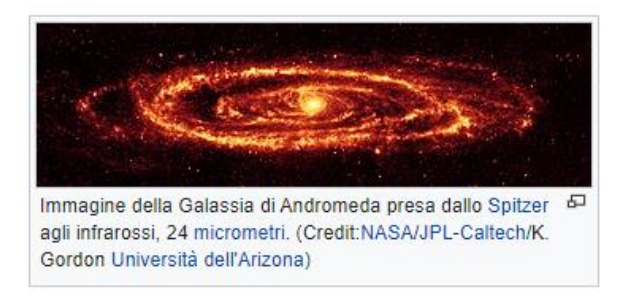

Nel [1998](https://it.wikipedia.org/wiki/1998) le immagini dell['Infrared Space Ob](https://it.wikipedia.org/wiki/Infrared_Space_Observatory)[servatory](https://it.wikipedia.org/wiki/Infrared_Space_Observatory) del[l'ESA](https://it.wikipedia.org/wiki/Agenzia_spaziale_europea) hanno dimostrato che la forma complessiva della Galassia di Andromeda potrebbe essere uno stadio transitorio verso una [galassia ad anello;](https://it.wikipedia.org/wiki/Galassia_ad_anello) il gas e le polveri della galassia sono infatti distribuite generalmente attorno ad alcune strutture anulari, fra le quali una di grandi proporzioni alla distanza di 32 000 anni luce dal centro. Questo anello è nascosto alla luce visibile, poiché è composto da polveri fredde.

Studi al dettaglio delle regioni interne della galassia mostrano un piccolo anello di polveri che si crede sia stato causato da un'interazione con la vicina [M32](https://it.wikipedia.org/wiki/M32_(astronomia)) avvenuta più di 200 milioni di anni fa; le simulazioni mostrano che la piccola galassia satellite passò attraverso il disco di M31 lungo l'asse polare. Questa collisione strappò via la metà della massa originaria di M32 e creò la struttura anulare visibile ora in M31.

#### *Alone galattico*

L'[alone galattico](https://it.wikipedia.org/wiki/Alone_galattico) di M31 è comparabile a quello della Via Lattea, dove le stelle dell'alone sono principalmente povere in metalli e la loro povertà aumenta con la distanza; ciò indica che le due galassie hanno seguito un modello evoluzionistico comune. Probabilmente sono cresciute assimilando circa 100-200 galassie di piccola massa nel corso degli ultimi 12 miliardi di anni; le stelle dell'alone esteso della Galassia di Andromeda e della Via Lattea potrebbero arrivare ad occupare fino a un terzo della distanza che separa le due galassie.

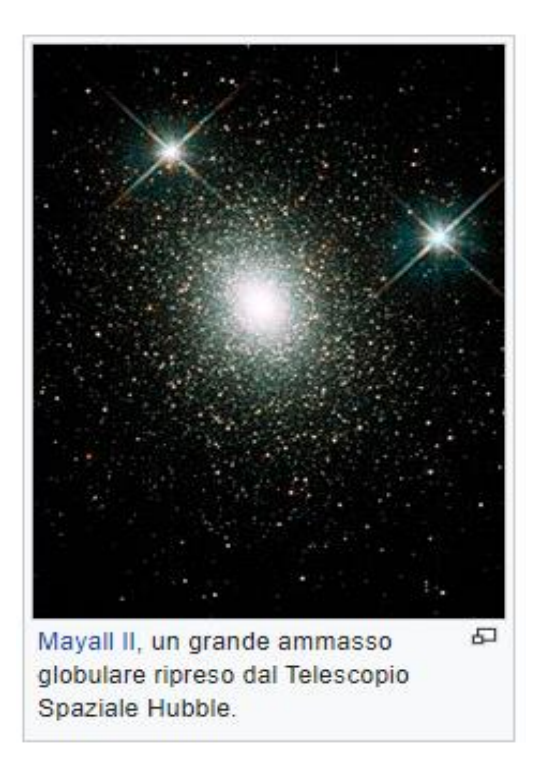

Associati a M31 ci sono circa 460 [ammassi](https://it.wikipedia.org/wiki/Ammasso_globulare)  [globulari;](https://it.wikipedia.org/wiki/Ammasso_globulare) il più massiccio di questi, catalogato come [Mayall II](https://it.wikipedia.org/wiki/Mayall_II) e soprannominato "Globular One", possiede una luminosità superiore a qualunque altro ammasso globulare noto nel [Gruppo Locale](https://it.wikipedia.org/wiki/Gruppo_Locale) di galassie. Mayall II contiene alcuni milioni di stelle ed è due volte più luminoso di [Omega Centauri,](https://it.wikipedia.org/wiki/Omega_Centauri) l'ammasso globulare più luminoso conosciuto nella Via Lattea. Contiene inoltre alcune popolazioni stellari e una struttura troppo massiccia per un normale ammasso globulare; per questa ragione

alcuni considerano Mayall II un residuo del nucleo di una galassia nana cui M31 ha strappato via le stelle esterne in un lontano passato. Il globulare con la luminosità apparente più alta vista dalla nostra prospettiva, è però G76, che si trova nella metà orientale del braccio di sudovest.

Nel [2005](https://it.wikipedia.org/wiki/2005) gli astronomi hanno scoperto inoltre un nuovo tipo di ammasso stellare; la sua particolarità consiste nel fatto che contiene centinaia di migliaia di stelle, un numero simile a quello osservabile negli ammassi globulari, da cui si distinguono perché sono molto più estesi (fino ad alcune centinaia di anni luce di diametro) e centinaia di volte meno densi. La distanza fra le stelle è, inoltre, molto più grande nei nuovi ammassi estesi scoperti.

#### *Galassie satelliti*

Così come la Via Lattea, anche la Galassia di Andromeda possiede un sistema di [galassie sa](https://it.wikipedia.org/wiki/Galassia_satellite)[telliti,](https://it.wikipedia.org/wiki/Galassia_satellite) consistente di 14 [galassie nane](https://it.wikipedia.org/wiki/Galassia_nana) conosciute; le meglio note e le più facili da osservare sono [M32](https://it.wikipedia.org/wiki/M32_(astronomia)) e [M110.](https://it.wikipedia.org/wiki/M110_(astronomia))

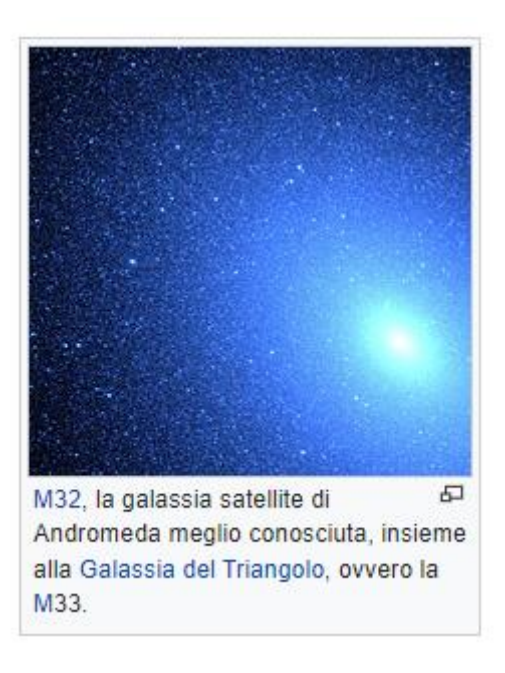

Basandosi sulle evidenze, sembra che M32 subì un incontro ravvicinato con la Galassia di Andromeda nel passato: M32 potrebbe infatti essere stata una galassia più grande di come appare attualmente e il suo disco di stelle sarebbe stato strappato via da M31, la quale assunse una forma distorta e aumentò il tasso di [forma](https://it.wikipedia.org/wiki/Formazione_stellare)[zione stellare](https://it.wikipedia.org/wiki/Formazione_stellare) nelle regioni del nucleo, che terminò in un passato relativamente recente.

Anche M110 sembra essere in interazione con M31 e gli astronomi hanno scoperto nell'alone di quest'ultima una corrente di stelle ricche in metalli che sembra siano state strappate da entrambe le galassie satelliti. M110 contiene una banda di polveri, che potrebbe essere indice di un recente fenomeno di formazione stellare, una cosa insolita per una [galassia nana ellittica,](https://it.wikipedia.org/wiki/Galassia_nana_ellittica) che di solito è quasi completamente priva di gas e polveri.

Nel [2006](https://it.wikipedia.org/wiki/2006) si è scoperto che nove delle galassie satelliti si trovano lungo un piano che interseca il nucleo della Galassia di Andromeda, anziché essere distribuite casualmente come sarebbe lecito aspettarsi in caso di interazioni indipendenti; ciò potrebbe significare che le galassie satelliti hanno un'origine mareale comune.se

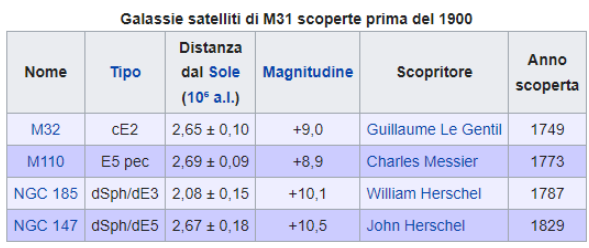

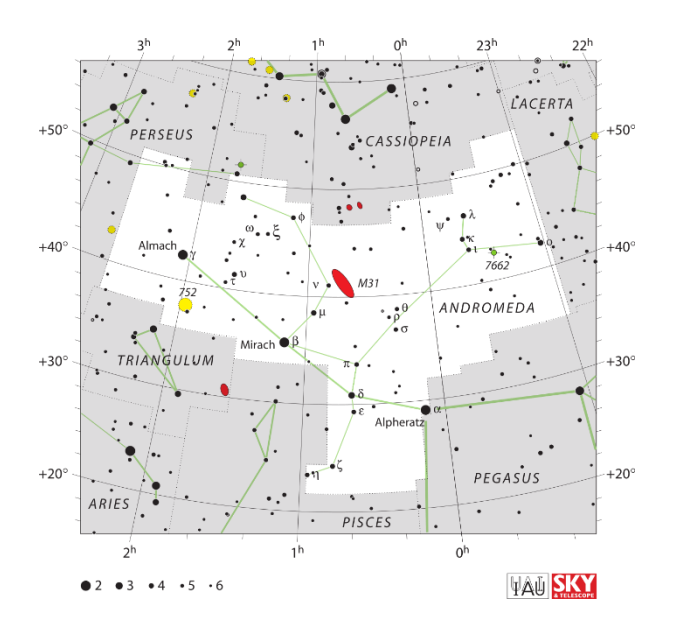

# Galassia di Andromeda Galassia a spirale barrata

La galassia di Andromeda

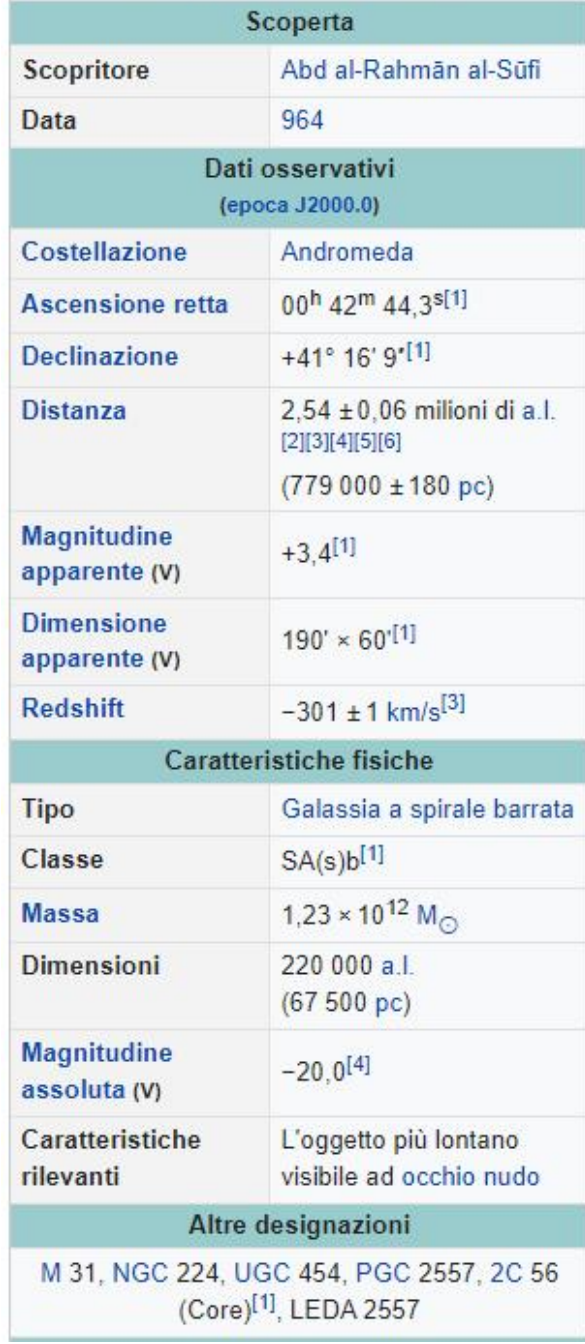

#### *Osservatori Astronomici*

#### *a cura di Silvano Minuto – APAN*

#### *Osservatorio Sproul*

L'Osservatorio Sproul è stato un osservatorio astronomico di proprietà e gestito dallo Swarthmore College, un istituto per studi umanistici privato situato a Swarthmore in Pennsylvania, Stati Uniti. Fu intitolato a William Cameron Sproul, imprenditore e politico quacchero americano già senatore al momento della fondazione e che divenne in seguito il 27º governatore della Pennsylvania.

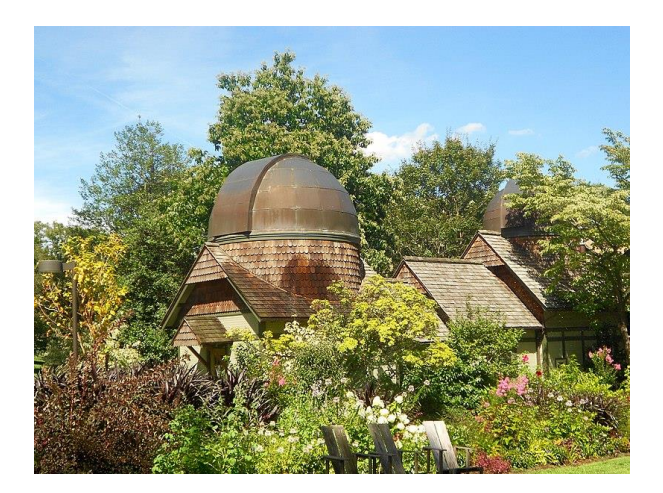

#### Fondazione e storia

Nel 1907, William Cameron Sproul comunicò al consiglio di amministrazione dello Swarthmore College il suo desiderio di donare dei fondi per l'acquisto di attrezzature al fine di dotare la struttura di un osservatorio astronomico. Sproul, uomo d'affari di successo, si laureò al Swarthmore nel 1891 e al tempo era fiduciario del college. Al momento della donazione deteneva la carica di senatore dello stato della Pennsylvania per il 9º distretto.

Sua raccomandazione fu che l'equipaggiamento comprendesse un telescopio rifrattore di non meno di 24" (60 cm) di apertura ed una dotazione accessoria minima tale da consentire di effettuare ricerca astronomica di qualità. L'amministrazione del college contattò così l'azienda John A. Brashear House and Factory fondata dall'astronomo e costruttore di strumenti astronomici e scientifici John Brashear che fornì lo strumento principale oltre a componenti per accoppiature fotografiche e di misurazione. Il telescopio con annessa cupola fu

terminato nel 1908 mentre le lenti furono consegnate solo tre anni più tardi, a seguito di contrattempi dovuti ad errori di affinazione delle medesime. Nel 1913, quando pienamente operativo, l'osservatorio divenne il più grande della costa orientale degli Stati Uniti e uno dei più grandi al mondo, sebbene i limiti di un telescopio rifrattore sarebbero presto emersi e tale tecnologia sarebbe stata soppiantata da strumenti riflettori.

Nel 2009, lo Swarthmore College ha aggiunto l'Osservatorio Peter van de Kamp al proprio dipartimento scientifico di nuova costruzione. La nuova struttura era dotata di un telescopio riflettore da 24" tecnologicamente più avanzato del rifrattore in uso allo Sproul e che sostituì quindi quest'ultimo che gradualmente fu utilizzato ai soli fini educativi e di sensibilizzazione del pubblico.

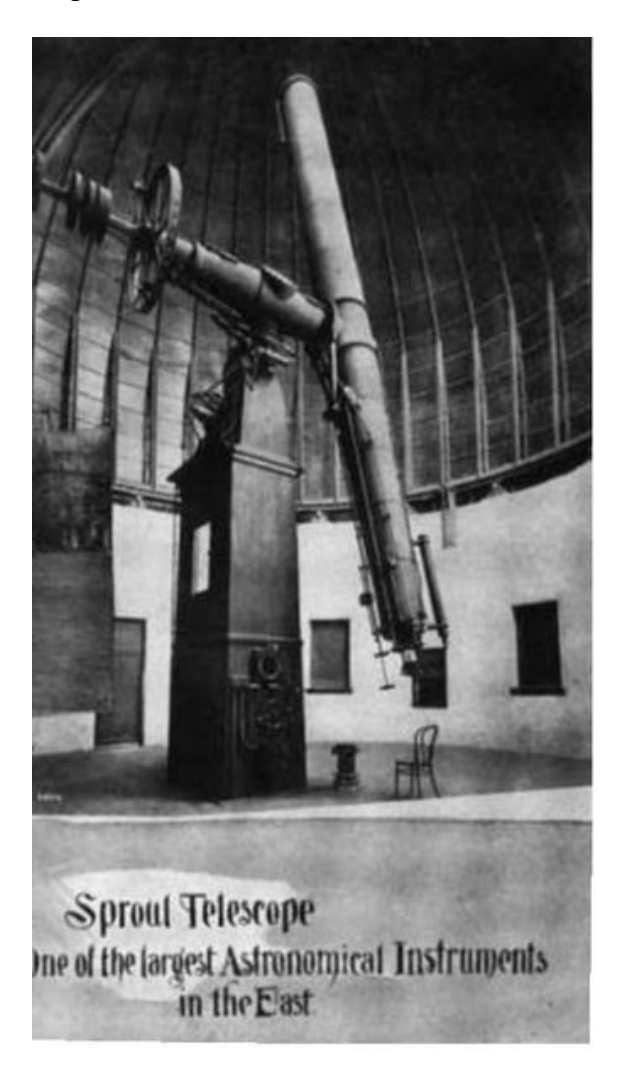

Alcuni anni dopo, nel 2017, il telescopio è stato smantellato e trasferito nei pressi di un noto grande magazzino di Bentonville, in Arkansas, per essere restaurato, aggiornato e utilizzato per la divulgazione pubblica. La corposa collezione di libri dell'osservatorio Sproul è stata donata al Magdalena Ridge Observatory, situato nel New Mexico.

Controversie inerenti a scoperte di esopianeti La notorietà dello Sproul è essenzialmente collegata alla scoperta, dichiarata e poi confutata, di alcuni corpi esoplanetari. Sotto la direzione dell'astronomo Peter van de Kamp, vennero fatti diversi annunci concernenti scoperte di sistemi planetari basati su rilevazioni astrometriche usando le lastre fotografiche realizzate con il telescopio rifrattore da 24 pollici (60 cm). Si è scoperto in seguito che tali piastre difettavano di un errore sistematico che fu erroneamente interpretato come l'influenza di un sistema planetario sulla stella madre. Questo errore è stato identificato già nel 1973 e confermato dall'osservatorio stesso negli anni '80 ad opera di Wulff-Dieter Heintz, astronomo tedesco che subentrò a de Kamp nella direzione della struttura. Di notevole risonanza nell'ambiente della ricerca astronomica sono state le asserzioni di de Kamp, poi confutate, inerenti a un pianeta e successivamente a due, supposti orbitanti intorno alla Stella di Barnard che l'astronomo olandese avrebbe scoperto rilevando delle minuscole perturbazioni nel moto proprio della stella.

# .*Inquinamento luminoso*

#### *"Elogio del buio"*

#### *a cura di Silvano Minuto – APAN*

Ottavo appuntamento con il libro di Johan Eklöf "Elogio del buio". Come detto, questo libro deve essere considerato una vera e propria guida all'inquinamento luminoso. Ricordiamo che non teniamo abbastanza conto degli effetti che la luce che si sta istallando nei nostri territori provoca soprattutto danni a tutto l'ambiente e in particolare al mondo animale.

Vediamo cosa ci dice l'autore a pagina 49 e seguenti:

#### **VEDERCI AL BUIO**

*I primi occhi videro il mondo 540 milioni di anni fa. L'epoca più antica del nostro pianeta giunse al termine e fu sostituita dal Fenerozoico, un periodo di tempo il cui nome deriva dal greco e significa "animali visibili". Esattamente ciò che troviamo da quel momento in poi.*

*Accadde tutto nel giro di 10 milioni di anni: all'improvviso gli animali erano li, e ce n'erano anche tanti, Non a caso si parla di "esplosione del Cambriano". Per molto tempo si è pensato che gli organismi pluricellulari abbiano avuto origine proprio in quella fase, perché i fossili trovati nelle montagne dell'intero pianeta mostrano una netta divisione tra Precambriano e Cambriano: prima, il numero di animali era quasi pari a zero; poi, nell'equivalente geologico di una notte, ecco apparire un'enorme abbondanza di vita. Tuttavia la verità è che gli organismi pluricellulari esistevano da molto prima. Gli studiosi hanno formulato numerose teorie sui fattori che portarono all'esplosione del Cambriano, ma oggi molti ritengono che il più significativo fu la comparsa della predazione, ovvero il fatto che gli animali cominciarono a mangiarsi gli uni con gli altri. C'erano i geni, c'erano le forme di vita individuali, ma quello che scarseggiava erano le varianti fisiche. Tutti gli individui si assomigliavano e facevano le stesse cose in modi simili, almeno finché la minaccia di essere divorati non cominciò a incombere su di loro. Per la vita visibile, il Cambriano è come il Big Bang. Gli elementi essenziali alla molteplicità della vita esistevano da molto tempo, ma gli animali iniziarono a prendere forma sul serio solo dopo l'esplosione.*

*Fu a quel punto che gli animali acquistarono la capacità di muoversi davvero. In più, svilupparono aculei protettivi e gusci resistenti, che si sono fossilizzati e che possiamo ammirare ancora oggi, mezzo miliardo di anni dopo. Ma forse un evento persino più importante fu la comparsa degli organi di senso, non appena iniziò la corsa agli armamenti tra prede e predatori. Cogliere i suoni, gli odori e le vibrazioni e vedere gli altri individui e la loro posizione sono vantaggi naturali nella lotta per la sopravvivenza e la riproduzione. Da allora, la corsa agli armamenti tra prede e predatori rappresenta lo stimolo più forte per l'evoluzione.*

*E fu sempre a quel punto che presero forma i primi veri occhi. La capacità di vederci conferiva un enorme vantaggio sugli avversari: occhi con cui vedere le prede, occhi grazie ai quali sfuggire i predatori. Gli animali erano già in grado di reagire alla luce, ma solo in quel momento, di colpo, emerse una forma rudimentale di visione delle immagini. In precedenza, le varie forme di vita si aggiravano pressoché al buio, celate le une alle altre. Nel Cambriano invece gli animali svilupparono la capacità di filtrare la luce solare attraverso un sistema di lenti sulle retine. Troviamo tracce di questa evoluzione nelle rocce sedimentarie della Cina e del Nord America, ma anche in Svezia.*

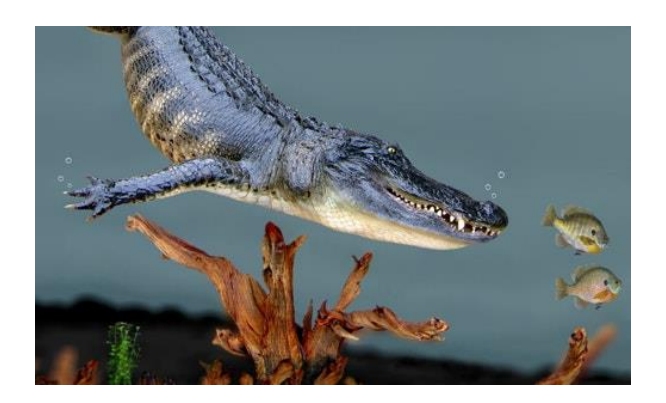

*In Svezia, dove l'arenaria si trasforma in scisto di allume, inizia la storia geologica di uno dei viaggi che è possibile realizzare. Questa storia si è spostata da sud a nord, dai tropici fino alla sua posizione attuale. La traversata è durata mezzo miliardo di anni e lungo il tragitto molti animali si sono fossilizzati all'interno delle montagne. In pratica lo scisto nero è un archivio di istantanee della vita del Cambriano. I fossili sembrano geroglifici sullo sfondo nero, che in certi casi appare rosso ruggine per l'ossidazione e in altri è costituito da lastre di luccicante ardesia verde.*

*Tra le altre cose si possono notare diverse specie di trilobiti oggi estinti, ma anche vari tipi di crostacei. Di aspetto più o meno simile a quelli che vivono negli oceani attuali. Gli esemplari adulti, pienamente sviluppati, si alternano alle forme larvali in diversi stadi della crescita. E non ci sono soltanto gusci ma anche ossa, antenne, parti della bocca .. e occhi. Al microscopio emergono i primissimi organi visivi avanzati della Terra, e non per un unico gruppo di animali ma per molti tipi diversi, appartenenti a famiglie dalle storie variegate, In* 

*Svezia si può seguire l'evoluzione della capacità degli occhi di catturare la luce, dai semplici occhi naupliari degli stati larvali agli occhi complessi degli individui adulti, ovvero il tipo di occhi che troviamo negli insetti e nei crostacei di oggi. Poiché si sono conservate ogni piccola differenza e ogni singola lente, è chiaro che già nel Cambriano la vista aveva quasi raggiunto i livelli avanzati di oggi.*

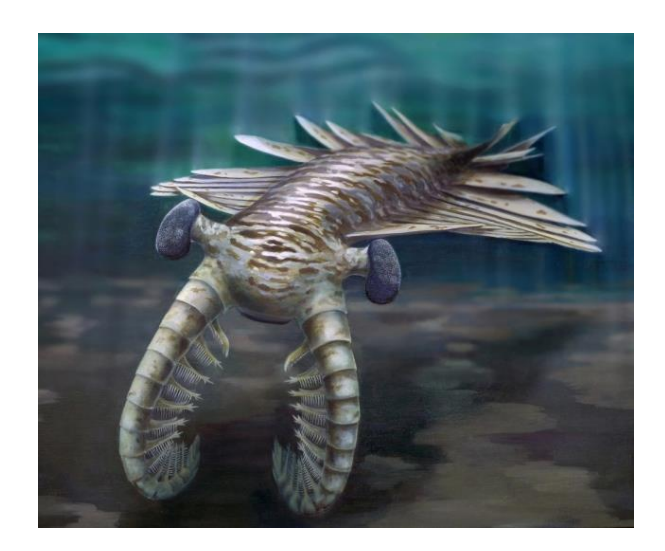

#### *Pianeti Extrasolari*

*TOI 700 d è un pianeta extrasolare orbitante nella cosiddetta zona abitabile della stella TOI 700, una nana rossa di classe M distante 101,5 anni luce dal sistema solare. Al dicembre 2020 KOI-700 d è il secondo esopianeta con il più alto indice di similarità terrestre dopo Teegar-den b.*

#### *a cura di Silvano Minuto – APAN*

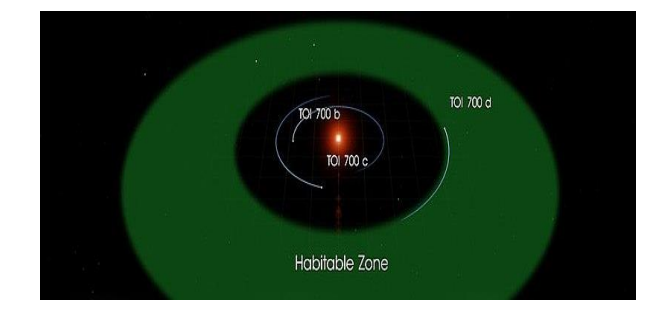

#### **Caratteristiche**

Il pianeta è stato scoperto tramite il telescopio spaziale TESS nel gennaio 2020 con il metodo del transito, assieme ad altri due pianeti più interni, TOI 700 b e TOI 700 c. Tre differenti studi sono stati pubblicati poco dopo la scoperta, e mentre i periodi orbitali e i raggi dei pianeti sono noti con discreta precisione, più incerte sono le stime della massa, dove c'è qualche piccola differenza tra i differenti studi: Gilbert et al. la stimano attorno a 1,72 M⊕, Suissa et al. a 1,423 M⊕ e Rodriguez et al. a poco più di 2 volte la massa della Terra. In ogni caso con un raggio del 20% circa superiore a quello terrestre, il pianeta è sicuramente classificabile come pianeta terrestre con superficie solida.

Ruota attorno alla stella in poco più di 37 giorni, a una distanza media di 0,163 UA su un'orbita poco eccentrica (e=0,032).

#### **Abitabilità**

Essendo la stella madre molto meno luminosa del Sole (solo il 2,3%) alla distanza alla quale si trova è situato all'interno della zona abitabile, dove potrebbero esistere le condizioni per sostenere acqua liquida sulla superficie, indispensabile per la presenza della vita così come noi la conosciamo.

Il pianeta riceve l'86% della radiazione che riceve la Terra dal Sole (la stessa che il nostro pianeta riceveva 1,7 miliardi di anni fa), tuttavia come solitamente succede coi pianeti in orbita a nane rosse, la vicinanza alla stella madre li costringe alla rotazione sincrona, con un emisfero perennemente illuminato mentre l'altro rimane sempre al buio. La stima della sua temperatura di equilibrio è di 269 K considerando un'albedo simile a quella terrestre, mentre a seconda della composizione atmosferica, la sua temperatura effettiva potrebbe essere di 295±55 K.

TOI 700 d si trova nella costellazione "Dorado".

### *Recensioni*

*GIOVANNI COVONE ALTRE TERRE Viaggio alla scoperta di pianeti extrasolari*

*Editore: HarperCollins Italia Pubblicato: 14 aprile 2023 Brossura – Pag. 336 € 18,50*

#### *a cura di Silvano Minuto – APAN*

Qual è il futuro dell'uomo nell'universo? Siamo

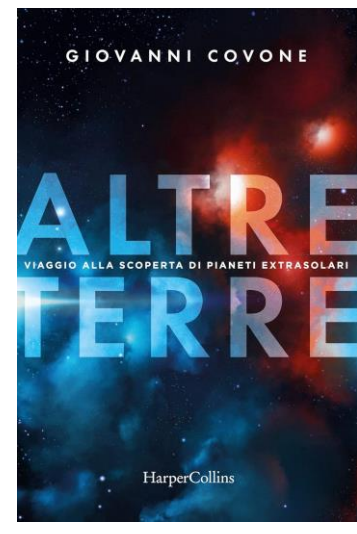

soli nel cosmo? Esistono altre Terre che l'umanità può colonizzare? Oueste sono solo alcune delle domande a cui Giovanni Covone, professore di astrofisica, cerca di dare risposta puntando lo sguardo in alto, verso il cielo e le stelle. Perché la

storia della ricerca astronomica è antica quanto l'uomo stesso, dai primi, rudimentali eppure brillanti tentativi di studiare le stelle a occhio nudo, fino alle ultime missioni spaziali, svolte con l'ausilio di enormi, modernissimi telescopi. Covone stesso è parte di questa millenaria corsa agli astri: nel gennaio del 2019, insieme a un'equipe della NASA, ha contribuito all'individuazione di TOI-700d, una possibile "nuova casa" per l'uomo. Un ipotetico gemello della Terra, seppure a distanza siderale. Ma una simile scoperta, insospettabilmente, ci insegna quanto il nostro pianeta sia unico: l'universo, nella sua vastità, concede panorami strabilianti - stelle che brillano a un'intensità più di cento volte superiore a quella del Sole, pianeti con oceani di lava, piogge di roccia fusa o ricoperti da spesse calotte ghiacciate - e gli strani mondi che troveremo, un giorno, saranno diversi da ciò che vediamo, persino da ciò che immaginiamo abitualmente. "Altre Terre", passando in rassegna scoperte astronomiche del passato e attualissime, ponendo nuove domande su ciò che esiste fuori dai confini della nostra conoscenza, è un libro che parla di noi, del rapporto tra la specie umana e il cosmo, e dell'incredibile spettacolo della natura..

# *Media INAF*

DATI INEDITI SU STELLE, ASTEROIDI E LENTI GRAVITAZIONALI

# Una nuova valanga di informazioni da Gaia

*La missione spaziale Gaia dell'Esa raggiunge oggi un nuovo traguardo, mettendo a disposizione degli scienziati di tutto il mondo una moltitudine di dati inediti, una vera e propria miniera di conoscenze sulla nostra galassia e oltre. Il catalogo di Gaia si arricchisce così delle informazioni su mezzo milione di nuove e deboli stelle concentrate nell'ammasso globulare Omega Centauri, di oltre 380 possibili lenti gravitazionali cosmiche e delle posizioni di oltre 150 mila asteroidi all'interno del Sistema solare*

[Ufficio](https://www.media.inaf.it/author/uffstampainaf/) stampa Inaf 10/10/2023

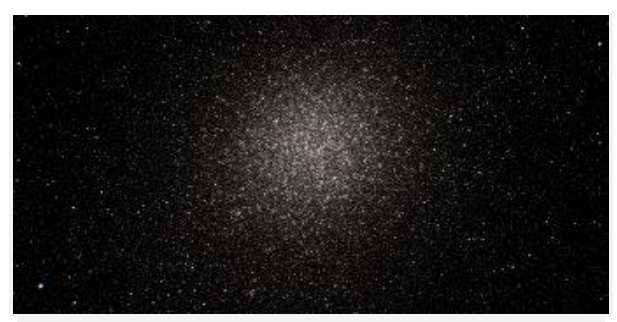

*Immagine dell'ammasso di Omega Centauri osservato da Gaia. Questa immagine combina i dati della release precedente con quella attuale mostrando come Omega Centauri sia davvero pieno di stelle.*

Da quasi dieci anni il satellite europeo **[Gaia](https://www.media.inaf.it/tag/gaia/)** scruta costantemente il firmamento, mappandolo con una precisione senza precedenti. Infatti, le osservazioni e le informazioni raccolte dal veicolo spaziale ci hanno consentito di fare passi da gigante nella nostra comprensione dell'ambiente galattico. Eppure, i nuovi dati ci promettono di svelare dettagli ancor più straordinari andando ben oltre gli obiettivi iniziali di Gaia. Fondamentali in tutto questo sono i supporti forniti dall['Agenzia](https://www.asi.it/) spaziale [italiana](https://www.asi.it/) e dall'Istituto [nazionale](http://www.inaf.it/) di astro[fisica.](http://www.inaf.it/)

Oggi, a poco più di un anno dalla pubblicazione del suo ultimo catalogo, che contiene le posizioni e le caratteristiche di quasi due miliardi di stelle, il satellite dell'Agenzia spaziale

europea è pronto ad aprire una nuova finestra sulla nostra galassia, la Via [Lattea.](https://it.wikipedia.org/wiki/Via_Lattea) Gaia, infatti, è riuscita a **determinare le posizioni, i movimenti sul piano del cielo e le parallassi di oltre mezzo milione di astri** tutti contenuti in un solo ammasso stellare, Omega [Centauri,](https://it.wikipedia.org/wiki/Omega_Centauri) il più grande ammasso [globulare](https://it.wikipedia.org/wiki/Ammasso_globulare) che può essere visto dalla Terra e un esempio di come può apparire un tipico ammasso di questa categoria. Queste zone, tra le più antiche dell'universo, sono dei veri e propri fossili cosmici e possono fornire preziose informazioni sull'origine della nostra galassia.

L'area di cielo occupata da Omega Centauri appare particolarmente affollata di stelle e per questo era rimasta inesplorata da Gaia. Piuttosto che concentrarsi solo sulle singole stelle, come in genere accadeva, Gaia ha attivato una modalità speciale per mappare veramente una zona di cielo più ampia che circonda il nucleo dell'ammasso ogni volta che l'ammasso è apparso in vista, permettendo così, alla fine del processo, di raccogliere preziose informazioni per ciascuna di 500 mila stelle presenti nell'ammasso.

«Questi nuovi dati ci permetteranno di fare per la prima volta una mappa completa ad alta risoluzione di Omega Centauri dal centro fino alle regioni più esterne, fornendoci informazioni importantissime sulla natura di questo ammasso» dice **Antonella Vallenari**, una dei due responsabili europei del consorzio che processa e analizza i dati di Gaia e astronoma all'Inaf di Padova. «Omega Centauri potrebbe essere la regione centrale di una galassia ingoiata dalla Via Lattea. Con queste osservazioni abbiamo superato le aspettative per Gaia, utilizzando per scopi scientifici una modalità speciale pensata per verificare il funzionamento degli strumenti a bordo del satellite. Questo rende questi dati ancora più entusiasmanti».

«Gaia continua a suscitare un enorme interesse scientifico grazie alla qualità, varietà e mole dei dati prodotti, che permettono di andare ben oltre quelli che sono gli obiettivi scientifici principali della missione» Commenta **Gianluca Polenta** responsabile dell'Asi Space science data center. «Ad esempio, a quasi 10 anni dal lancio, con la "Gaia Focused Product release" odierna, per la prima volta viene messa a disposizione la misura di Bande Interstellari Diffuse (Dibs) basata sugli spettri Gaia,

permettendo di caratterizzare e studiare la distribuzione del mezzo interstellare della nostra galassia. Asi supporta quindi con impegno le attività di sfruttamento scientifico dei dati anche tramite Ssdc (Asi space [science](https://www.asi.it/lagenzia/le-basi/ssdc/) data cen[ter\)](https://www.asi.it/lagenzia/le-basi/ssdc/), che partecipa alle attività del Consorzio e mette a disposizione della comunità scientifica italiana e internazionale i dati della missione attraverso il portale dedicato [GaiaPor](https://eur02.safelinks.protection.outlook.com/?url=http%3A%2F%2Fgaiaportal.ssdc.asi.it%2F&data=05%7C01%7Cgianluca.polenta%40asi.it%7C1eb5e8f8320544a3a4e308dbc96eb8c0%7Ccbfc58d4e60f468d8fe490676de085f7%7C0%7C0%7C638325249606389952%7CUnknown%7CTWFpbGZsb3d8eyJWIjoiMC4wLjAwMDAiLCJQIjoiV2luMzIiLCJBTiI6Ik1haWwiLCJXVCI6Mn0%3D%7C3000%7C%7C%7C&sdata=uy3%2BduHXKkGtB0WtJnE4d%2BgiGnxLgi5XxI%2BjklCFtXM%3D&reserved=0)[tal@Ssdc.](https://eur02.safelinks.protection.outlook.com/?url=http%3A%2F%2Fgaiaportal.ssdc.asi.it%2F&data=05%7C01%7Cgianluca.polenta%40asi.it%7C1eb5e8f8320544a3a4e308dbc96eb8c0%7Ccbfc58d4e60f468d8fe490676de085f7%7C0%7C0%7C638325249606389952%7CUnknown%7CTWFpbGZsb3d8eyJWIjoiMC4wLjAwMDAiLCJQIjoiV2luMzIiLCJBTiI6Ik1haWwiLCJXVCI6Mn0%3D%7C3000%7C%7C%7C&sdata=uy3%2BduHXKkGtB0WtJnE4d%2BgiGnxLgi5XxI%2BjklCFtXM%3D&reserved=0) Questo fornisce un assaggio di quello che sarà il contenuto della prossima quarta release dei dati Gaia prevista non prima [della fine del 2025».](https://www.media.inaf.it/wp-content/uploads/2023/10/gaia-ast-scaled.jpg)

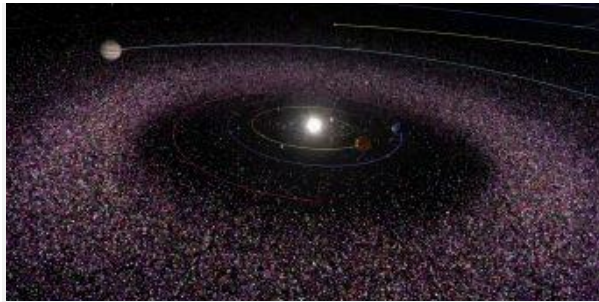

*Rappresentazione della popolazione di asteroidi in Gaia Dr3. Crediti: Esa/Gaia*

Oltre a ciò, Gaia è riuscita a determinare le posizioni e le orbite di **più di 150.000 asteroidi** nel Sistema solare con un'accuratezza mai vista prima e ha scovato oltre **380 potenziali lenti gravitazionali**, nelle quali oggetti massicci, come stelle o galassie, agiscono proprio come delle lente di ingrandimento capaci di farci vedere scorci di universo lontanissimo.

Ma non è tutto. Gaia ha prodotto il più vasto catalogo delle velocità con cui le stelle si avvicinano o si allontanano da noi, essenziale per ricostruire il movimento in 3D delle stelle Inoltre questi nuovi dati permetteranno di studiare alcune stelle che variano la loro luminosità su un lungo lasso di tempo, il cui studio contribuirà a chiarire alcuni aspetti, poco noti ma fondamentali, della vita e dell'evoluzione stellare.

#### **Per saperne di più:**

- Leggi l'intervista su Media Inaf ["Omega](https://www.media.inaf.it/2023/10/10/omega-centauri-nellocchio-di-gaia/) Centauri [nell'occhio](https://www.media.inaf.it/2023/10/10/omega-centauri-nellocchio-di-gaia/) di Gaia"
- Leggi l'intervista su Media Inaf "Gaia [traccia](https://www.media.inaf.it/2023/10/10/gaia-fpr-asteroidi/) 150mila asteroidi al [millisecondo](https://www.media.inaf.it/2023/10/10/gaia-fpr-asteroidi/) d'arco"
- Leggi su *Astronomy & Astrophysics* l'articolo "Gaia Focused Product [Release:](https://www.aanda.org/10.1051/0004-6361/202347287) Radial velocity time series of [long-period](https://www.aanda.org/10.1051/0004-6361/202347287) variables" della collaborazione Gaia
- Leggi su *Astronomy & Astrophysics* l'articolo "Gaia Focused Product [Release:](https://www.aanda.org/10.1051/0004-6361/202347103) Spatial distribution of two diffuse [interstellar](https://www.aanda.org/10.1051/0004-6361/202347103) bands" della collaborazione Gaia
- Leggi su *Astronomy & Astrophysics* l'articolo "Gaia Focused Product [Release:](https://www.aanda.org/10.1051/0004-6361/202347203) Sources from service [interface](https://www.aanda.org/10.1051/0004-6361/202347203) function image analysis. Half a million new sources in omega [Centauri"](https://www.aanda.org/10.1051/0004-6361/202347203) della collaborazione Gaia
- Leggi su *Astronomy & Astrophysics* l'articolo "Gaia Focused Product Release: [Asteroid](https://www.aanda.org/10.1051/0004-6361/202347270) orbital solution. Properties and [assessment"](https://www.aanda.org/10.1051/0004-6361/202347270) della collaborazione Gaia

Guarda il servizio video su Mediglag Tyt

▪

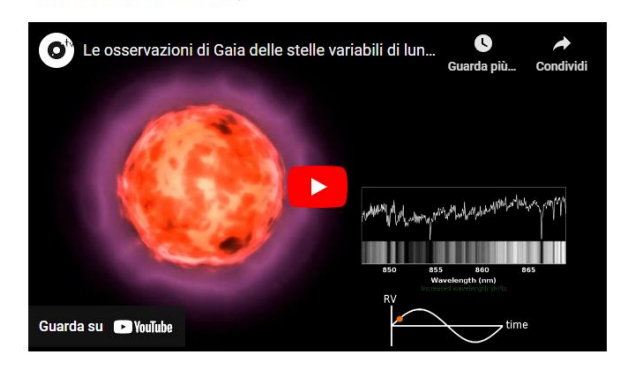

#### I RISULTATI SU ASTRONOMY & ASTROPHY-SICS

# Omega Centauri nell'occhio di Gaia

*Con la pubblicazione del nuovo catalogo di dati, il satellite europeo Gaia apre una nuova finestra sulla Galassia, mettendo a disposizione della comunità scientifica la misura di più di mezzo milione di stelle nascoste nel cuore dell'ammasso globulare Omega Centauri. Cosa ha scoperto Gaia in questo ammasso? Lo abbiamo chiesto ad Antonella Vallenari, astronoma dell'Inaf di Padova*

Federico Di [Giacomo](https://www.media.inaf.it/author/fdigiacomo/) 10/10/2023

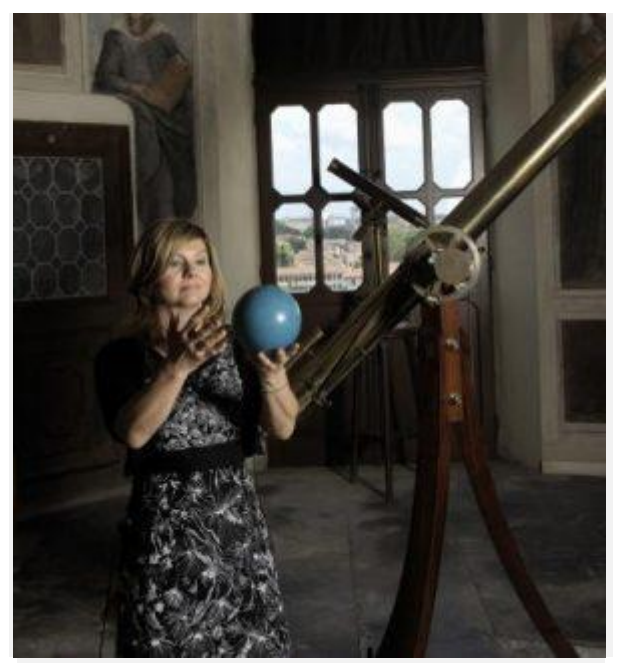

*Antonella Vallenari astronoma dell'Inaf di Padova e co-responsabile del consorzio che processa e analizza i dati di Gaia, qui fotografata presso la Sala delle Figure dell'Osservatorio di Padova*

A poco più di un anno dalla pubblicazione del suo ultimo [catalogo](https://www.media.inaf.it/2022/06/13/gaia-dr3/) contenente due miliardi di stelle, il satellite europeo **[Gaia](https://www.media.inaf.it/tag/gaia/)** torna a far parlare di sé con la pubblicazione di nuovi ed esaltanti risultati che ci promettono di svelare dettagli ancor più straordinari della nostra galassia come, ad esempio, la misura di più di mezzo milione di stelle nascoste nel cuore dell'ammasso globulare Omega [Centauri.](https://it.wikipedia.org/wiki/Omega_Centauri) Cosa ha scoperto Gaia in questo ammasso? Lo abbiamo chiesto ad **Antonella Vallenari** astronoma dell'Inaf di [Padova](https://www.oapd.inaf.it/) e co-responsabile del consorzio che processa e analizza i dati di Gaia.

#### **Gaia pubblica oggi una nuova release di dati, quali sono le ultime novità?**

«Per questa nuova release lo sguardo di Gaia si concentra su alcuni dati specifici. Ad esempio, siamo riusciti, per la prima volta, a determinare le posizioni, i moti e le parallassi delle stelle nel centro di un ammasso globulare, quello di Omega Centauri, ovvero un'area di cielo particolarmente densa di stelle fino a oggi impossibile da osservare con il satellite europeo. Studiare questi oggetti è di fondamentale importanza perché sono dei veri e propri fossili galattici e ci possono raccontare l'origine della nostra galassia. Oltre a questo, abbiamo prodotto il più completo catalogo di **stelle variabili a lungo periodo** finora realizzato. Si tratta

di stelle che cambiano la loro luminosità su tempi scala molto lunghi, e siamo riusciti a vedere le variazioni di velocità delle atmosfere. Grazie a questi dati potremmo ottenere importantissime informazioni sulla vita e sull'evoluzione delle stelle con ricadute in molti campi dell'astrofisica, da una migliore comprensione della fine della vita di stelle come il nostro Sole fino a studi sull'espansione dell'universo. Nell'ambito del Sistema solare abbiamo osservato e misurato le posizioni, e di conseguenza le orbite, di **150mila asteroidi** con una accuratezza mai vista, circa 20 volte superiore a quella dei dati precedenti. Ma le novità non si fermano qui. Gaia ha scovato oltre 380 potenziali **lenti gravitazionali**, nelle quali oggetti massicci, come le galassie, agiscono proprio come delle lenti di ingrandimento capaci di farci vedere scorci di universo lontanissimo, consentendoci di capire come si evolva il nostro. Infine, Gaia ha osservato anche quelle che si chiamano **bande interstellari diffuse**, visibili come deboli segnali, sovrapposti a quelli generati dalle stelle, che non sono altro che delle righe molto deboli che si trovano all'interno degli spettri delle stelle e che sono prodotte dal gas interstellare che troviamo diffuso fra noi e la stella di riferimento. Queste bande sono prodotte da molecole ricche di carbonio, ma la loro origine è ancora misteriosa».

#### **Soffermiamoci su Omega Centauri e sugli ammassi globulari: cosa sono questi oggetti e perché è così importante studiarli?**

«Gli ammassi globulari non sono altro che un insieme di centinaia di migliaia di stelle, tutte quante coeve ed estremamente vecchie. È proprio la loro età che li rende così affascinanti ed interessanti. Infatti, tali oggetti sono come dei veri e propri fossili della Via Lattea e il loro studio ci può fornire importantissime informazioni per comprendere l'origine e l'evoluzione della Galassia. La particolarità di Omega Centauri è che all'interno dell'ammasso sono presenti stelle con età e caratteristiche chimiche molto diverse tra loro. Questo ci fa pensare che probabilmente questo ammasso sia in realtà il **centro di una galassia nana** che, in epoche passate, è caduta all'interno della nostra galassia diventandone parte, cioè parte delle stelle originarie di Omega Centauri si sono mischiate con quelle della nostra galassia».

#### **È la prima volta che Gaia osserva il centro di un ammasso globulare?**

«Si perché osservare il centro di un ammasso globulare, come quello di Omega Centauri, non è un'operazione semplice. Infatti, tali regioni sono così densamente popolate di stelle che per le ottiche di Gaia è stato finora quasi impossibile riuscire a distinguere le singole stelle presenti. Potremmo dire che in queste regioni il satellite dell'Agenzia spaziale europea è quasi cieco e vede solo le stelle più brillanti».

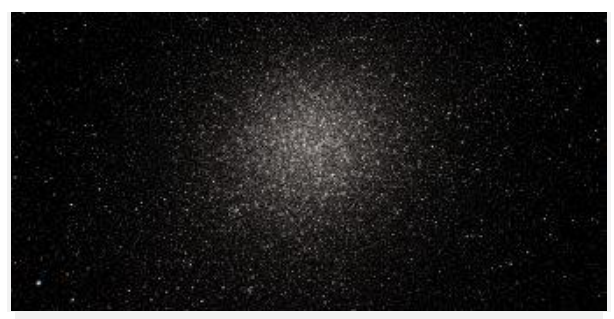

*Immagine dell'ammasso di Omega Centauri osservato da Gaia. Questa immagine combina i dati della release precedente con quella attuale mostrando come Omega Centauri sia davvero pieno di stelle.*

#### **Cosa ha "visto" Gaia osservando il centro di Omega Centauri?**

«Applicando un particolare metodo osservativo, l'occhio di Gaia è riuscito a entrare nelle regioni centrali dell'ammasso determinando le posizioni e le magnitudini di circa **mezzo milione di nuove stelle**. Questi nuovi dati, uniti a quelli presenti nella precedente release relativi alle regioni esterne dello stesso ammasso, ci ha permesso di ottenere una visione globale ed estremamente dettagliata di tutte le regioni di Omega Centauri, dal centro fino alla periferia. Grazie a queste nuove osservazioni potremmo studiare più nel dettaglio questo ammasso aggiungendo un nuovo tassello nella storia e nell'evoluzione della Via Lattea».

#### **La stessa tecnica potrà essere applicata anche per studiare altri ammassi simili a questo?**

«In teoria sì, in pratica no. Si tratta di una metodologia molto complessa e che richiede un enorme sforzo da parte del satellite, e pertanto non possiamo permetterci di osservare tutti gli ammassi della Via Lattea. Per questa ragione

ci siamo concentrati solo su **nove regioni ben precise**, di cui quasi tutte sono ammassi globulari come Omega Centauri, a cui si aggiungono alcune zone presenti nelle Nubi di [Magellano](https://it.wikipedia.org/wiki/Nubi_di_Magellano) e il centro della galassia. Si tratta di regioni molto importanti per capire la storia, le caratteristiche e l'evoluzione della nostra galassia e delle galassie satelliti».

#### **Cosa ci sia aspetta da Gaia per il prossimo futuro?**

«Finora abbiamo analizzato solo parte dei dati di Gaia. Il prossimo catalogo, la **Dr4**, che verrà pubblicato non prima della fine del 2025, conterrà tutte le osservazioni fatta dal satellite europeo negli ultimi 5 anni di lavoro. Questo sarà un catalogo enorme che conterrà le parallassi, i moti propri, la fotometria, gli spettri, per miliardi di stelle. Purtroppo, però, il 2025 sarà anche l'anno, in cui Gaia esaurirà tutto il suo combustibile. Questo segnerà la fine delle osservazioni del satellite perché non sarà più possibile fare quelle piccole variazioni nell'orbita di Gaia, per mantenerla in una configurazione costante. Però noi continueremo l'analisi dei dati per scoprire tutto quello che Gaia ci ha regalato in questi anni di instancabile lavoro. Infine, nel 2030 verrà pubblicato l'ultimo grande catalogo contenente tutto quello che Gaia ha osservato durante tutti i sui anni di lavoro».

#### **Per saperne di più:**

▪

▪ Leggi su *Astronomy & Astrophysics* l'articolo "Gaia Focused Product [Release:](https://www.aanda.org/component/article?access=doi&doi=10.1051/0004-6361/202347203) Sources from service [interface](https://www.aanda.org/component/article?access=doi&doi=10.1051/0004-6361/202347203) function image analysis. Half a million new sources in omega Cen[tauri"](https://www.aanda.org/component/article?access=doi&doi=10.1051/0004-6361/202347203) di Gaia Focused Product Release: Sources from service interface function image analysis. Half a million new sources in omega Centauri di Gaia Collaboration: K. Weingrill, A. Mints, J. Castañeda, Z. Kostrzewa-Rutkowska, M. Davidson, F. De Angeli, J. Hernández, F. Torra, M. Ramos-Lerate, C. Babusiaux, M. Biermann, C. Crowley, D. W. Evans, L. Lindegren, et al. (Gaia Collaboration)

#### LO STUDIO È PUBBLICATO SU NATURE ASTRONOMY

# Se tutti i quasar si somigliassero, nello spettro

*Un nuovo studio mette in discussione uno dei pilastri fondanti del modello standard che spiega la fisica dei quasar: la relazione fra luminosità ed energia emessa nell'ultravioletto. Secondo i nuovi risultati, semplicemente questa relazione non esisterebbe e sarebbe un mero effetto osservativo. Con un commento della ricercatrice dell'Inaf Angela Bongiorno, esperta nello studio di questi oggetti*

Valentina [Guglielmo](https://www.media.inaf.it/author/valentina/) 09/10/2023

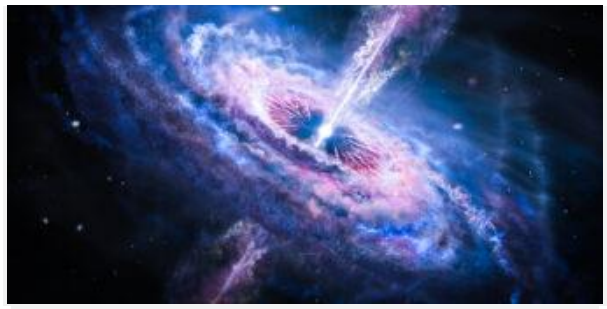

*Impressione artistica di un quasar*

Si pensa che la stragrande maggioranza delle galassie abbia un buco nero [supermassiccio](https://it.wikipedia.org/wiki/Buco_nero_supermassiccio) al centro. In alcune di queste, questo esercita la sua influenza gravitazionale in silenzio e senza dare nell'occhio, come un burattinaio che muove le stelle che lo circondano; in altre, invece, la sua presenza è tutt'altro che discreta e si manifesta con energetici getti di materiale che provengono da un disco di [accresci](https://it.wikipedia.org/wiki/Disco_di_accrescimento)[mento](https://it.wikipedia.org/wiki/Disco_di_accrescimento) che lo alimenta e ne causa quest'emissione violenta.

Le galassie che ospitano questi buchi neri si definiscono [attive,](https://it.wikipedia.org/wiki/Galassia_attiva) o **Agn** (acronimo di *active galactic nuclei*, **nuclei galattici attivi**). Tra queste, le più luminose sono i [quasar.](https://it.wikipedia.org/wiki/Quasar) Per spiegare il meccanismo di emissione della radiazione dal nucleo attivo, e tutti i processi che scaturiscono dall'accrescimento di materiale del disco di accrescimento, gli astrofisici si affidano da circa 30 anni a un **modello** che hanno chiamato **unificato**, o standard. Tuttavia, un recente [articolo](https://www.nature.com/articles/s41550-023-02088-5) uscito su *Nature Astronomy* mette in crisi alcuni fenomeni previsti dal modello standard proponendo una visione alternativa rispetto alle caratteristiche di questi oggetti.

Le galassie attive, dicevamo, hanno proprietà osservative diverse rispetto alle galassie normali. L'accrescimento di materiale dal disco al buco nero centrale produce enormi quantità di radiazioni, dalle lunghezze d'onda ottiche a quelle ultraviolette. L'**emissione ultravioletta** (Uv) estrema, in particolare, proviene dalle regioni più energetiche del disco ed è la protagonista di una delle caratteristiche fondamentali del modello standard. Secondo la teoria, infatti, la distribuzione di energia osservata nell'Uv varierebbe a seconda della luminosità del quasar e sarebbe anche coinvolta nella produzione di righe di emissione molto larghe nello spettro.

«Secondo gli autori di questo articolo la dipendenza dalla luminosità dello spettro Uv dei quasar è dovuta semplicemente a un effetto di selezione osservativa, ovvero al fatto che è più semplice osservare l'emissione Uv dei quasar più luminosi. Se si corregge questa cosa, invece, tutti i quasar tornano uguali», spiega **Angela Bongiorno**, ricercatrice all'Inaf di Roma non coinvolta nello studio. «La conseguenza più importante di questa tesi è il fatto che dobbiamo ripensare al modello standard che spiega la fisica di questi oggetti, e secondo il quale l'emissione Uv dovrebbe dipendere dalla luminosità».

Inoltre, sempre secondo il modello standard, l'emissione Uv del disco di accrescimento ionizza le righe larghe dello spettro, e se l'emissione cambia al variare della luminosità del quasar, allora anche le righe cambiano con questa. La correlazione (osservata) tra larghezza delle righe e luminosità del quasar è quello che gli astronomi chiamano [effetto](https://en.wikipedia.org/wiki/Baldwin_effect_(astronomy)) [Baldwin.](https://en.wikipedia.org/wiki/Baldwin_effect_(astronomy)) Va da sé, quindi, che una diretta conseguenza della tesi riportata in questo studio – ossia che l'emissione del disco non cambia al variare della luminosità – è che **occorre trovare un'altra spiegazione all'effetto Baldwin**.

Quello standard, comunque, non è l'unico modello proposto per spiegare la fisica di questi oggetti. Uno [studio](https://academic.oup.com/mnras/article/438/4/3024/1092457?login=false) del 2014, ad esempio, propone che il disco possa raggiungere una temperatura massima oltre la quale si generano forti venti che accrescono nubi di materiale attorno al disco e provocano, a cascata, tutti gli altri effetti osservativi noti.

«Il risultato di questo articolo è sicuramente molto interessante perché mette in discussione il modello standard del disco di accrescimento che prevede che l'emissione ultravioletta dei

quasar vari con la luminosità, cosa che spiega anche il Baldwin effect», ripete infatti Angela Bongiorno, che conclude: «Questo risultato va però confermato con lo studio di campioni più grandi di quasar osservati in banda Uv e questo sarà possibile con i prossimi satelliti Uv come ad esempio [Ultrasat»](https://en.wikipedia.org/wiki/ULTRASAT).

#### **Per saperne di più:**

▪ Leggi su *Nature Astronomy* l'articolo ["A](https://www.nature.com/articles/s41550-023-02088-5) [universal](https://www.nature.com/articles/s41550-023-02088-5) average spectral energy distribution for [quasars](https://www.nature.com/articles/s41550-023-02088-5) from the optical to the extreme [ultraviolet"](https://www.nature.com/articles/s41550-023-02088-5) di Zhen-Yi Cai & Jun-Xian Wang

VERO INTRECCIO DI SCIENZA E ARTE, È UN PRESTITO DELL'INAF DI BRERA

# Antica mappa della Luna alla mostra su Calvino

*Realizzata dall'astronomo Giovanni Domenico Cassini, la "Carta della Luna" sarà esposta alla mostra "Favoloso Calvino" – da venerdì 13 ottobre a Roma, alle Scuderie del Quirinale, – a illustrare la relazione tra Italo Calvino e l'astronomia. La sua fama, al di là del valore scientifico, è legata anche a un curioso dettaglio, grazie al quale qualche studioso l'ha definita "una dichiarazione d'amore"*

#### Agnese [Mandrino](https://www.media.inaf.it/author/mandrino/) 09/10/2023

Inaugurerà il prossimo 13 ottobre a Roma, alle Scuderie del Quirinale, la mostra ["Favoloso](https://scuderiequirinale.it/news/favoloso-calvino/) [Calvino"](https://scuderiequirinale.it/news/favoloso-calvino/). Curata da Mario Barenghi in collaborazione con la casa editrice Electa, l'iniziativa rientra nel quadro delle celebrazioni del centenario della nascita dello scrittore, avvenuta a Santiago de Las Vegas de La Habana il 15 ottobre del 1923.

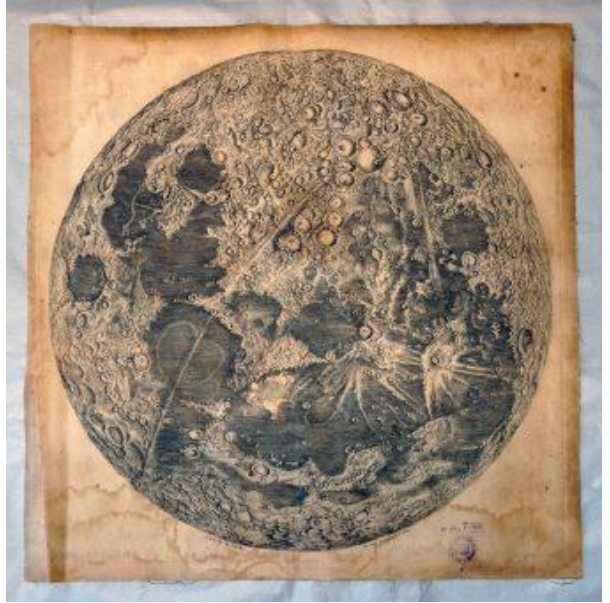

*Carta della Luna di Giovanni Domenico Cassini (edizione del 1787). Crediti: Inaf Brera*

Tra i prestiti concessi da numerose istituzioni culturali, dall'Osservatorio Inaf di Brera è partita la Carta della Luna di Giovanni [Domenico](http://museoastronomico.brera.inaf.it/giandomenico-cassini-grande-carta-della-luna-1787/) [Cassini,](http://museoastronomico.brera.inaf.it/giandomenico-cassini-grande-carta-della-luna-1787/) nell'edizione del 1787: una carta estremamente rara se, dalle ricerche fatte, ne sono noti solo cinque esemplari – e quello di Brera sembra essere l'unico esistente in Italia.

L'autore, Giovanni [Domenico](https://it.wikipedia.org/wiki/Giovanni_Cassini) Cassini, nato a Perinaldo, in Liguria, nel 1625, fu professore di astronomia all'Università di Bologna e, dal 1671, astronomo (con il nome francesizzato in Jacques Dominique) all'Observatoire di Parigi, fondato quattro anni prima dal Re Sole. A Parigi morirà nel 1712 ma i suoi eredi – la dinastia dei Cassini – continueranno a reggere l'Observatoire ancora per molti decenni.

La carta è bellissima e, come molti libri e stampe di quel periodo, un vero intreccio di scienza e arte. La sua fama, al di là del valore scientifico, è legata anche a un curioso dettaglio, grazie al quale qualche studioso l'ha definita "una dichiarazione d'amore". Tra le ombreggiature dei crateri, infatti, Cassini fece incidere, nella zona nota come *Promontorium Heraclides*, la testa di una giovane donna con lunghi capelli scuri e mossi. Si crede che sia il profilo di Geneviève de Laistre, che Cassini sposò nel 1673. Il viso della donna guarda, poco più avanti nella carta, verso un grande cuore.

«Siamo molto contenti che, per illustrare la relazione tra Calvino e l'astronomia, sia stato scelto un documento proveniente dalla nostra raccolta di carte e mappe», dice **Roberto Della Ceca**, direttore dell'Inaf – Osservatorio astronomico di Brera, «e mi piace anche pensare che il vecchio Qfwfq, protagonista e narratore delle *Cosmicomiche*, possa trovare gradita una passeggiata sulla nostra Carta di Cassini».

La mostra "Favoloso Calvino" rimarrà aperta fino al 4 marzo 2024.

RIPRESA LA FASE DI PERFORMANCE VERIFI-**CATION** 

# Euclid: risolto il problema al sensore di guida fine

*Grazie a un aggiornamento al software, la missione spaziale Euclid ha risolto i problemi di navigazione legati al puntamento del telescopio, mentre in parallelo sono stati riprogettati i prossimi sei anni di osservazione per evi-*

*tare gli effetti indesiderati della luce solare diffusa. Termina così il commissioning del satellite, che sarà sottoposto nelle prossime settimane al test finale prima di iniziare la sua campagna scientifica*

[Redazione](https://www.media.inaf.it/author/redazione/) Media Inaf 06/10/2023

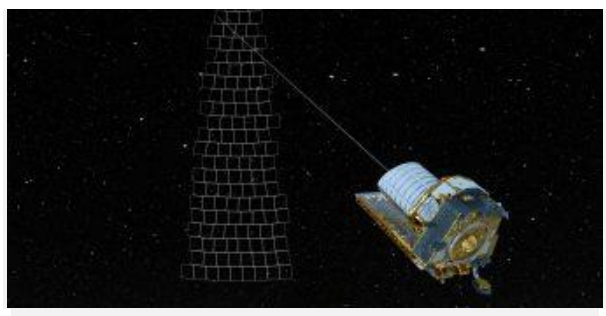

*Illustrazione di Euclid mentre scruta il cielo. Crediti: Esa – Cc By-Sa 3.0 Igo*

Dopo un'intensa campagna che ha coinvolto diversi team di scienziati e ingegneri da tutta Europa, tutto sembra funzionare correttamente a bordo del satellite [Euclid](https://www.media.inaf.it/tag/euclid/) dell'Agenzia spaziale europea (Esa). La missione ha dunque ripreso la cosiddetta *performance verification*, importante fase di collaudo finale prima dell'avvio della campagna scientifica vera e propria, che era stata [interrotta](https://www.media.inaf.it/2023/08/28/euclid-fgs/) lo scorso agosto.

La cosa più preoccupante era il [sensore](https://www.media.inaf.it/2023/09/15/euclid-patch-fgs/) di [guida](https://www.media.inaf.it/2023/09/15/euclid-patch-fgs/) fine (Fgs, dall'inglese *fine guidance sensor*) che a volte non riusciva a riconoscere correttamente le stelle guida del catalogo utilizzate per la navigazione. Il sensore, un sistema innovativo per le missioni spaziali europee, è fondamentale per poter puntare il telescopio di Euclid precisamente verso le regioni desiderate del cielo. Prima del lancio, questo sistema era stato testato rigorosamente a terra, ma una volta in orbita sono stati riscontrati degli [im](https://www.media.inaf.it/2023/10/03/commissioning-euclid/)[previsti.](https://www.media.inaf.it/2023/10/03/commissioning-euclid/)

A intermittenza, i segnali spuri prodotti sulle osservazioni dai raggi cosmici – provenienti dall'universo lontano ma anche dal Sole – superavano in numero le stelle reali, impedendo al sensore di identificare le configurazioni stellari necessarie alla navigazione. In uno dei casi più estremi, non riuscendo a mantenere la posizione durante l'osservazione di un campo stellare, Euclid ha prodotto un'immagine solcata da scie vorticose di stelle: una situazione certamente poco desiderabile per una missione che dovrà realizzare misure di precisione della posizione e forma di miliardi di galassie.

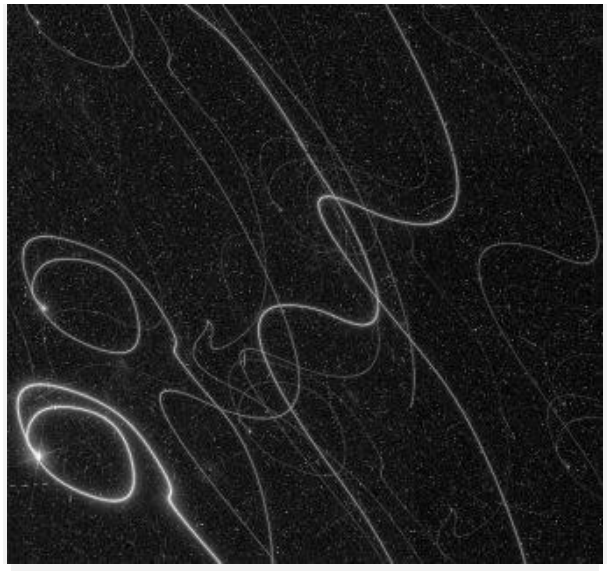

*In questa immagine dello strumento Vis a bordo di Euclid, le tracce stellari curve mostrano l'effetto del sensore di guida fine che perdeva in modo intermittente le stelle guida. Crediti: Esa / Euclid Consortium / Tas-I, Cc By-Sa 3.0 Igo*

Per ovviare a questa problematica, i team di Euclid hanno messo a punto un aggiornamento del *software*. Dopo le verifiche eseguite a terra su un modello elettrico del satellite e un simulatore, l'aggiornamento è stato testato in orbita per dieci giorni, con risultati positivi: il sensore riusciva a rivelare un numero sempre maggiore di stelle.

«I nostri partner industriali – Thales Alenia Space e Leonardo – sono tornati al tavolo da disegno e hanno rivisto il modo in cui il sensore di guida fine identifica le stelle. Dopo un grande impegno e in tempi record, ci è stato fornito un nuovo *software* di bordo da installare sulla navicella», commenta **Micha Schmidt**, Euclid Spacecraft Operations Manager dell'Esa. «Abbiamo testato l'aggiornamento del *software* passo dopo passo in condizioni di volo reali, con input realistici da parte del Science Operations Center per quanto riguarda i target osservativi, e alla fine è stato dato il via libera per riavviare la fase di *performance verification*».

«La fase di *performance verification* interrotta ad agosto è ora pienamente ripresa e tutte le osservazioni vengono svolte correttamente», aggiunge **Giuseppe Racca**, *project manager* di Euclid per l'Esa. «Questa fase durerà fino alla fine di novembre, ma siamo fiduciosi che le prestazioni della missione si dimostreranno eccezionali e che le regolari osservazioni scientifiche potranno iniziare successivamente».

In misura minore, nelle scorse settimane erano state rilevate interferenze della luce solare diffusa e dei raggi X con gli strumenti di osservazione di Euclid. Anche queste sono state aggirate grazie a una complessa riprogrammazione della strategia di osservazione del cielo che la missione effettuerà nel corso dei prossimi sei anni.

FILMATO UN DUST DEVIL SUL PIANETA ROSSO

# Perseverance insegue l'ombra del diavolo

*Il rover Nasa ha immortalato il piccolo tornado durante una ricognizione delle condizioni atmosferiche sul cratere Jezero. L'altezza complessiva, estrapolata dalla lunghezza dell'ombra proiettata sul terreno marziano, dovrebbe essere di circa due chilometri*

#### [Redazione](https://www.media.inaf.it/author/redazione/) Media Inaf 04/10/2023

Il 30 agosto 2023, 899esimo *[sol](https://it.wikipedia.org/wiki/Sol_(astronomia))* da quando è approdato sul Pianeta rosso, il rover [Perseve](https://www.media.inaf.it/tag/perseverance/)[rance](https://www.media.inaf.it/tag/perseverance/) della Nasa è riuscito a riprendere la parte inferiore di un *dust devil* – un [diavolo](https://it.wikipedia.org/wiki/Diavolo_di_sabbia) di pol[vere](https://it.wikipedia.org/wiki/Diavolo_di_sabbia) – marziano mentre si aggira lungo il bordo occidentale del cratere Jezero. Il video, che nella *gif* animata qui sotto vediamo accelerato di 20 volte, è composto da 21 fotogrammi, ripresi a distanza di quattro secondi l'uno dall'altro da una delle Navcam a bordo del rover.

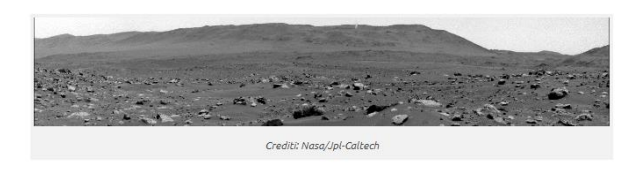

Molto più deboli e generalmente più piccoli dei tornado terrestri, i diavoli di [polvere](https://www.media.inaf.it/2012/04/23/quel-diavolo-di-polvere-di-marte/) sono uno dei meccanismi che spostano e ridistribuiscono la polvere sulla superficie di Marte. Gli scienziati li [studiano](https://www.media.inaf.it/2017/09/18/acchiappa-diavoli-sabbia/) per comprendere meglio l'atmosfera marziana e migliorare i modelli meteorologici.

Il *dust devil* documentato da Perseverance – che l'anno scorso aveva già anche [registrato](https://www.media.inaf.it/2022/12/14/un-diavolo-allorecchio-di-perseverance/) il [suono](https://www.media.inaf.it/2022/12/14/un-diavolo-allorecchio-di-perseverance/) di questi fenomeni – si trovava a circa

quattro chilometri di distanza dal rover, in una regione denominata "Thorofare Ridge", e dall'analisi delle immagini gli scienziati hanno ricostruito che si muoveva da est a ovest a circa 19 km/h. Ne hanno anche calcolato il diametro, circa 60 metri. E sebbene nell'inquadratura della telecamera sia visibile solo la parte inferiore del vortice, pari a 118 metri, è stato comunque possibile stimarne l'altezza totale.

«Non vediamo la cima del *dust devil*, ma l'ombra che proietta ci dà una buona indicazione della sua altezza», spiega infatti **Mark Lemmon**, scienziato planetario allo Space Science Institute di Boulder, Colorado, e membro del team scientifico di Perseverance. «Nella maggior parte dei casi si tratta di colonne verticali. Se ciò vale anche per questo *dust devil*, la sua ombra suggerirebbe un'altezza complessiva di circa due chilometri».

I diavoli di polvere – fenomeno che si osserva anche sulla Terra – si formano quando celle ascendenti di aria calda si mescolano con colonne discendenti di aria più fredda. In versione marziana possono arrivare a dimensioni molto maggiori rispetto a quelle terrestri. Sebbene siano più evidenti durante i mesi primaverili ed estivi (l'emisfero settentrionale di Marte, dove si trova Perseverance, è attualmente in estate), gli scienziati non possono prevedere quando appariranno in un luogo specifico. Per questo Perseverance e il suo collega Curiosity controllano regolarmente in tutte le direzioni, scattando immagini in bianco e nero per ridurre la quantità di dati da inviare verso la Terra.

C 78 Il cielo di ottobre a cura di Fabrizio Villa: ombre nel Sistema...

Approfondimento

# *Costellazioni*

#### **Sagittario**

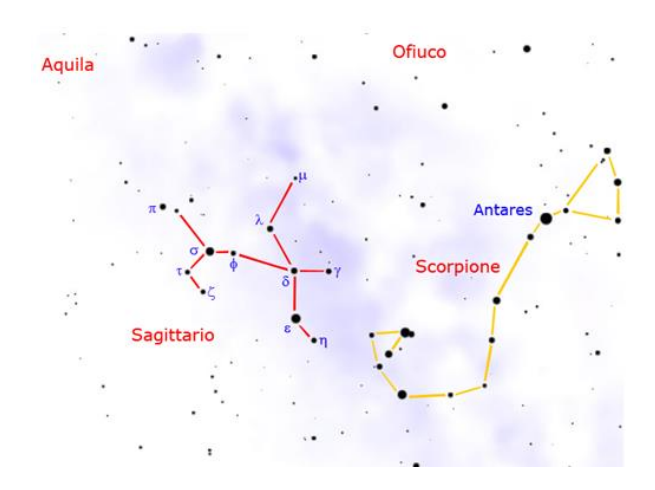

Culmina al meridiano intorno alle ore 22 del 10 agosto. Copre 867 gradi quadrati e contiene 115 stelle più brillanti della sesta magnitudine. E' una delle 12 costellazioni dello Zodiaco. Alle nostre latitudini si trova sempre molto bassa sull'orizzonte. Si tratta infatti di una costellazione dell'emisfero australe posizionata sotto l'equatore celeste tra i -15 e i -45 gradi di latitudine sud. Si può osservare alle nostre latitudini nei cieli estivi e autunnali. E' facile da rintracciare in quanto segue a est lo Scorpione e si trova sotto l'Aquila e lo Scudo. Nella mitologia raffigura il mitico Centauro che scaglia una freccia verso lo scorpione. Nei paesi anglosassoni viene comunemente chiamata "teiera" perché l'asterismo centrale raffigura bene questo oggetto domestico. In questa costellazione si trova il centro galattico e la parte occidentale è inserita nella Via Lattea. Il Sole si trova proiettato nel Sagittario al solstizio invernale ed è quindi maggiorante visibile proprio in estate.

#### **Alfa – Al Rami o Rukbat AR 19h 24m – D - 40° 37' – Mag. 4.1 – sp. B8**

Il nome in arabo significa "ginocchio dell'arciere". Non è la stella più luminosa della costellazione; si trova a 170 anni luce di distanza. Non può essere vista se ci si trova a latitudini di oltre 50°.

**Beta AR 19h 22m – D - 44° 28' Separazione 28.3" magnitudine 4.0-4.5 – AP° 77**

Ampia doppia visuale. Tipo spettrale B8 e F0. Le due stelle non sono legate fisicamente, Beta 1 è però a sua volta una doppia con compagna di mag. 7.1 e classe spettrale A3. I due astri sono quindi uno bianco e l'altro tendente al giallo, si trovano ad una declinazione troppo bassa per essere visti anche da località dell'Italia Meridionale.

**Gamma – Al Nash AR 18h 06m – D - 30° 25' Mag. 3.1 – sp. K0** 

Il nome significa "punta della freccia". E' una stella gigante di classe K0 e quindi di colore arancione, mag. 3.1, distante 100 anni luce. Al Nash è anche conosciuta γ2, per distinguerla da γ1 identificata con la variabile W Sgr.

**Delta – AR 18h 21m – D - 29° 50' Sep. 26" – m. 2.8 – 14.6**

E' la seconda stella per luminosità del Sagittario. Si posiziona al centro dell'arco ed è di colore giallo arancio. E' una stella doppia con una debole compagna di mag. 14.6, distante 26". Per individuarla occorre utilizzare grossi strumenti. Dista 306 anni luce ed è luminosa come 600 soli.

**Chi Sagittari – AR 17h 48m – D - 27° 50' Mag. 4.2 – 4.8 – periodo 7,01 gg**

Stella variabile cefeide. Classe spettrale F7, si trova a circa 1 grado a nord del centro galattico.

#### **U Sagittarii AR 18h 32m – D - 19° 07' Magnitudine 6.3 – 7.0 – periodo 6.75 gg**

Variabile di tipo Cefeide, si trova all'interno di IC 4725 – M 25.

#### **W Sagittarii o Gamma1 (γ1) AR 18h 05m – D - 29° 35' Magnitudine 4.3 – 5.0 – periodo 7.59 gg**

E' una stella variabile cefeide. Lo spettro varia da F4 a G1, può essere seguita teoricamente ad occhio nudo.

#### **NH 40 – AR 18h 02m – D - 23° 02' Sep 5.4" – mag. 6.9 – 10.6.**

Si tratta di un sistema doppio collocato al centro della nebulosa NGC 6514 – M 20

#### **NGC 6514 – M 20 AR 18h 02m – D - 23° 02' Dimensioni 20' – mag. 7.5 – Tipo Nebulosa**

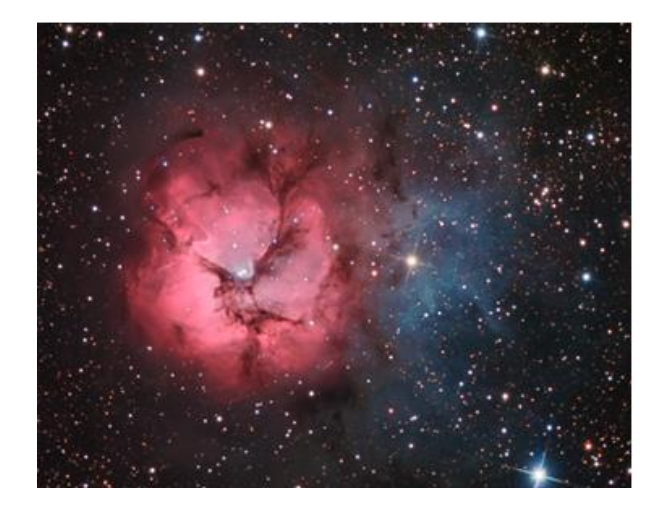

La famosa nebulosa "Trifida". Il nome deriva dalla forma di questo oggetto che pare proprio diviso in tre parti. E' osservabile con un buon binocolo; i dettagli sono visibili con un telescopio di media potenza. Nelle fotografie a lunga posa si vedono due distinte strutture, una azzurra e l'altra rossa. La parte azzurra è dovuta al riflesso della stella eccitatrice. Il meccanismo è paragonabile a quello che rende azzurro il nostro cielo. La parte rossa è causata dalla stessa stella eccitatrice che si trova all'interno. La magnitudine di M 20 è stimata intorno a 7.5 e la distanza, abbastanza controversa, potrebbe essere di 5000 anni luce. La stella eccitatrice si trova proprio al centro di M 20, sistema doppio con componenti di 7 e 11 magnitudine; la primaria di tipo spettrale O irradia centomila volte più del Sole (NH 40).

**Ngc 6523 – M 8 – AR 18h 04m – D – 24° 23' Dimensioni 45x30' – mag. 5 – Nebulosa**

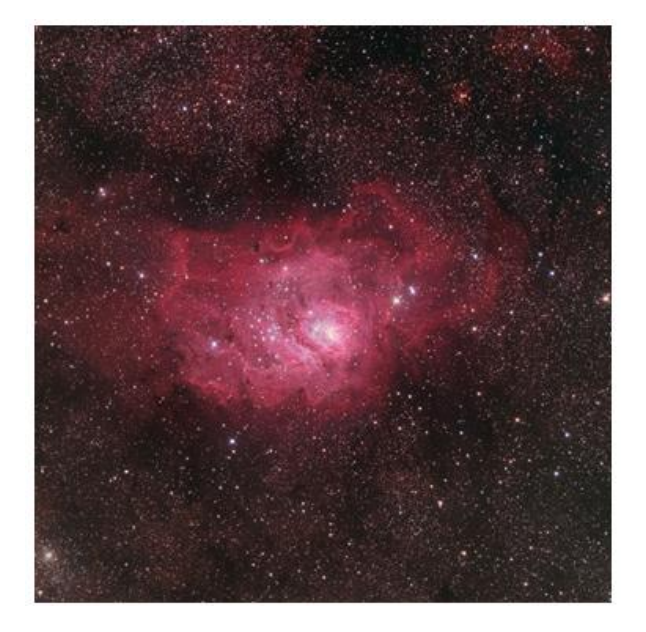

Si tratta della celebre "Nebulosa Laguna" oggetto tra i più noti ed ammirati di tutto il cielo. Il nome deriva dal fatto che, osservata al telescopio, appare come solcata da un canale oscuro. Questa caratteristica tende ad affievolirsi nelle migliori immagini fotografiche nelle quali si rilevano numerosissime e dettagliate strutture. Le dimensioni sono simili a quelle della Nebulosa di Orione, non però la sua visione e questo a causa della sua bassa latitudine.

#### **NGC 6528 AR 18h 05m – D - 30° 03' Dimensioni 3.7' – Mag. 9.5 – tipo Globulare**

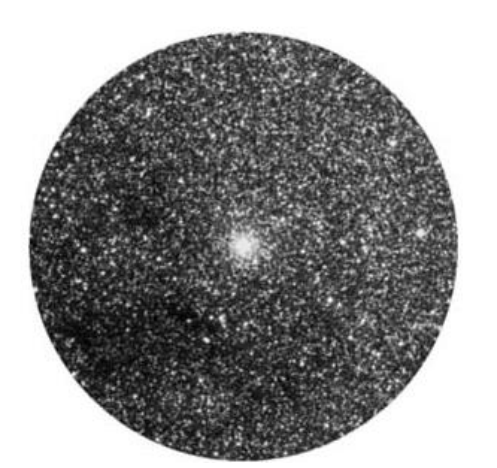

Partendo dalla stella Gamma Sgr – Nash, e posizionandola sul bordo SE, nel campo (di almeno 30') si può osservare l'ammasso globulare NGC 6528. Portandolo al centro del campo si vede, 16' a ovest, un altro ammasso

globulare: NGC 6522, che ha un diametro di 5.6' e una magnitudine di 8.6, mentre NGC 6528 appare leggermente più piccolo: diametro 3.7' e mag. 9.5

#### **NGC 6531 – M 21 AR 18h 05m – D. -22° 30' Dimensioni 13' mag. 5.9 – Ammasso aperto**

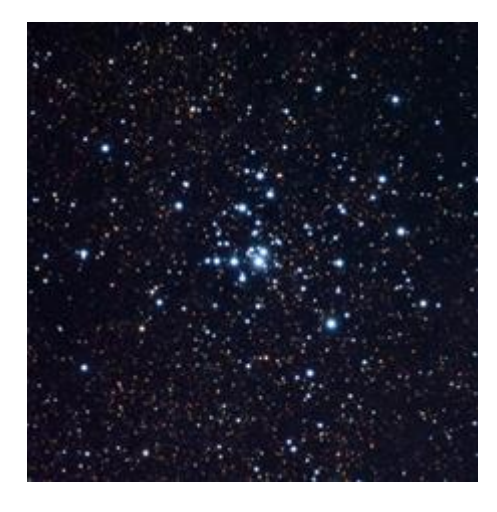

Ammasso aperto di circa 13' di diametro, contenente oltre 50 stelle. Le più luminose sono di 7^ magnitudine e la classe spettrale B0; si tratta quindi di stelle giganti con luminosità pari a 20.000 Soli. La distanza è di circa 5000 anni luce, pari a quella della Nebulosa Laguna

#### **IC 4725 – M 25 AR 18h 32m – D - 19° 15' Dimensioni 32' – Mag. 4.6 – tipo Ammasso**

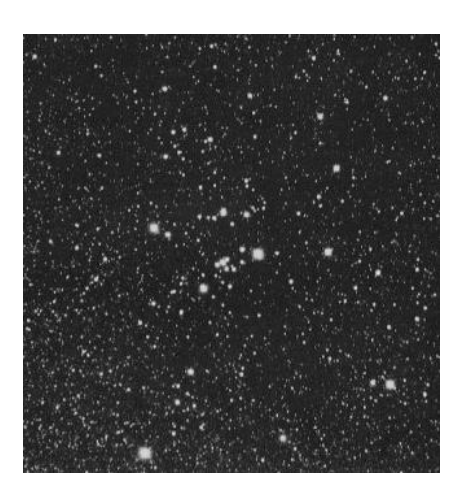

E' l'unico oggetto Messier incluso nel catalogo IC (Index Catalog). Si tratta di un ammasso aperto composto da circa 50 stelle. E' visibile già ad occhio nudo sotto cieli bui. Al suo interno si trova la variabile U Sgr. I membri più luminosi dell'ammasso sono stelle blu molto giovani. Si trova a 1800 anni luce di distanza e la sua età è stimata in 90 milioni di anni.

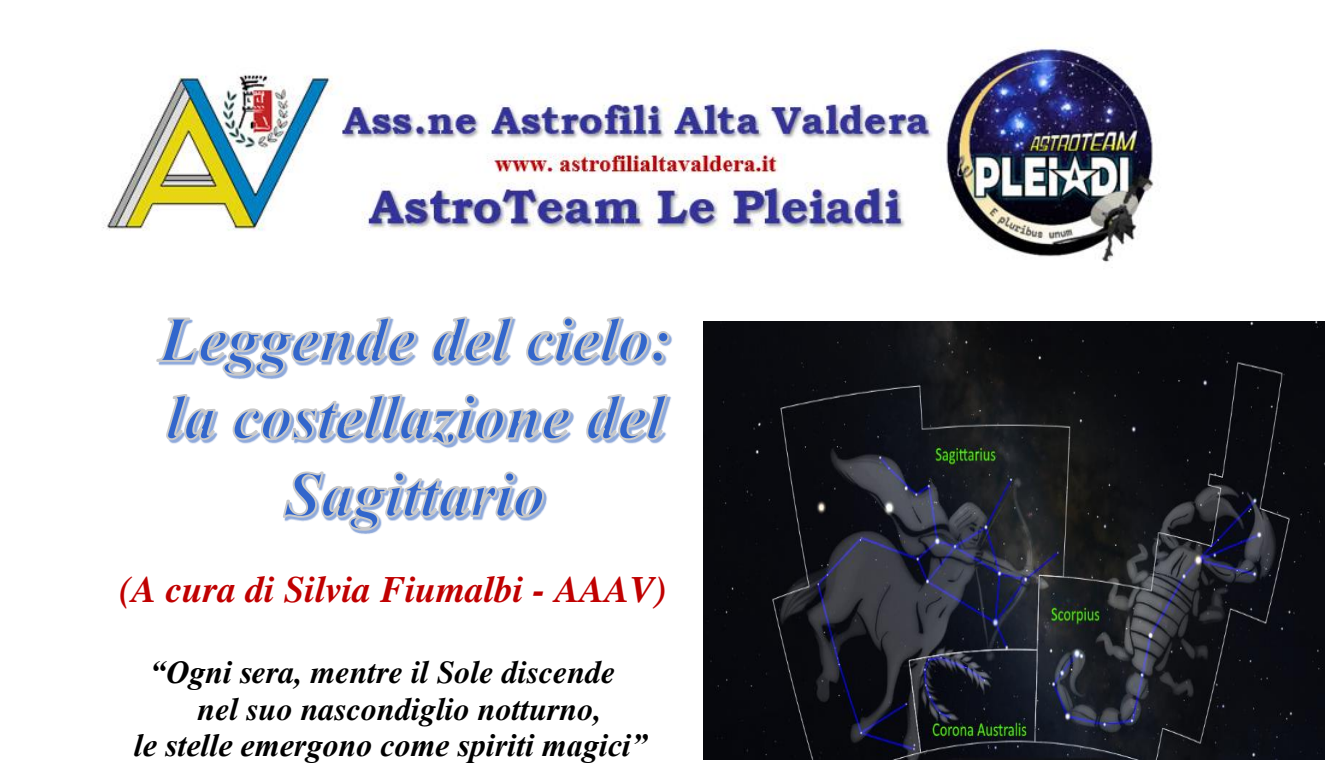

*Esse si accendevano nel cielo agli albori delle prime civiltà e si accendono oggi, purtroppo alcune non riusciamo più a vederle ad occhio nudo a causa dell'inquinamento luminoso, ma come gli astri sapevano accendere la fantasia dei primi ominidi, possono ancora aprire in noi, le porte a fantastiche visioni*.

Questo mese tratteremo un'altra costellazione di difficile interpretazione in quanto stravolta nella sua genesi: il personaggio in questione è l'arciere dello zodiaco, ovvero il Sagittario. Ad una prima indagine sembrerebbe questa una costellazione di poco valore dal punto di vista mitologico, non certo si può dire altrettanto dal punto di vista astronomico visto che si sovrappone quasi al centro della nostra Galassia e vede la presenza di numerosi oggetti di notevole importanza.

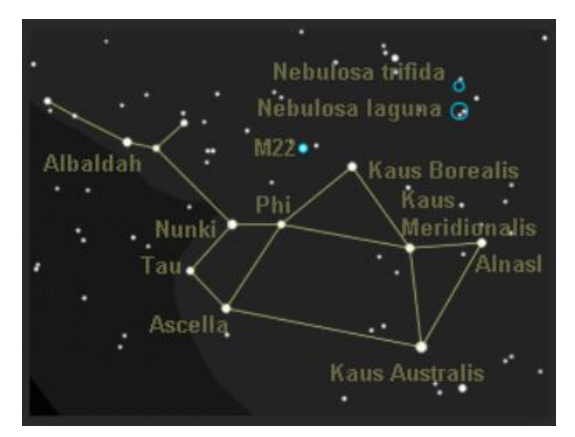

Viene raffigurato come un arciere con la parte inferiore del corpo, comprese le quattro zampe, somigliante ad un cavallo e la parte superiore ad un uomo. Indossa un mantello e tende un arco nell'atto di scoccare una freccia in direzione del vicino Scorpione per vendicare la morte di Orione a causa della puntura del suddetto animale. Ma per un osservatore che volge lo sguardo al cielo, sarà difficile scorgere questa figura, vedrà piuttosto un altro aste-

rismo formato dalle sue stelle più lumi-

nose, ovvero la forma di una teiera, come viene chiamata nella tradizione anglosassone, mentre nell'uranografia indiana questa costellazione veniva identificata solo con un arco ed una freccia, simbolo mantenuto ad esempio nella rappresentazione zodiacale. Sarà la sua presenza in tutte le antiche mappe del cielo a causare confusione riguardo le sue origini? Già la sua metà animale inizialmente pare fosse una capra e non un cavallo, poi ebbe anche attributi riconducibili allo scorpione ed altri animali ancora. Ma vediamo di analizzare le sue origini più accreditate nelle diverse culture

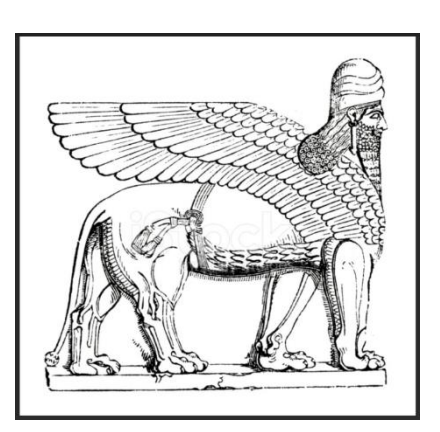

La sua nascita pare sia da attribuire al popolo dei Sumeri che lo adorarono prima con il nome di Pabilsag cioè "bufalo dalle cosce pezzate" oppure "distruttore di montagne e saccheggiatore di città"

(dalla fusione di queste due immagini pare si sia originato il centauro), poi prese il nome di Nergal, talvolta dipinto come un centauro alato, dio della guerra, arciere e cacciatore, ma anche come il "Signore della Grande Abitazione" (ovvero l'oltretomba). È una delle costellazioni principali nella tradizione mesopotamica anche se ad oggi ancora ci

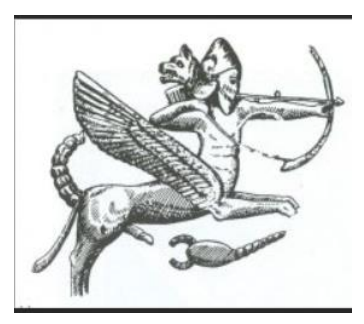

sfugge l'esatta relazione tra il dio e l'essere composito che rappresenta la costellazione. Il re Hammurabi lo chiamò "Colui

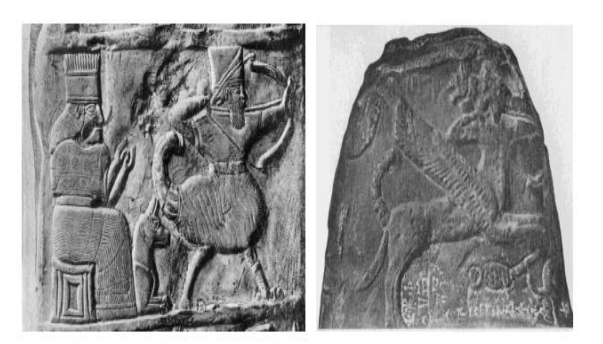

Fig. 12 - Particolare del kudurru di Nabucodonosor I (sinistra) e di Meli-šipak (destra) dal British Museum di Londra

che non ha nemico in grado di sconfiggerlo", ma per i **Babilonesi** era anche il dio delle piaghe e della distruzione. Su alcuni "kudurri" (pietre

utilizzate per segnare il confine sui quali erano incisi veri e propri atti di proprietà dei terreni che il re concedeva ai vassalli) sono state ritrovate delle incisioni databili intorno al II millennio a.C. raffiguranti dei centauri con il corpo equino dotati di due code, una di cavallo ed una di scorpione e per metà con sembianze di uomo barbuto che tira con l'arco. Le zampe di cavallo a volte sono sostituite da artigli. Nel famoso kudurru del re Nabucodonosor I (metà XII sec.) per esempio, vi è rappresentato un uomo-scorpione con le zampe di aquila, intento a tirare con l'arco. L'uomo scorpione (Girtalbiblu) è una figura presente nella mitologia mesopotamica quale custode e guardiano cosmico, protagonista nei rituali apotropaici. Il guardiano cosmico sopra indicato il cui culto nacque a Babilonia, fu nominato Marduk e lo si riteneva responsabile di aver collocato il Sole, la Luna, il cielo e la Terra nella posizione in cui venivano visti. Egli aveva anche collocato gli altri astri nel cielo dopo una lunga battaglia con la dea Tiamet al fine di riportare l'ordine nell'Universo che si era perduto con il passare del tempo e per tornare ad avere la benevolenza degli dei.

Si possono trovare tracce anche presso gli Assiri per i quali era il loro maggiore Dio: Assur, padre supremo degli Dei, re del cielo e della terra, il cui culto sopravvisse circa otto secoli. Veniva raffi-

gurato come una figura barbuta in mezzo ad un disco alato nell'atto di scagliare una freccia dal suo arco. Lo troviamo spesso presente nei bassorilievi, a volte al posto dell'arco ha un cerchio in mano, probabilmente la corona Australe. Le ali di aquila denotano la reglità del dio ritratto nel cerchio fiammeggiante che ne enfatizza il carattere solare, mentre l'arco è espressione di potenza e dominio (il "Sagittipotens" citato da Cicerone), mentre il cerchio nella sua mano rappresentava

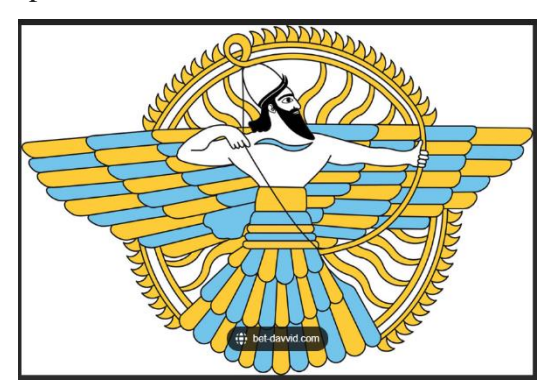

il viaggio annuale del Sole, rappresentato astronomicamente dalla Corona Australe.

Gli **Egizi** vedevano questa costellazione come una mandria di struzzi mentre si abbeveravano insieme al loro custode.

Gli **Ebrei** invece prendevano in considerazione solo l'arco, facendolo derivare dall'arco tribale di Manasseh, un capotribù importante.

Quando i **Greci** introdussero questa figura nella loro mitologia, venne a crearsi una gran confusione tanto che l'antica rappresentazione del dio Nergal, che in alcune versioni veniva raffigurato come un centauro dotato di arco e frecce, finì per dare luogo a tre versioni differenti del sagittario:

1) L'astronomo e matematico greco Eratostene fece notare che i centauri non erano soliti portare l'arco; perciò, ritenne che si trattasse di un satiro: Crotus, figlio di Pan, il satiro più noto della mitologia greca. Aveva sembianze umane con orecchie, coda e zoccoli di capra. Crotus inventò l'arte del tiro con l'arco e spesso andava a cavallo, cosa che probabilmente portò con il

tempo ad identificare la costellazione con un centauro. Abitava sul monte Elicone trascorrendo le giornate elogiando le Muse ispiratrici delle arti, figlie di Zeus, le quali chiesero al padre di metterlo in cielo nell'atto di dimostrare la sua abilità di arciere. Fu così che il re dell'Olimpo decise di attribuirgli il corpo di cavallo, visto la sua abilità di cavallerizzo, e arco e freccia per celebrare la sua bravura come arciere. Davanti alle sue zampe anteriori c'è un cerchietto di stelle che secondo Iginio era una ghirlanda gettata via da qualcuno che stava giocando. Questo cerchietto

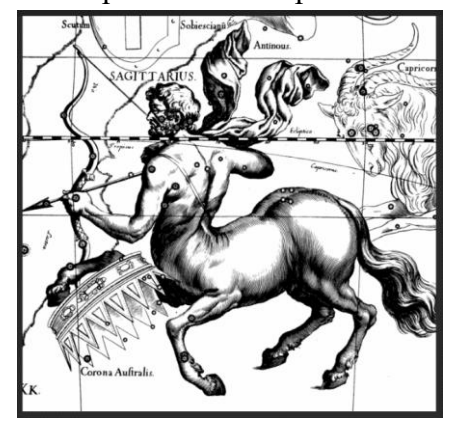

di stelle è la Corona Australe. Crotus viene anche ricordato per aver inventato l'applauso, usato come gesto di ringraziamento verso le Muse per le meravigliose manifestazioni delle loro Arti.

2) Apollo, figlio di Zeus, aveva avuto un figlio, Asclepio, Dio della medicina. Fin da piccolo fu affidato al centauro Chirone dal quale apprese la medicina e l'arte di resuscitare i morti. Zeus,

intimorito da tale potere, lo fulminò e Apollo, per vendicarne la morte, trafisse i Ciclopi (artefici delle saette di Zeus) con una freccia di grandezza smisurata. Poi la nascose nel tempio a lui dedicato nella città degli Iperborei, popolo mitico abitante l'estremo nord, da dove soffia Borea. Era una freccia prodigiosa che trasportò un Iperboreo in un viaggio attorno al mondo, fornendogli anche gli alimenti per sopravvivere nel lungo cammino. Successivamente la freccia volò in cielo e dette forma alla costellazione del Sagittario.

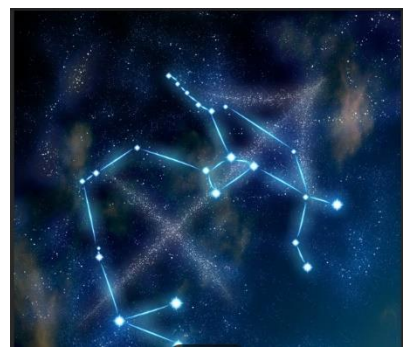

3) Un'altra leggenda narra che fu Zeus a mettere in cielo il Sagittario con la freccia rivolta verso lo scorpione per vendicare la morte di Orione, come già abbiamo detto all'inizio di questo articolo.

Per i **Romani** il Sagittario era il centauro Chirone, educatore di Giasone, Achille ed altri famosi eroi. Si racconta che proprio Chirone abbia creato questa costellazione per guidare Giasone e gli Argonauti verso il Vello d'Oro. L'identificazione con questo personaggio però risulta errata poiché quest'ultimo è rappresentato nella costellazione del Centauro.

Nella mitologia questo segno zodiacale sembra essere legato ad una creatura mitica, visibile solo dalle donne: l'Unicorno, un cavallo bianco dotato di corno che simboleggia la bellezza e la passione. Con questa bella immagine, auguro a tutte le donne di poter vedere in sogno questa meravigliosa creatura che un tempo si pensava magica, capace di esaudire i desideri di colei che avesse incontrato.

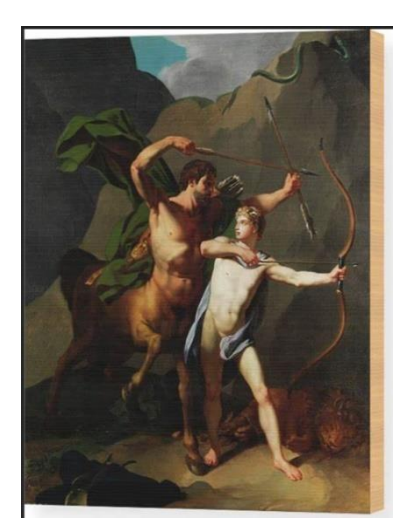

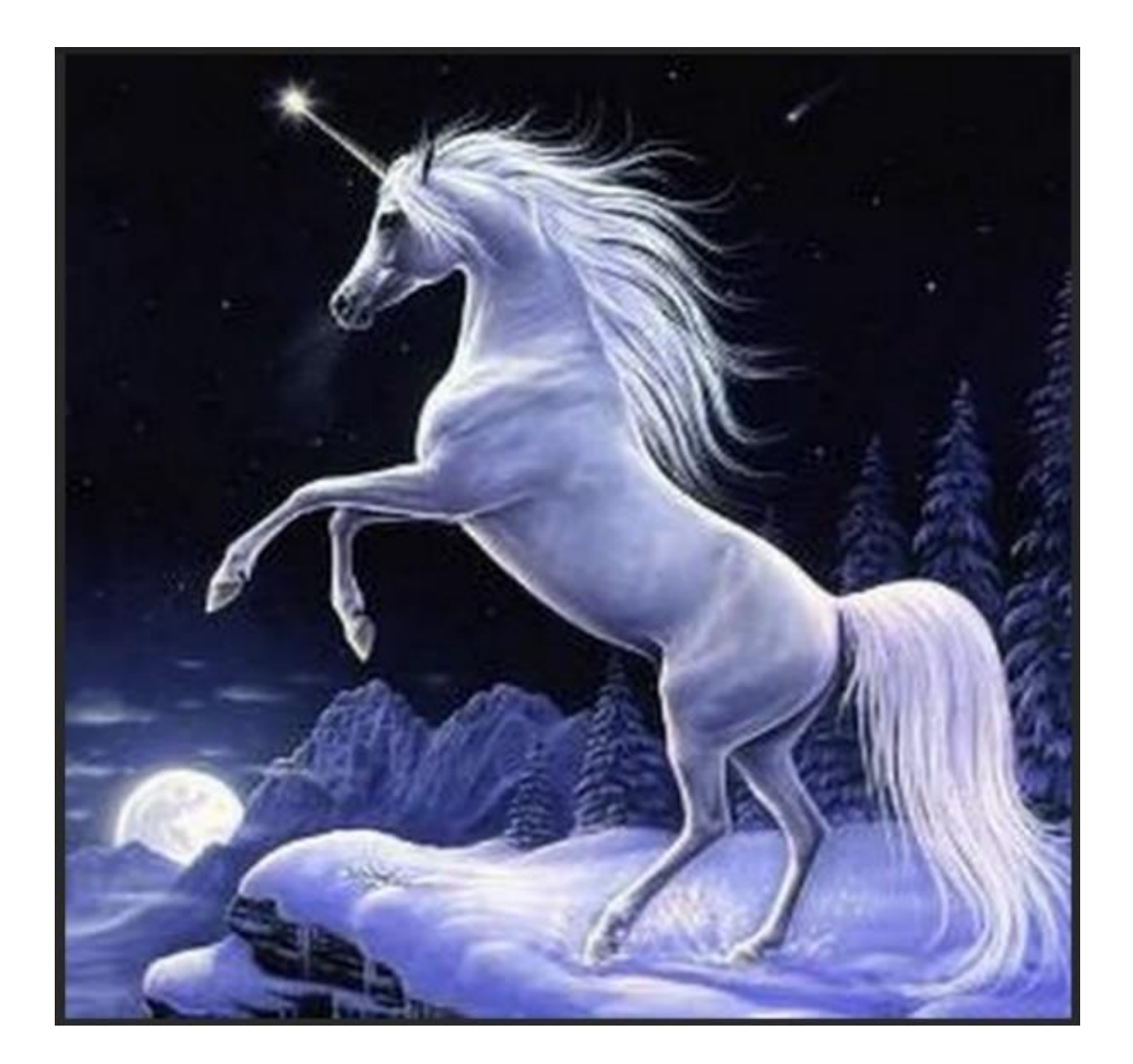

*Per i più piccoli:* 

*I tredici Cavalieri dello Zodiaco*

# *Il Cavaliere "Sagittario"*

*Testo di Sandra Musso – illustrazioni di Benedetta Crida*

*A partire dal numero di febbraio, Sandra e Benedetta, ci accompagneranno con testi e disegni per i più piccoli, attraverso l'affascinante gruppo delle 13 costellazioni dello Zodiaco.*

Salve a tutti ragazzi.

Oggi andremo a conoscere Crotus, un Cavaliere a cavallo, maestro di tiro con l'arco ma non solo.

Un romantico Cavaliere che cantava per le Muse, figlie di Zeus, le quali, ammaliate da questo canto così piacevole, chiesero al loro padre di porlo in cielo per averlo sempre con loro.

Ma oltre a non essere il solito eroe di qualche lotta drammatica quanto cruciale, Crotus viveva in un luogo molto, molto speciale, cioè sulla Via Lattea.

La Via Lattea è quella striscia lattiginosa che vediamo in cielo e che poi, in realtà, è una galassia a spirale che ospita il nostro Sistema Solare, dove noi viviamo.

Il Sagittario si trova proprio al centro della Via Lattea ma, qui la cosa si fa intrigante, proprio dove si trova nientemeno che un Buco nero supermassiccio: Sagittarius A.

Proprio così ragazzi.

Avrete già sentito parlare dei buchi neri, quei mostri spaziali, sparsi qui e là, pronti a divorare tutto quello che gli passa vicino. Che paura ragazzi, state attenti quando gli passeremo vicini!

Non siete un po' curiosi?

Ditemi un po'. Sapete che cos'è un Buco Nero, come si forma, come funziona?

Di solito si forma quando una grossa stella "in fin di vita" esplode generando una supernova. Al centro dell'esplosione resta un buco nero.

In realtà non sono veramente dei buchi, bensì un accumulo di materia che si raccoglie per una forte forza di gravità che si genera ed attira tutto; materia, stelle e perfino la luce. Ce ne sono di varie dimensioni. Quello che vediamo è Supermassiccio, cioè gigante.

Si dicono tante cose sui Buchi neri: che alla fine si estingueranno, che dalla parte opposta a loro c'è un Buco Bianco. Ma per approfondire l'argomento avremo bisogno di parlarne in un altro luogo ed in un altro momento. Penso che aver la possibilità di vederlo sia stato emozionante.

A differenza di quanto faccia pensare il Buco Nero, il Sagittario è una Costellazione ricchissima di Stelle e contiene il maggior numero di oggetti Messier (dal nome del loro catalogatore, il francese Charles Messier) come gli Ammassi Globulari di stelle (M18, M24, M25) e Nebulose, come la Bellissima Nebulosa Laguna.ù

Sarete carichi di emozioni dopo questa tappa del nostro viaggio, per cui vi lascio, per ora, tornare a casa. Riparleremo di tutto quello che abbiamo visto e scoperto oggi. Arrivederci al prossimo incontro

Per Aspera ad Astra

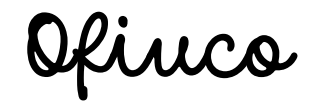

*Appuntamento al prossimo numero con l'ottavo Cavaliere: "Capricorno".*

Colora il disegno come più ti piace!

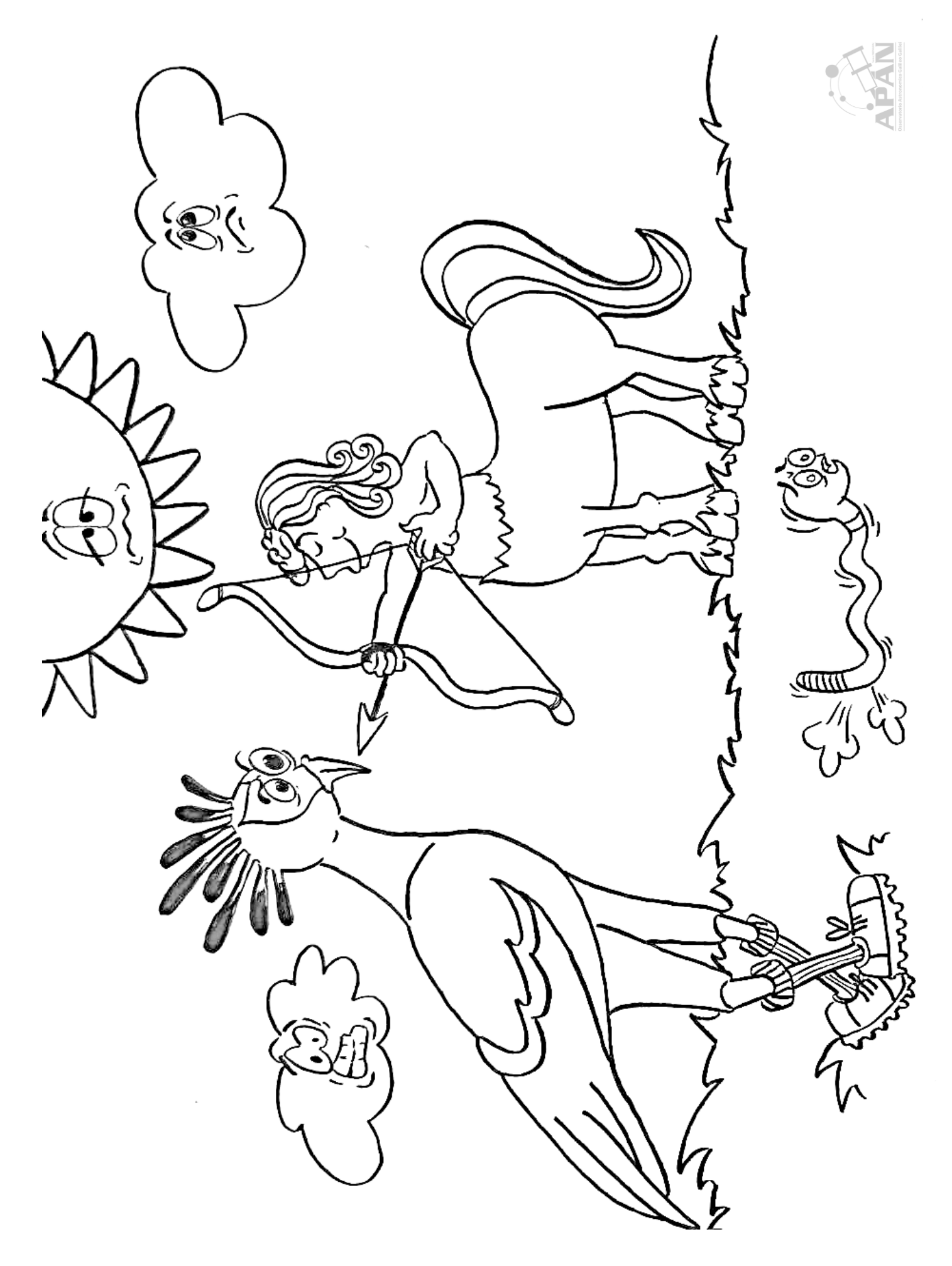

# Astrocruciverba: Clicca qui e [risolvilo](https://www.armoredpenguin.com/crossword/bin/crossword.cgi?cmd=solve&filefrag=2023.10/1214/12144542.940.html) anche online

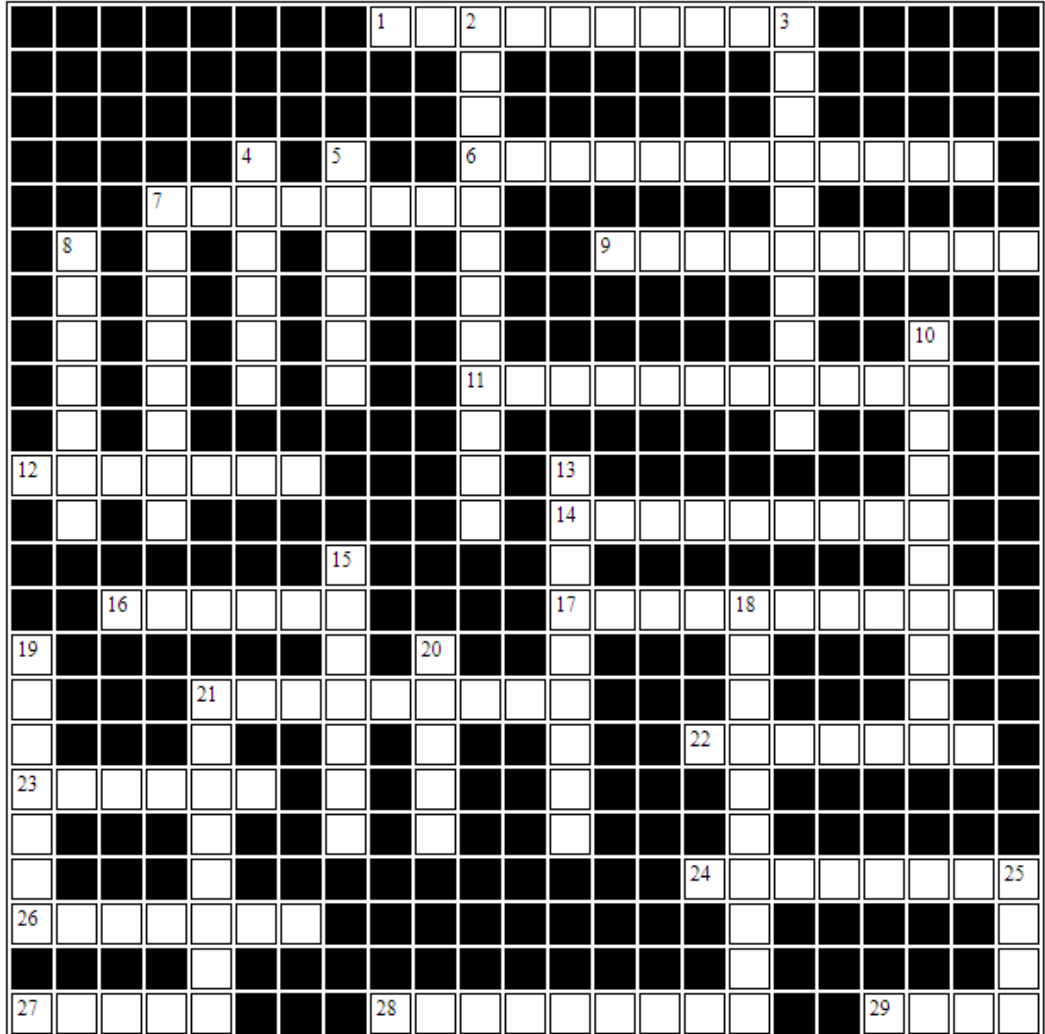

#### Sagittario

#### Orizzontali

- 1. Studia il "contenitore" dell'Universo 2. Secondo nome di Sagittarius
- 6. Archi plasmatici
- 7. Misura l'altezza del sole
- 9. Racconti del passato
- 11. Un anno intorno al Sole
- 12. Colui che tende
- 14. Ha la testa tra le stelle...
- 16. un famoso quadrato
- 17. Costellazione del mese
- 21. Mezzogiorno
- 22. Un famoso catalogo astronomico
- 23. Per il re e per il Sole
- 24. Strumento "lunare"
- 26. Gemelle diverse
- 27. In mezzo alla via lattea
- 28. Costellazione equina
- 29. Può essere astronomico o marino

#### **Verticali**

- 
- 3. Trova stelle e pianeti
- 4. Per... ad astra
- 5. Lo è un tipo di uccello
- 7. In fondo al telescopio
- 8. Fantasma
- 10. Lo sono certe comete.
- 13. come una W
- 15. Zonna dell'eclittica
- 18. Guarda lontano
- 19. Formazione solare
- 20. possono essere di emissione o assorbimento
- 21. Una famosa Nebulosa
- 25. Antica arma

'n

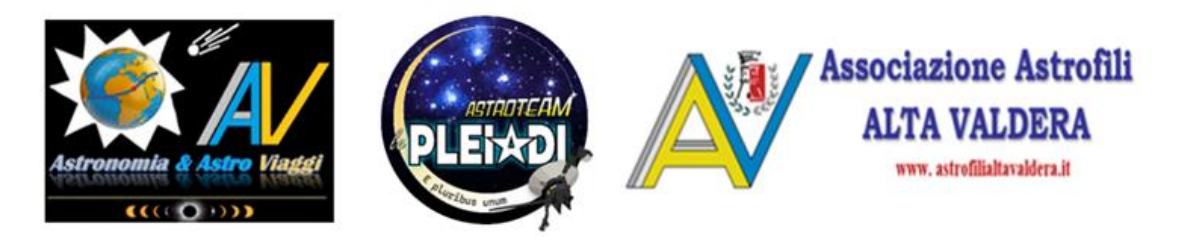

# *Spettrografia amatoriale: Calibrazione di uno spettro ripreso con lo Star Analyser (A cura di Alberto Villa – AAAV / Seconda parte)*

Nella prima parte di questo articolo (vedi lo scorso numero del Bollettino) abbiamo spiegato come si calibra in lunghezza d'onda uno spettro ripreso con lo Star Analyser avendo a disposizione due righe con valore di frequenza / À noto. In questa seconda parte vedremo invece come in diversi casi operando opportunamente - lo spettro di un oggetto ripreso con questo reticolo di diffrazione può essere calibrato – utilizzando sempre il software Visual Spec - avendo a disposizione solo il valore noto di 0 À dell'"immagine di ordine zero", ovvero della sorgente da analizzare.

#### *Calibrazione dello spettro ripreso con lo Star Analyser: utilizzo di due righe con lunghezza d'onda nota*

Il reticolo di diffrazione dello Star Analyser produce – come tutti i reticoli - uno spettro a dispersione lineare. Ciò significa che uno stesso numero di Angstrom (Δλ) occupa esattamente la stessa estensione in qualsiasi posizione dello spettro. Questo fatto è molto importante in quanto gli Angstrom che "misurano" lo spettro possono essere convertiti in pixels dell'immagine visualizzata sullo schermo di un PC. Il software Visual Spec (VS) è in grado di indicare la posizione del cursore lungo il profilo dello spettro sia in pixel che in Angstrom: per quanto ovvio prima della calibrazione il nostro programma può esporre solo il valore relativo ai pixel (il valore in Angstrom non è ancora stato calcolato), mentre a calibrazione effettuata appaiono entrambi i valori (vedi sotto).

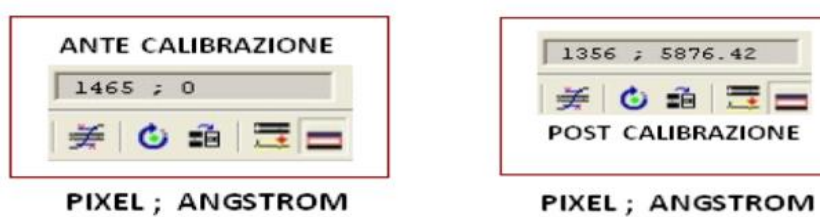

Trattandosi in questo caso di uno spettro a dispersione lineare, si può ragionevolmente supporre che *– mantenendo invariata la scala / dimensione del file da analizzare* – tra l'immagine di ordine zero e una riga di lunghezza d'onda nota ci sia sempre (anche prima di calibrare lo spettro) lo stesso numero di pixels: iniziamo questo tipo di verifica prendendo in considerazione uno spettro di Beta

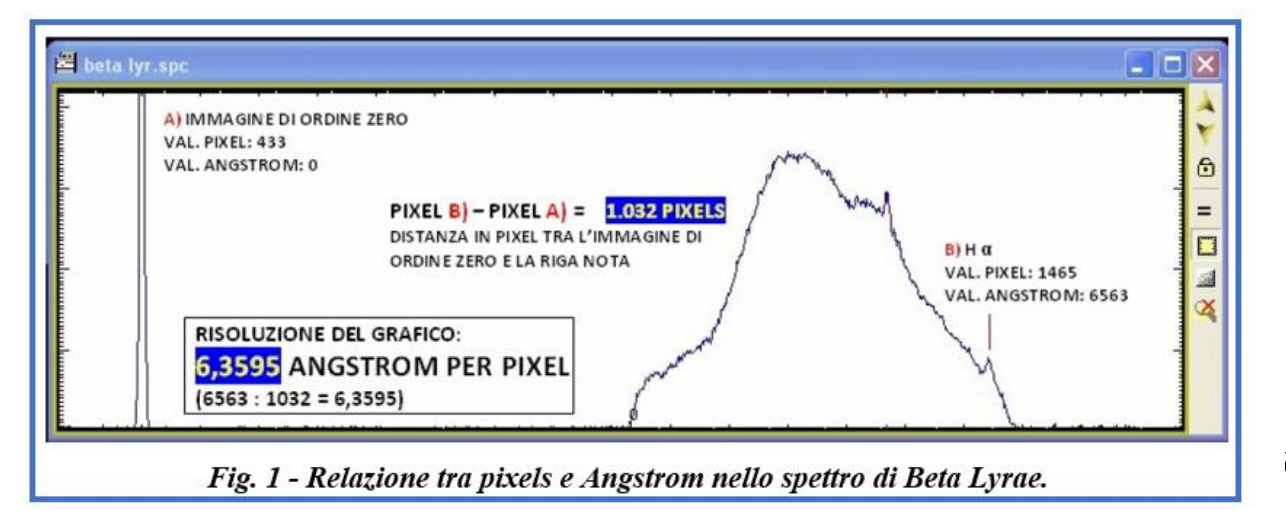

Lyrae (Fig. 1) nel quale indichiamo con **A)** il picco relativo all'immagine di ordine zero e con **B)** quello relativo alla riga Hα dell'idrogeno. Posizionando opportunamente il cursore sui picchi in questione, leggiamo nell'apposito campo di Visual Spec i seguenti valori in pixel:

- 433 per **A**), con valore in Angstrom noto a priori =  $0 \text{ Å}$ ;
- 1465 per **B**), con valore in Angstrom noto a priori = 6563 Å per la riga H $\alpha$ .

Per calcolare la distanza in pixels tra i due punti considerati basta effettuare la semplice sottrazione1465 – 433 = 1032. L'immagine di ordine zero (0 Å) e la riga H $\alpha$  (6563 Å), nel nostro grafico distano pertanto tra loro 1.032 pixel (valore che dovremo ritrovare per conferma in tutte le immagini prodotte con lo stesso treno ottico ed analizzate con la medesima procedura).

#### *Se 6563 Å sono distribuiti su 1032 pixels, sarà immediato ricavare la risoluzione "Angstrom per pixel" del nostro grafico con la semplice operazione 6563: 1032 = 6.3595* (arrotondato).

Ogni pixel corrisponde pertanto in questo caso a 6.3595 Angstrom; valore che – se il ragionamento impostato è corretto – può essere considerato come una costante da utilizzare per effettuare l'operazione inversa, ovvero risalire dal valore in pixel a quello in Angstrom per un qualsiasi punto lungo lo spettro da analizzare. Chiamiamo la nostra costante KÅ.

Nello spettro di Beta Lyrae che abbiamo appena preso in considerazione compare un'altra evidente riga di emissione che in Fig. 2 è stata evidenziata all'interno di un cerchietto rosso e contrassegnata

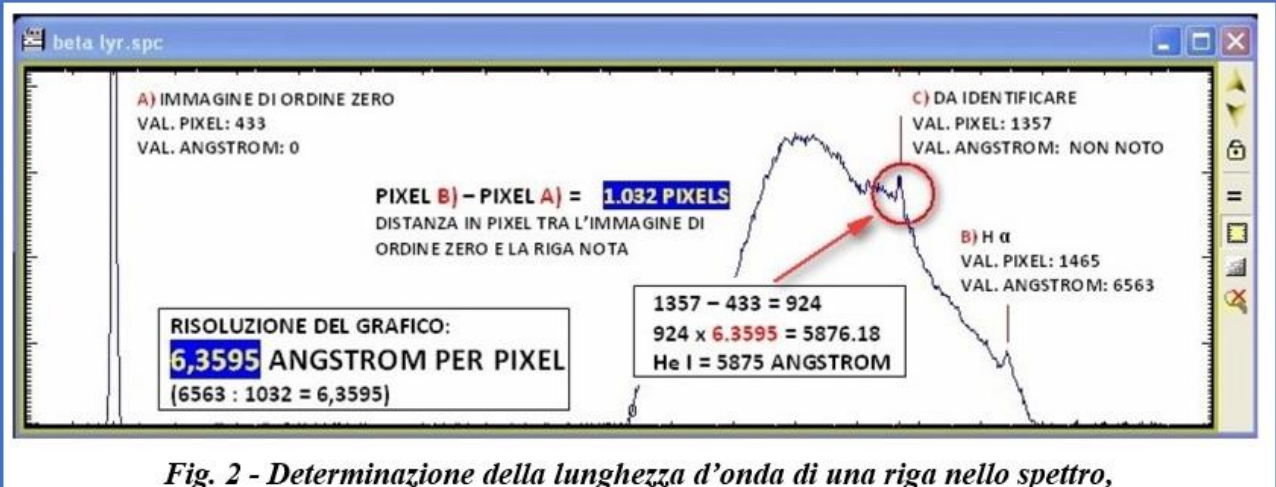

calcolata utilizzando la costante "Angstrom per pixel" (KA).

con **C)**: se in Visual Spec ci portiamo con l'apposito cursore su tale picco, ci rendiamo subito conto che si tratta della riga di emissione dell'He I contraddistinto dalla lunghezza d'onda di 5875 Å. Volendo verificare la procedura appena illustrata, fingiamo però di ignorare tale valore volendolo determinare utilizzando la nostra costante KÅ.

Per la riga evidenziata nel cerchietto rosso in Fig. 2, il valore in pixel è di 1.357. La sua distanza dall'immagine di ordine zero è pertanto di 924 pixels: 1.357 – 433 = 924.

*Moltiplicando tale valore per KÅ otteniamo il seguente valore in Angstrom: 924 X 6.3595 = 5.876,18 Å identificando davvero con buona approssimazione la riga dell'He I caratterizzata da una lunghezza d'onda di 5875 Å!* 

A questo punto – a definitiva verifica della procedura di calibrazione descritta - è certamente opportuno verificare che in un'altra integrazione ripresa con la stessa identica strumentazione la distanza tra l'immagine di ordine zero e la riga Hα sia sempre di 1032 pixel.

Utilizziamo a questo scopo lo spettro della stella Wolf Rayet HD192163 (Fig. 3), ottenuta con lo stesso sensore/configurazione ottica. Come si può facilmente desumere dall'illustrazione, in questo caso il valore in pixel dell'immagine di ordine zero è 460, mentre per la riga Hα dell'idrogeno il valore - sempre in pixel - è 1492.

*Anche in questo caso dunque la distanza tra l'immagine di ordine zero e la riga Hα è esattamente di 1.032 pixels, e la risoluzione Angstrom per pixel conferma la costante KÅ = 6.3595.*

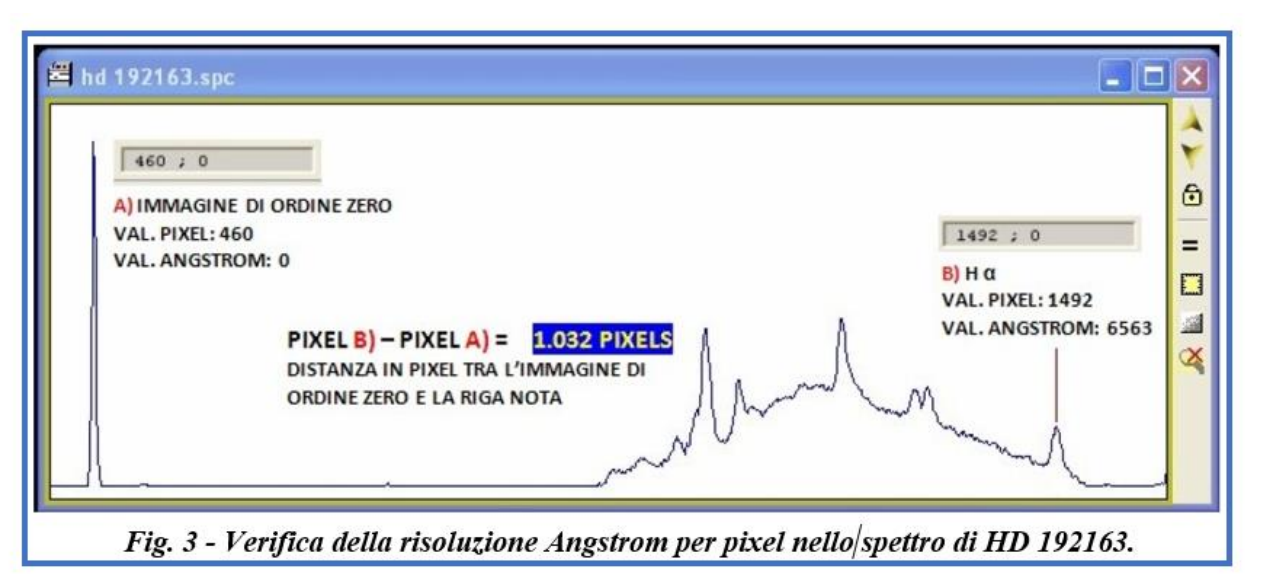

Questa verifica è molto importante perché solo così potremo affermare che questa costante è valida per qualsiasi ripresa effettuata con lo stesso sensore/configurazione ottica, che sia stata elaborata con lo stesso iter.

Ciò significa che potremo identificare le righe caratteristiche di un nuovo spettro avendo a disposizione il solo valore noto di  $A = 0$  dell'immagine di ordine zero.

Per ottenere la lunghezza d'onda di una qualsiasi riga presente nello spettro basterà rilevare la distanza in pixel tra la riga esaminata e l'immagine di ordine zero, moltiplicando quindi tale valore per la costante KÅ, che sarà ovviamente numericamente diversa da quella utilizzata dall'autore ma sempre la stessa se non si variano le impostazioni di ripresa e di elaborazione.

Se si cambia la scala dell'immagine, avendo modificato anche solo uno dei seguenti elementi:

- tipo di sensore;
- configurazione ottica;
- distanza dello Star Analyser dal sensore;
- procedura di elaborazione dell'immagine;

la costante KÅ dovrà essere opportunamente ricalcolata per essere applicata con efficacia alla nuova scala d'immagine.

La procedura di calibrazione descritta in questo articolo è particolarmente adatta gli spettri ottenuti con lo Star Analyser, nei quali è visibile la sorgente / immagine di ordine zero per la quale è noto il valore di  $\AA = 0$ . Questo tipo di operatività non è ovviamente applicabile a spettri che – come molto spesso accade – non solo escludono l'immagine della sorgente (Fig. 4) ma a volte mostrano solo una porzione dell'intera ampiezza delle frequenze del visibile.

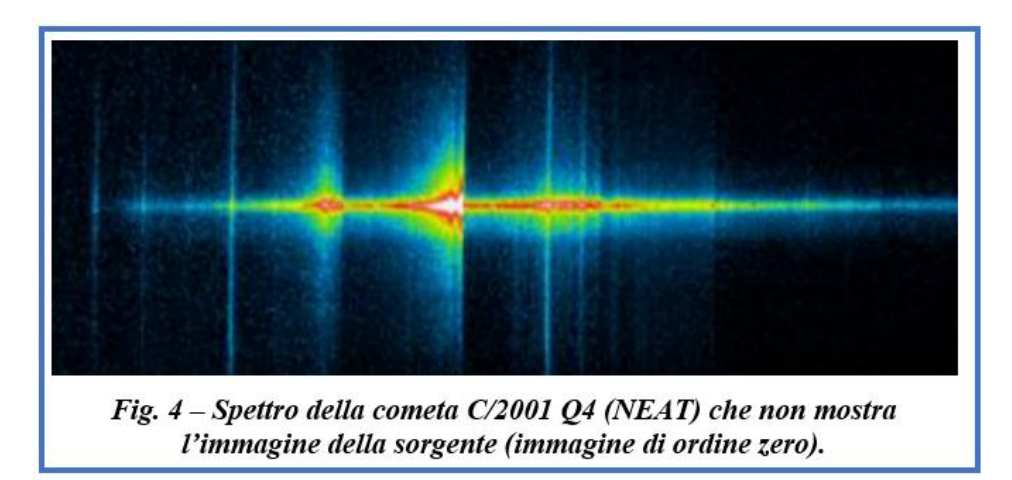

In situazioni del genere, una delle pratiche più ricorrenti per calibrare lo spettro in lunghezza d'onda è quello di ricorrere ad una lampada di riferimento, le cui righe note vengono confrontate / sovrapposte al profilo ripreso per determinarne le scala delle frequenze (Fig. 5).

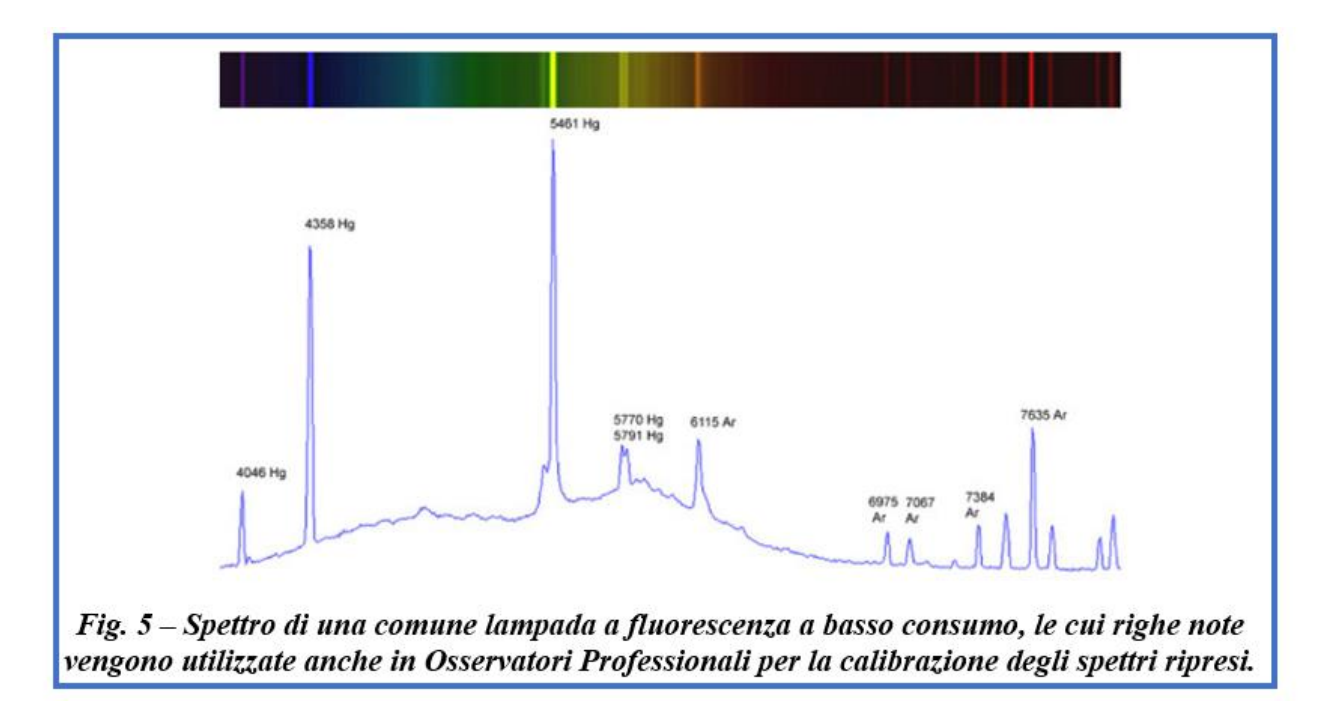

.

# **GALLERY**

Autori: Sandra Musso, Giuseppe Bianchi, Roberto Brisig, Pietro Gallo, Corrado Pidò

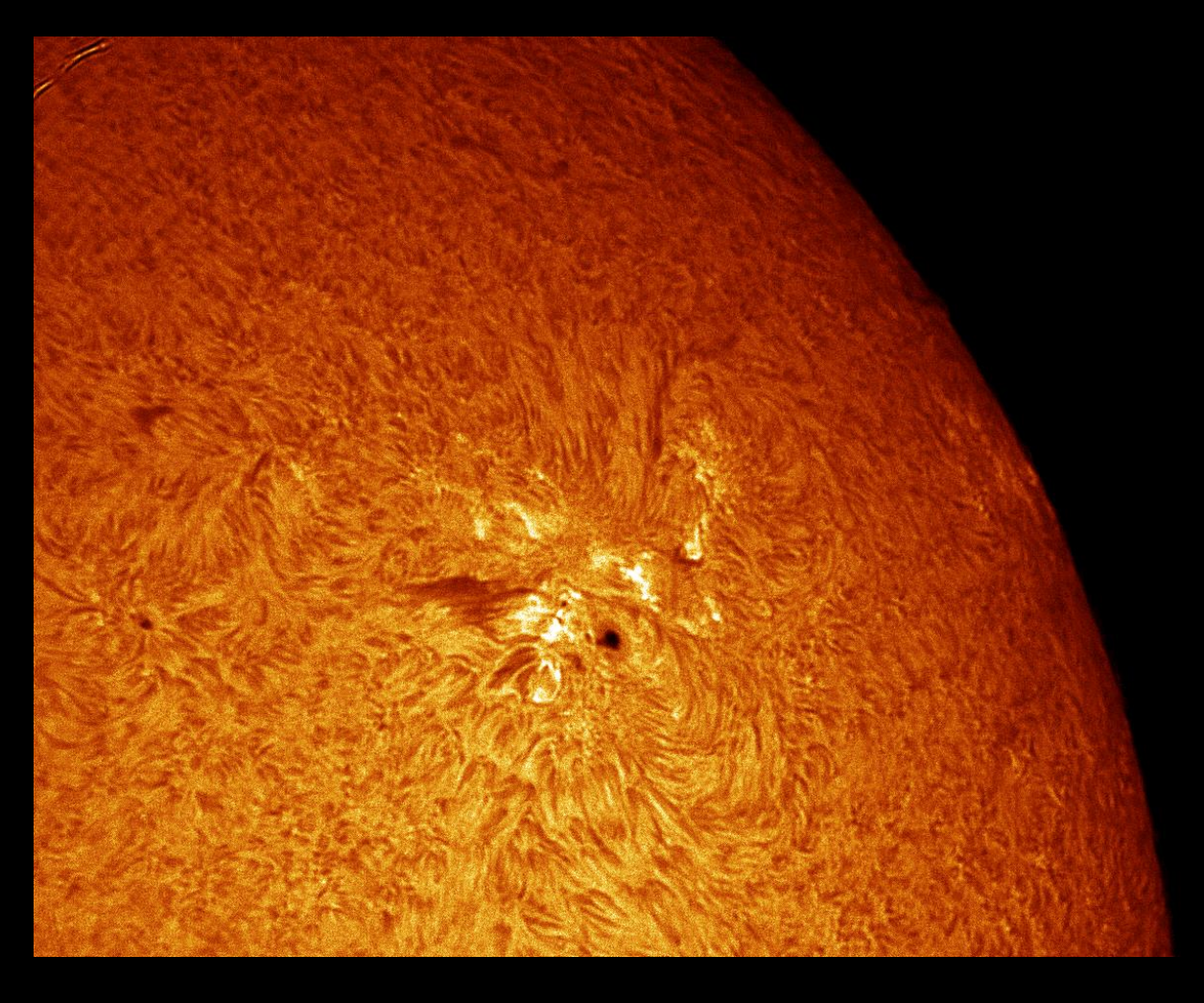

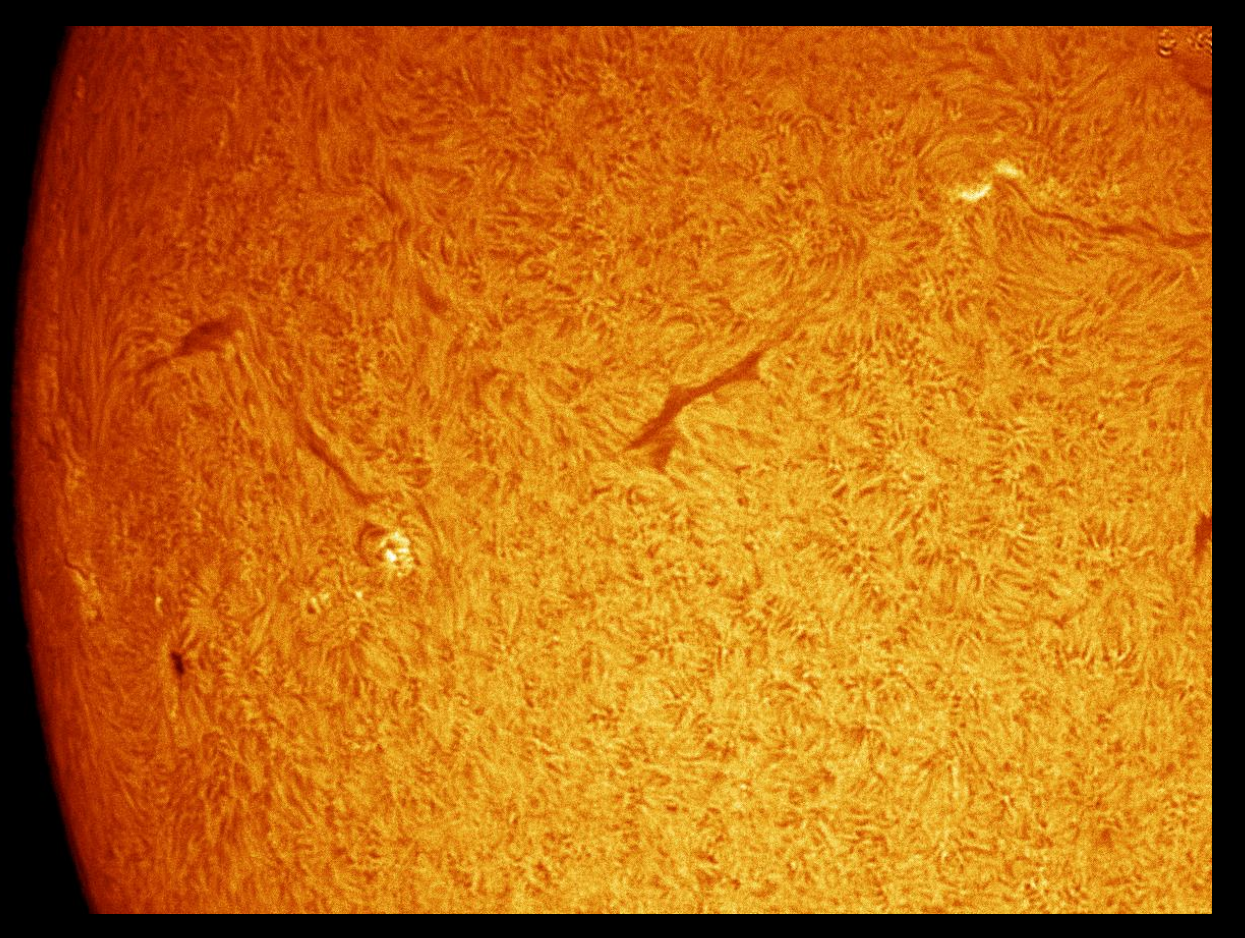

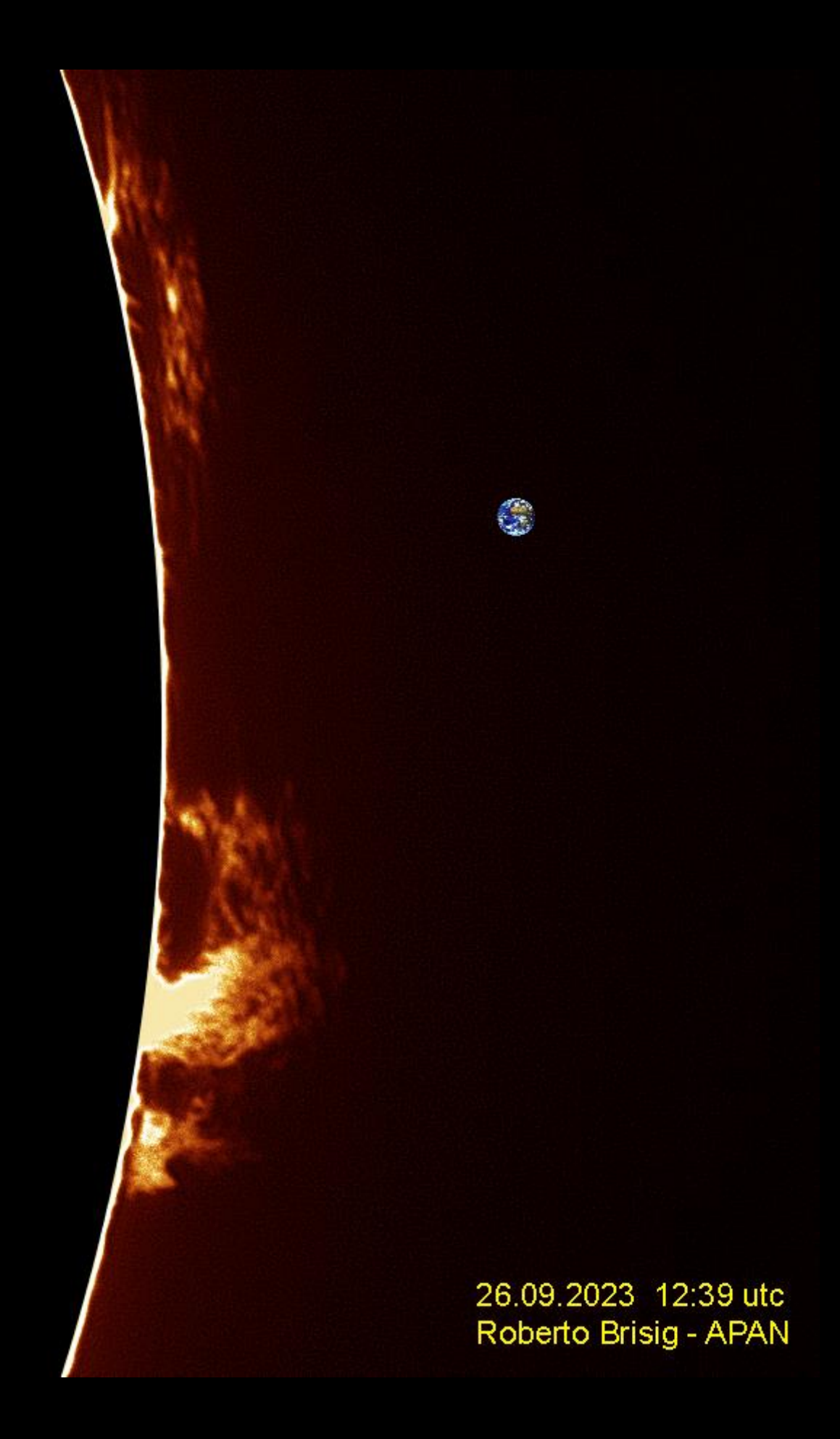

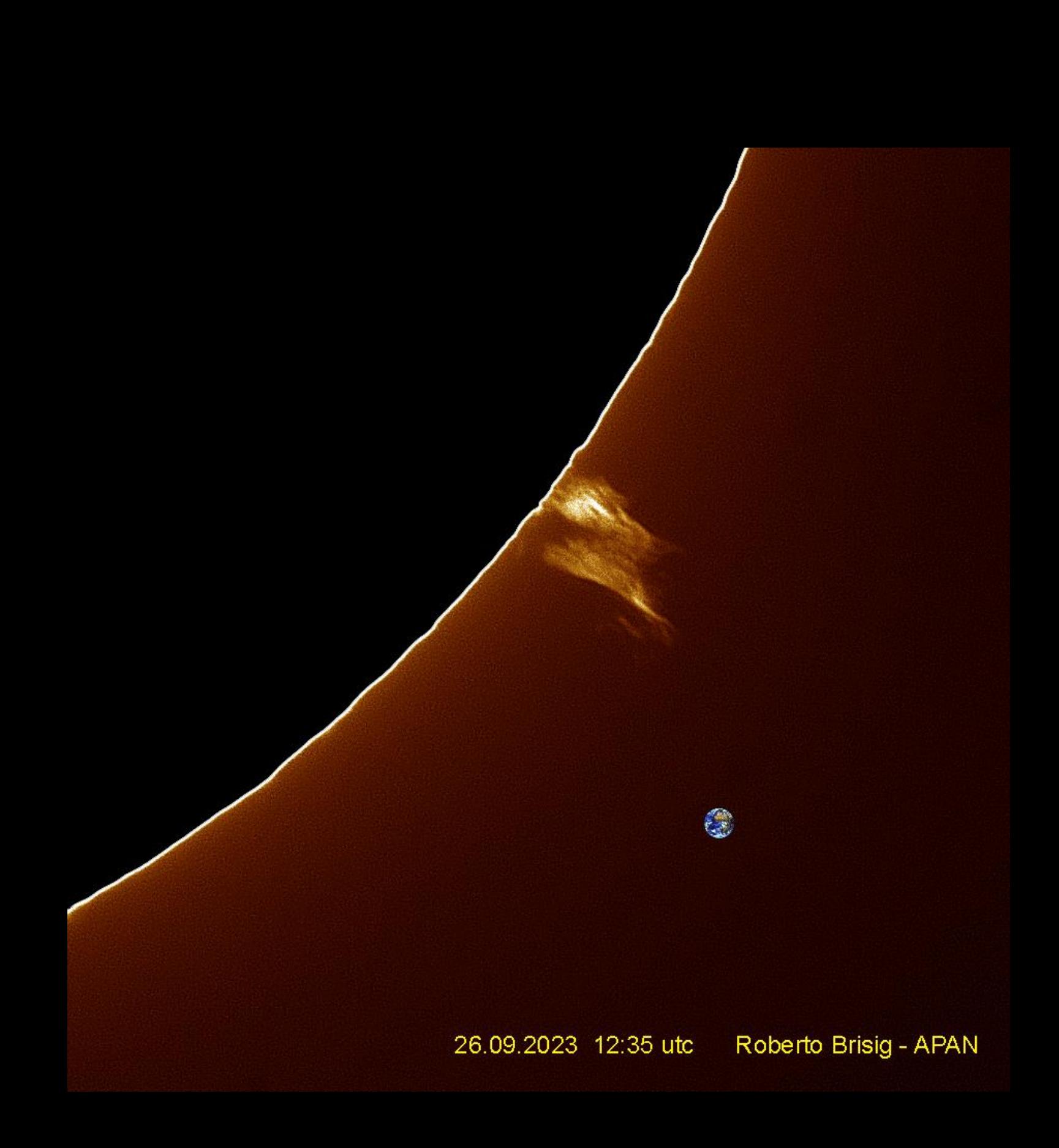

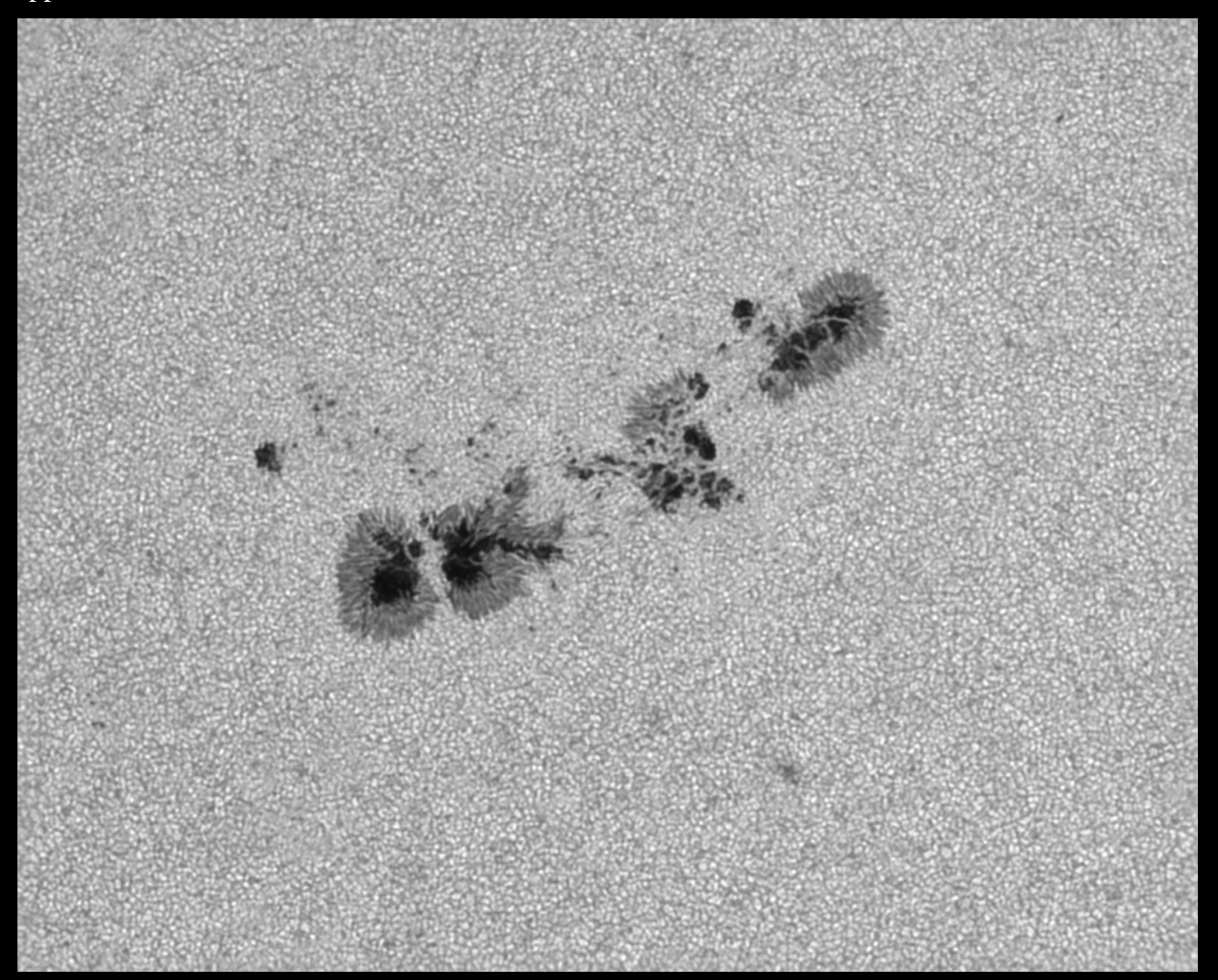

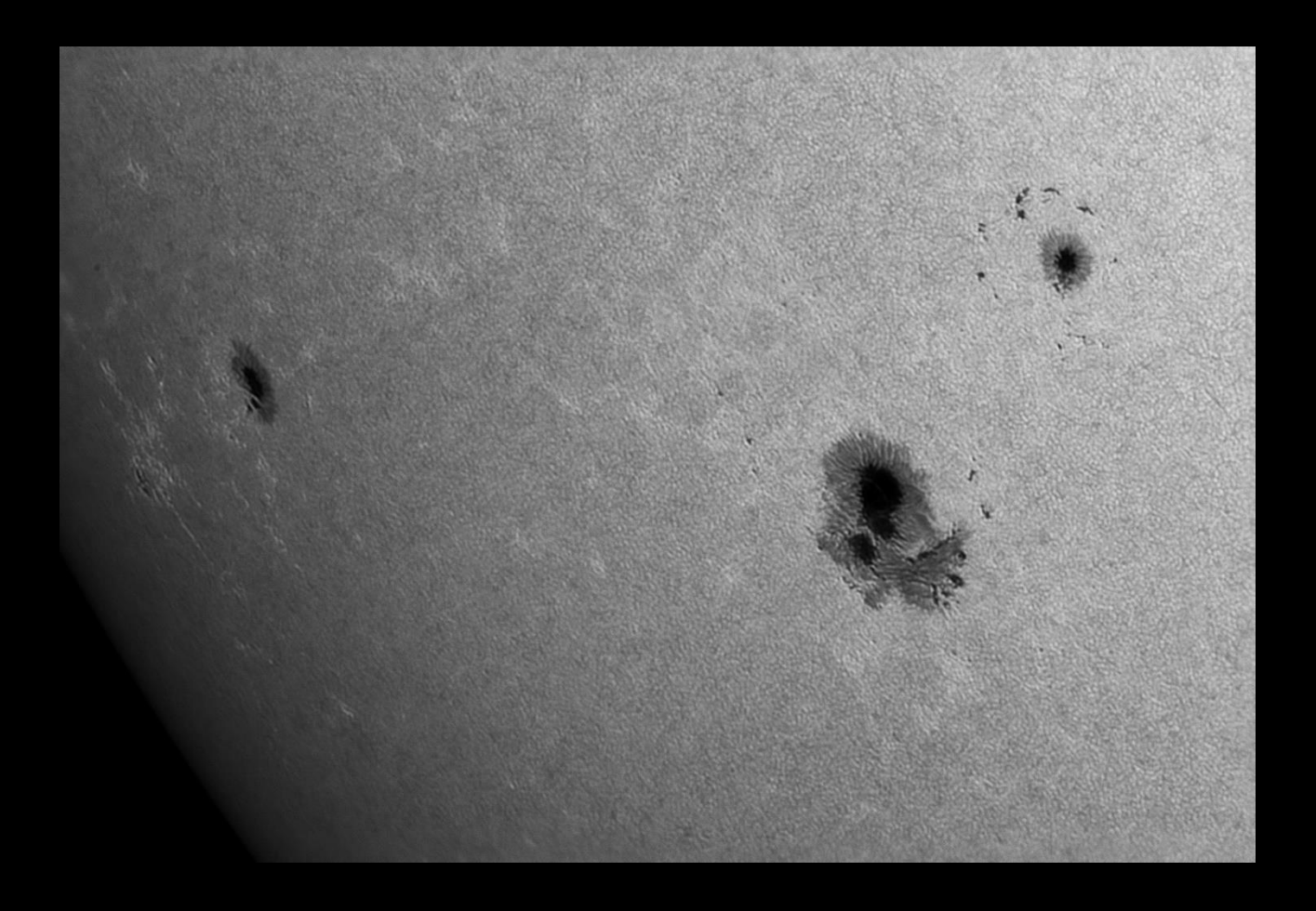

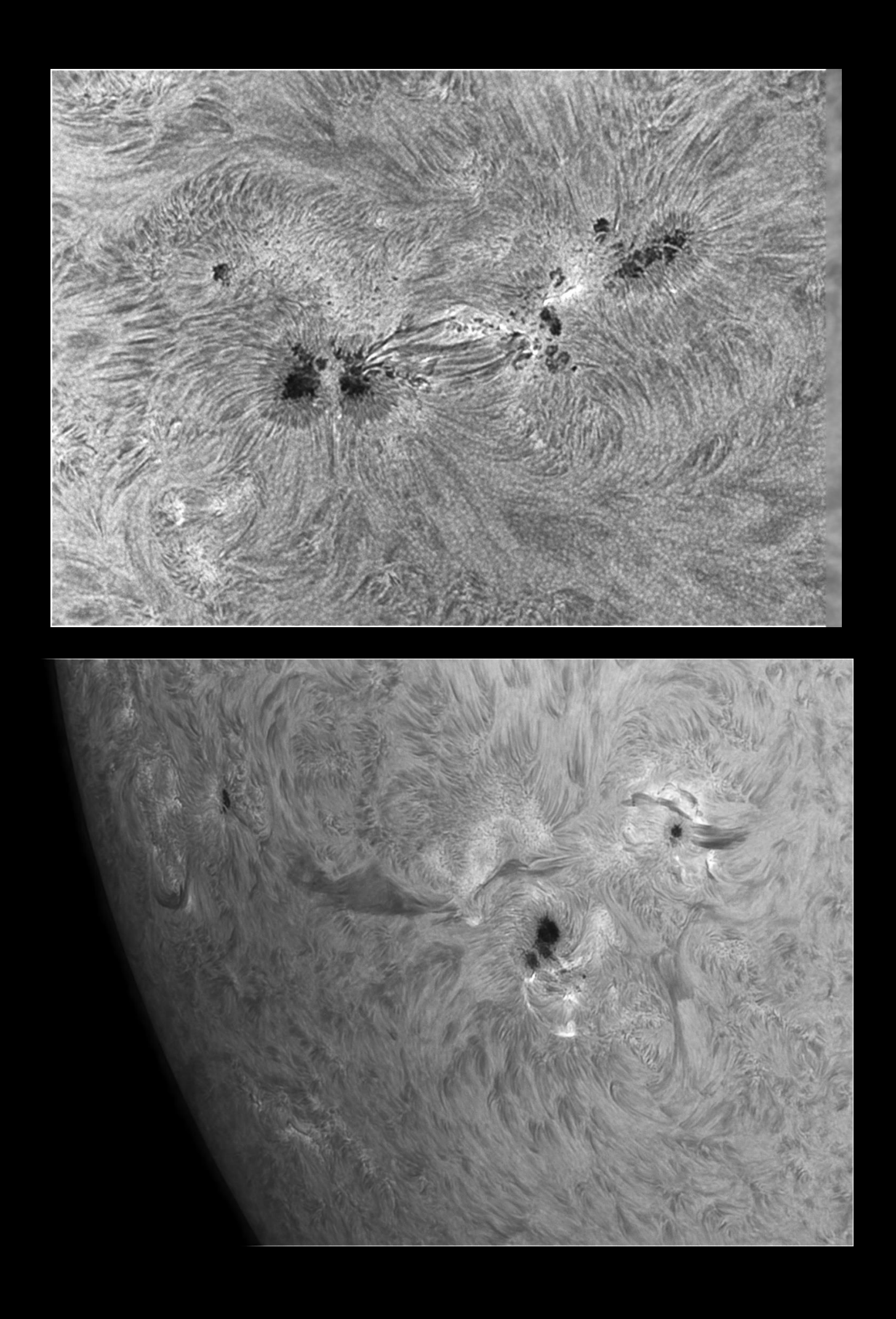

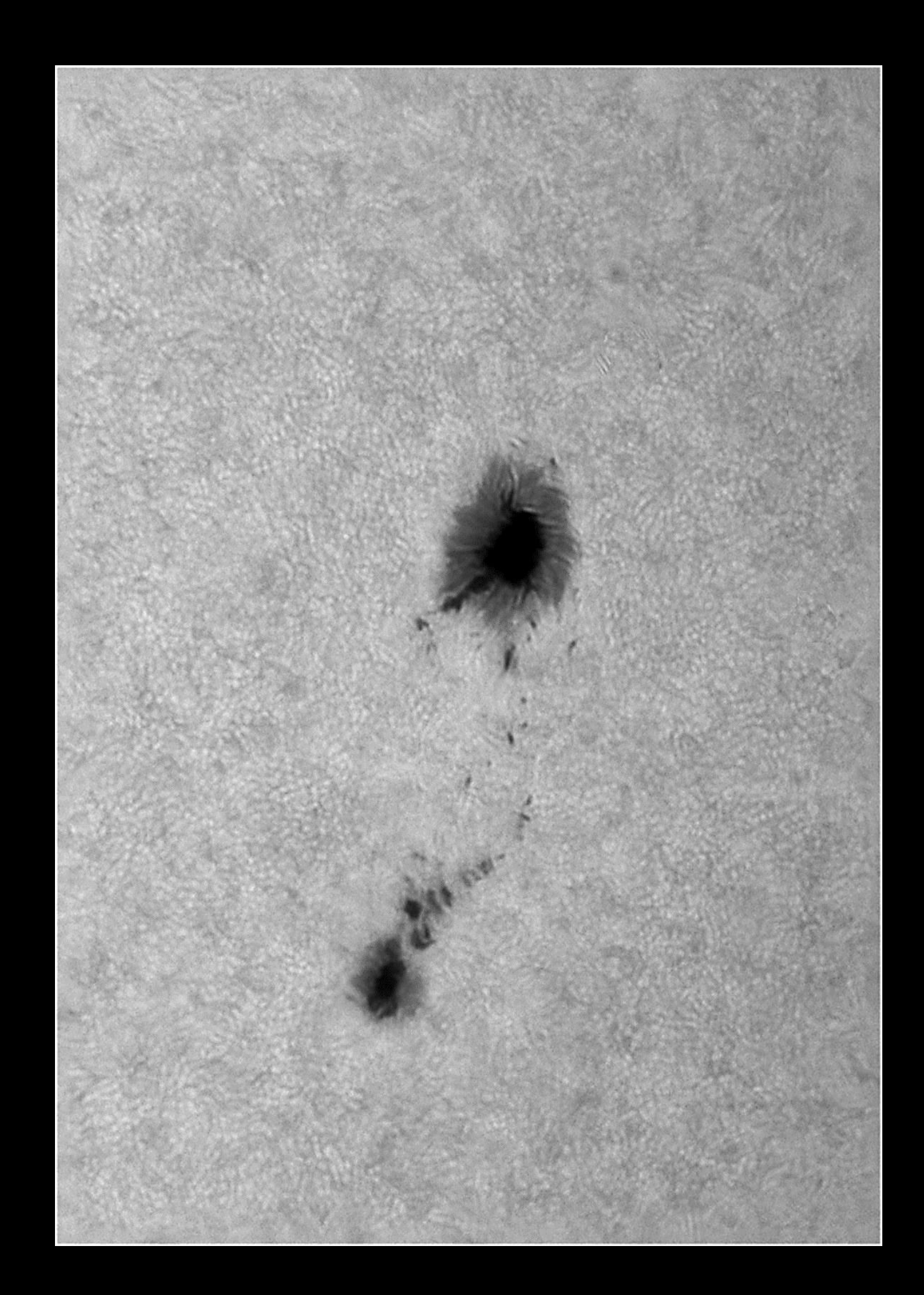

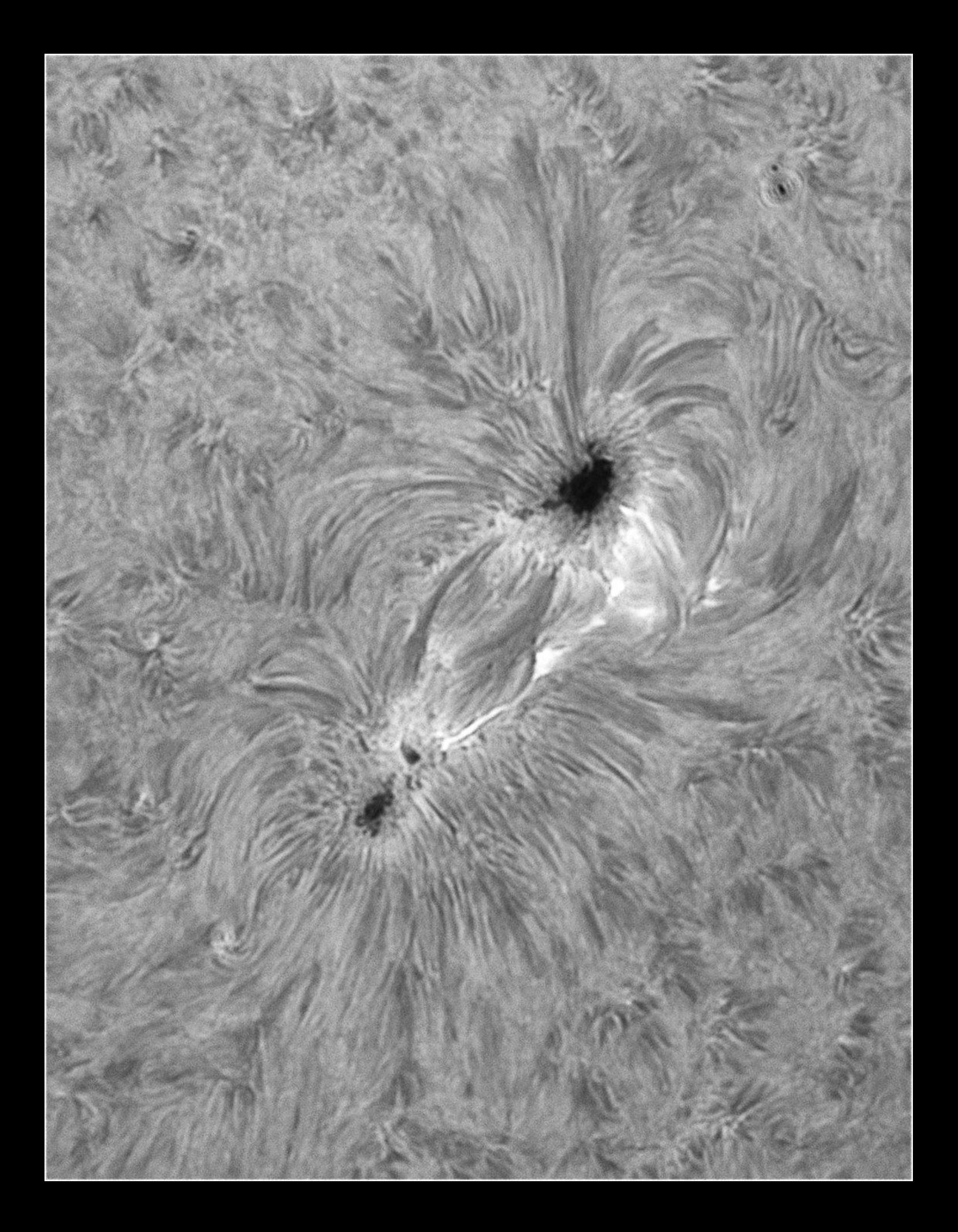

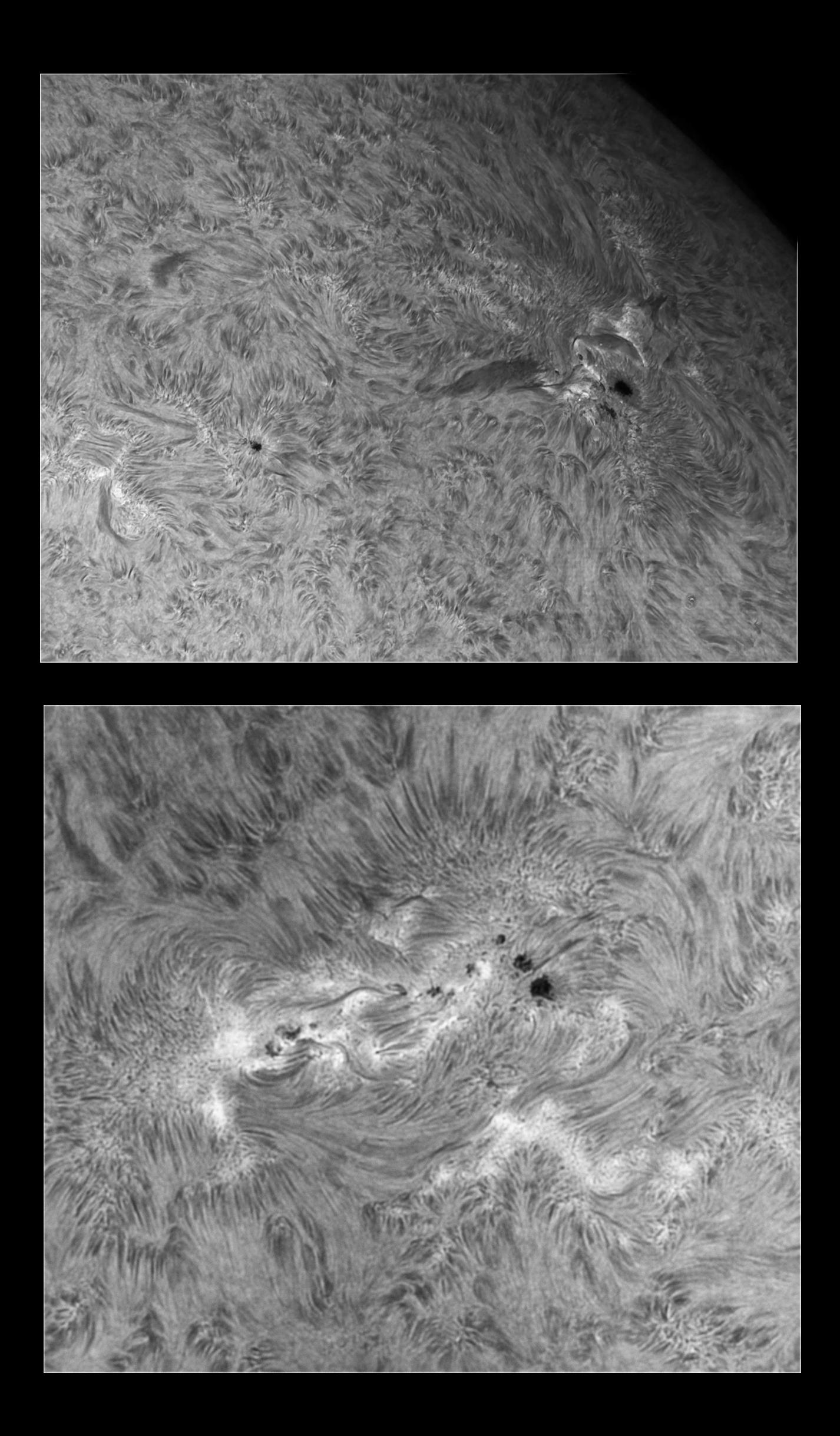

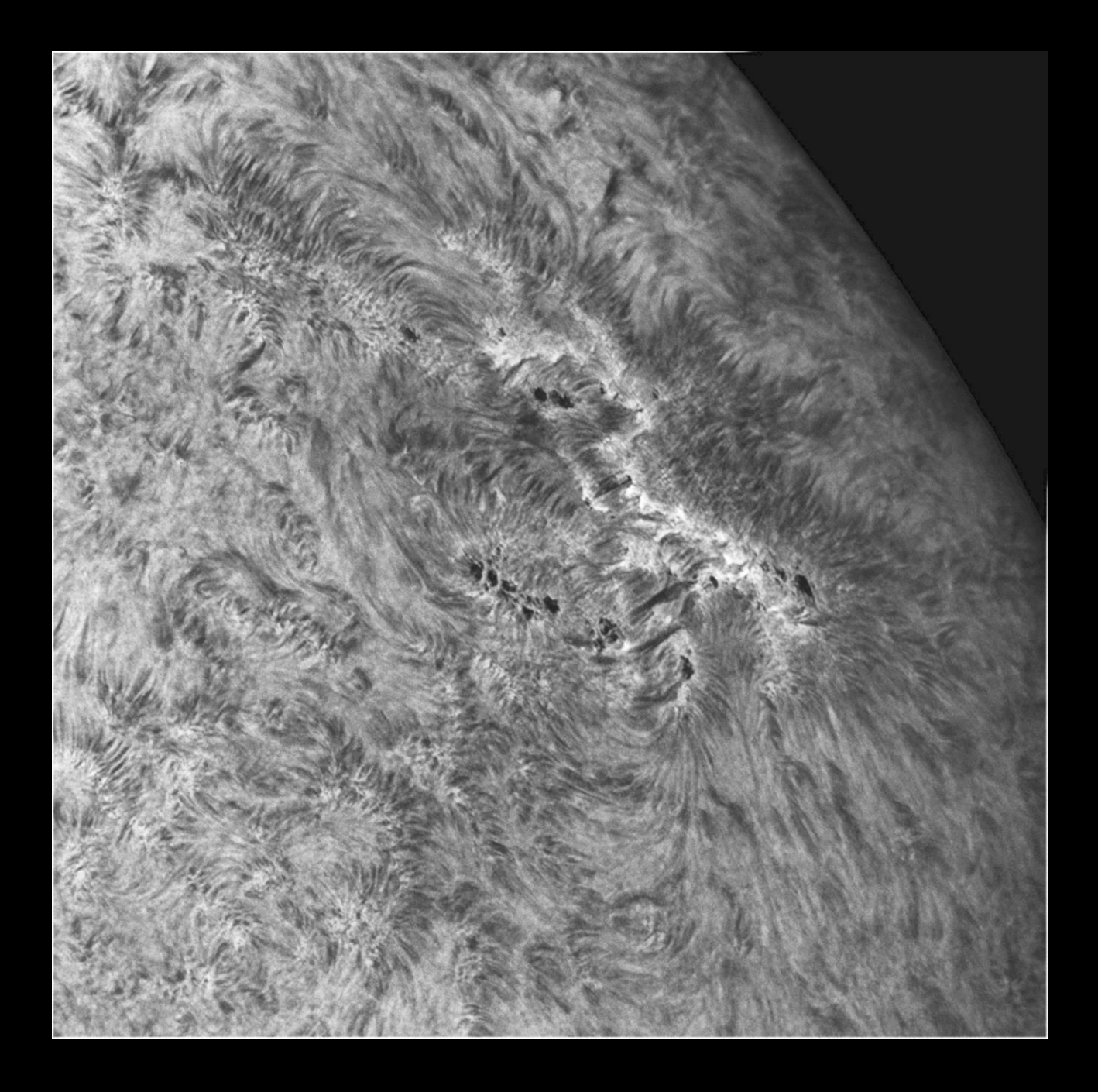

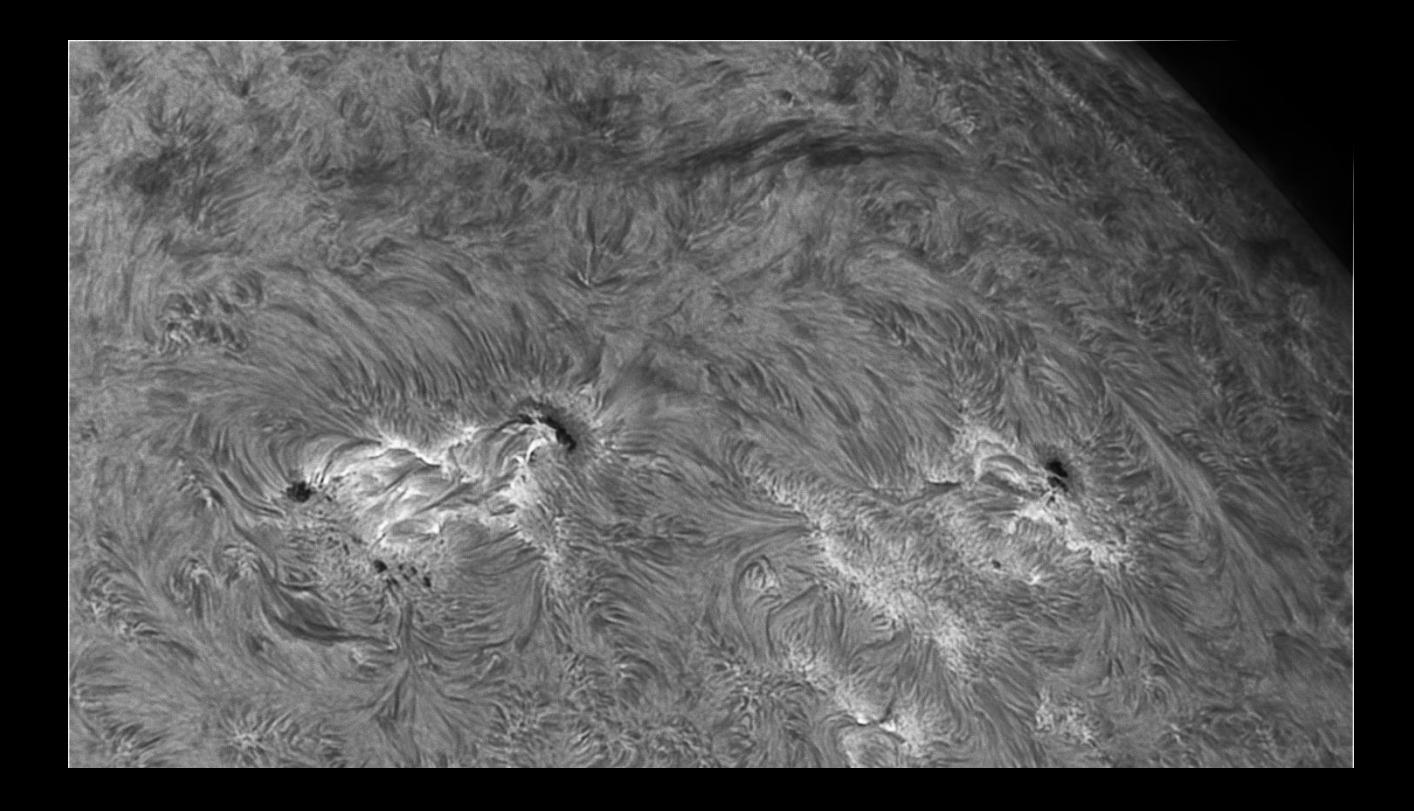

![](_page_58_Picture_0.jpeg)

![](_page_58_Picture_1.jpeg)

![](_page_59_Picture_0.jpeg)

![](_page_59_Picture_1.jpeg)

![](_page_60_Picture_0.jpeg)

![](_page_60_Picture_1.jpeg)

![](_page_61_Picture_1.jpeg)

![](_page_62_Picture_0.jpeg)

#### Pietro Gallo

![](_page_63_Picture_1.jpeg)

![](_page_63_Picture_2.jpeg)

![](_page_63_Picture_3.jpeg)

Jupiter 4 ore di ripresa per 96.000 fotogrammi

![](_page_64_Picture_1.jpeg)

![](_page_65_Picture_0.jpeg)

## **PROGRAMMA ATTIVITA' 2023 RISERVATE AI SOCI APAN ODV**

Ti interessano le attività in programma ma non sei ancora socio? **[CLICCA](https://osservatoriogalilei.com/diventare-socio/) QUI** oppure scrivi a info@osservatoriogalilei.com per maggiori informazioni o per l'iscrizione online. Ti aspettiamo!

#### **Sotto la cupola del Planetario e Osservatorio:**

#### **Ottobre**

– Mer 28/10/23 – *Osservazione Cielo e Luna Piena*

#### **Novembre**

- Mer 8/11/23 *Conferenza Silvano Minuto "Donne in Astronomia*"
- Mer 22/11/23 *Corso Tecniche fotografiche in Astronomia*
- Mer 28/11/23 *Tecniche di elaborazioni fotografiche*

#### **Dicembre**

-Mer 13/12/23 – *Osservazione Luna nuova*

**APAN ODV – Associazione Provinciale Astrofili Novaresi**

#### **C.F.Osservatorio 00437210032 Casella sostegno del Volontariato**

**Sottoscrivete il cinque per mille 2023 a favore dell'Osservatorio e Planetario Digitale G.Galilei, ci permette di ampliare la struttura e migliorare l'offerta formativa in particolare per la divulgazione e la ricerca**

![](_page_66_Picture_14.jpeg)

# [http://www.osservatoriogalilei.com](http://www.osservatoriogalilei.com/)

APAN ODV - Associazione Provinciale Astrofili Novaresi C.F. osservatorio 00437210032 Casella sostegno del volontariato

![](_page_67_Picture_2.jpeg)

Per collaborare al bollettino inviare una e-mail a: [info@osservatoriogalilei.com](mailto:info@osservatoriogalilei.com)

Facebook: <https://www.facebook.com/OsservatorioAstronomicoGalileoGalilei>

Instagram: osservatoriogalilei

La pagina è moderata, quindi qualsiasi cosa scritta sulla bacheca non apparirà in pubblico prima di essere vagliata dagli amministratori.

Ricordiamo che è possibile iscriversi all'associazione versando la quota minima per il 2023, di **€ 30,00** . E' comunque possibile versare importi superiori. I versamenti dei soci sono gli unici proventi dell'osservatorio. La quota può essere versata con bonifico su **IBAN IT43J0503445690 000000008000**  È disponibile il modulo per l'iscrizione Online per l'anno 2023 al link:

# **[MODULO ISCRIZIONE ONLINE 2023](https://docs.google.com/forms/d/e/1FAIpQLScm7saSRlODMq7ve6VscJVKpOlyjpa3AodxCrMsktGnXFUGrQ/viewform)**

*Articoli Media INAF: autorizzazione scritta ufficio stampa del 27 ottobre 2018 Contenuti NASA Autorizzazione scritta 2018 Articoli Hora: autorizzazione scritta 25 giugno 2021 Immagini galleria su autorizzazione e cortesia degli autori Immagini di copertina: Credits Clem Krym, [Yoky](https://commons.wikimedia.org/wiki/User:Yoky) - Opera propria*

*Voci narranti: Benedetta Crida e Corrado Pidò*